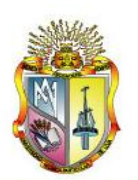

UNIVERSIDAD TÉCNICA PARTICULAR DE LOJA

La Universidad Católica de Loja

# **TITULACIÓN DE INGENIERO EN CIENCIAS DE LA COMPUTACIÓN**

**"Publicación de datos universitarios enlazados observando los principios de Linked Data". Componente LUD: recursos educativos y científicos de UTPL: tesis, recursos científicos y académicos**

*Trabajo de fin de titulación.*

**AUTOR:** Dalton Santiago Ortega Azanza

**DIRECTOR:** Ing. Nelson Oswaldo Piedra Pullaguari

> **Loja - Ecuador** 2012

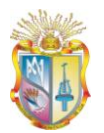

**CERTIFICACIÓN**

<span id="page-1-0"></span>Ingeniero Nelson Piedra **DIRECTOR DEL TRABAJO DE FIN DE TITULACIÓN**

**C E R T I F I C A:**

Haber dirigido y supervisado el desarrollo del presente proyecto de tesis previo a la obtención del título de **INGENIERÍA EN SISTEMAS INFORMÁTICOS Y COMPUTACIÓN**, y una vez que este cumple con todas las exigencias y los requisitos legales establecidos por la Universidad Técnica Particular de Loja, autoriza su presentación para los fines legales pertinentes.

Loja, 26 de Septiembre del 2012

**I**

**…………………………………………………**

**Ing. Nelson Piedra DIRECTOR DE TESIS**

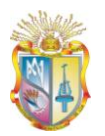

<span id="page-2-0"></span>El presente proyecto de tesis con cada una de sus observaciones, análisis, evaluaciones, conclusiones y recomendaciones emitidas, es de absoluta responsabilidad del autor.

Además, es necesario indicar que la información de otros autores empleada en el presente trabajo está debidamente especificada en fuentes de referencia y apartados bibliográficos.

> …………………………………………… **DALTON SANTIAGO ORTEGA AZANZA**

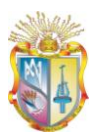

# **CESIÓN DE DERECHOS**

<span id="page-3-0"></span>Yo, Dalton Santiago Ortega Azanza, declaro ser autor del presente trabajo y eximo expresamente a la Universidad Técnica Particular de Loja y a sus representantes legales de posibles reclamos o acciones legales.

Adicionalmente declaro conocer y aceptar la disposición del Art. 67, del estatuto Orgánico de la Universidad Técnica Particular de Loja que su parte pertinente textualmente dice: *"Forman parte del patrimonio de la Universidad la propiedad intelectual de investigaciones, trabajos científicos o técnicos y tesis de grado que se realicen a través o con el apoyo financiero académico o institucional (operativo) de la Universidad"*

> …………………………………………… **DALTON SANTIAGO ORTEGA AZANZA**

<span id="page-4-0"></span>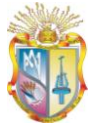

#### **AGRADECIMIENTO**

**Agradezco principalmente a Dios que por medio de su voluntad hizo posible que casi todos mis sueños se cumplan.**

**A mi padre por su apoyo incondicional, siempre estuvo pendiente de que esta meta se cumpla.**

**A mi madre que supo guiarme siempre por el buen camino, forjó en mí un hombre de bien.**

**A mi amada esposa, que estuvo acompañándome toda la carrera profesional, siempre dándome ánimos para cumplir mis metas.**

**A mi hijo, mi pequeño motorcito, mi inspiración.**

**DALTON SANTIAGO ORTEGA AZANZA**

<span id="page-5-0"></span>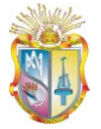

**DEDICATORIA**

**Dedicado a mis padres, he cumplido lo que un día fue su sueño, y de a poco también se transformó en el mío. Espero que se sientan orgullosos de mí, así como yo me siento orgulloso de que que sean mis padres.**

**A mi esposa adorada, porque luchamos juntos para conseguir esta meta, siempre ayudándonos mutuamente, dándonos la mano en cada tropiezo que nos daba la vida, simplemente te amo.**

**A mi hermoso hijo, porque llenas mi vida de alegría y de orgullo, si algún día lees esto, no olvides lo mucho que te amamos tu madre y yo.**

**DALTON SANTIAGO ORTEGA AZANZA**

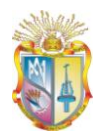

# ÍNDICE DE CONTENIDOS

<span id="page-6-0"></span>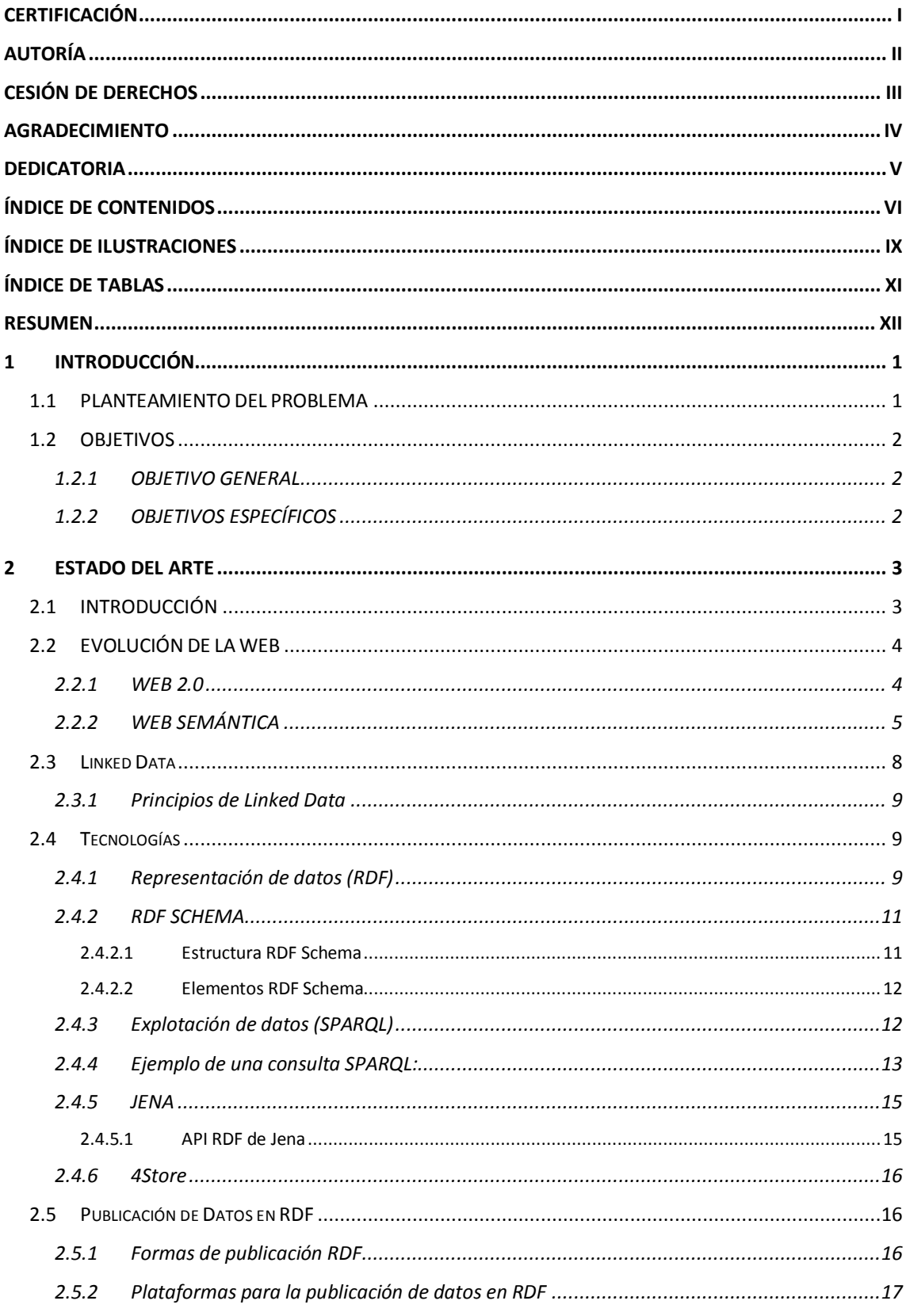

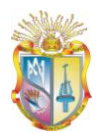

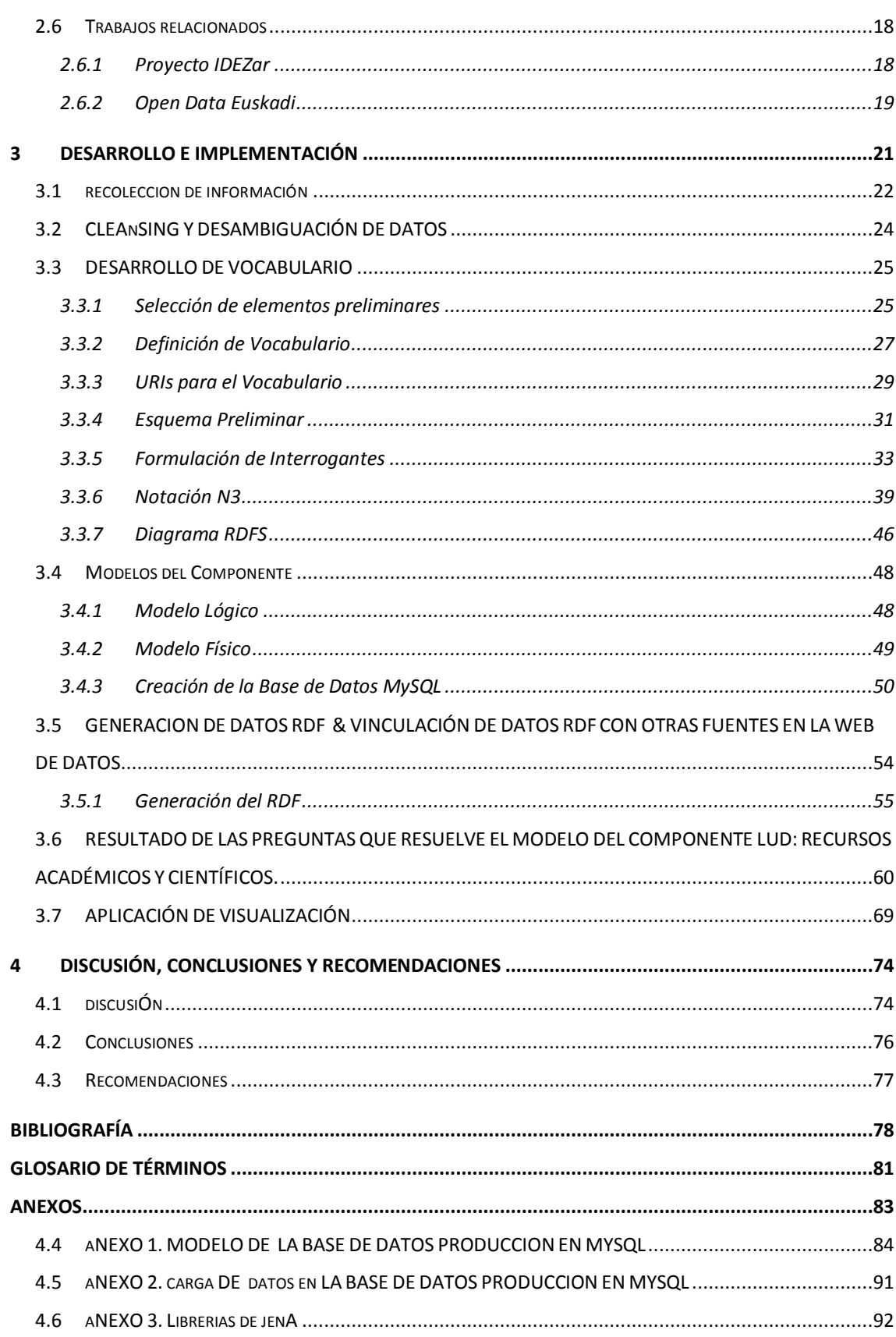

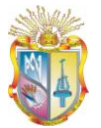

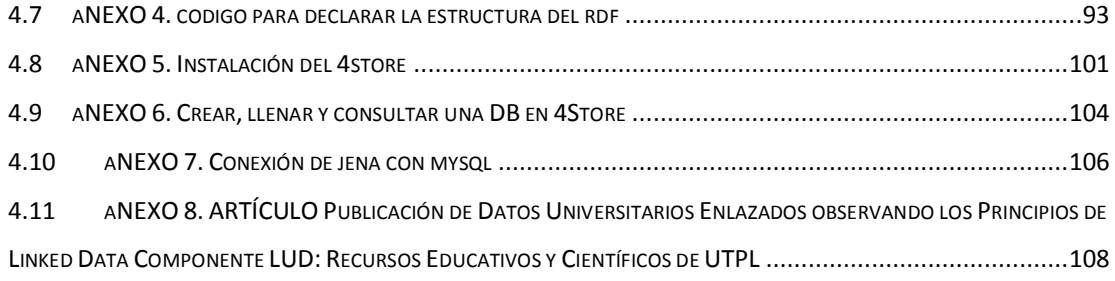

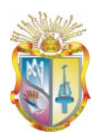

# <span id="page-9-0"></span>**ÍNDICE DE ILUSTRACIONES**

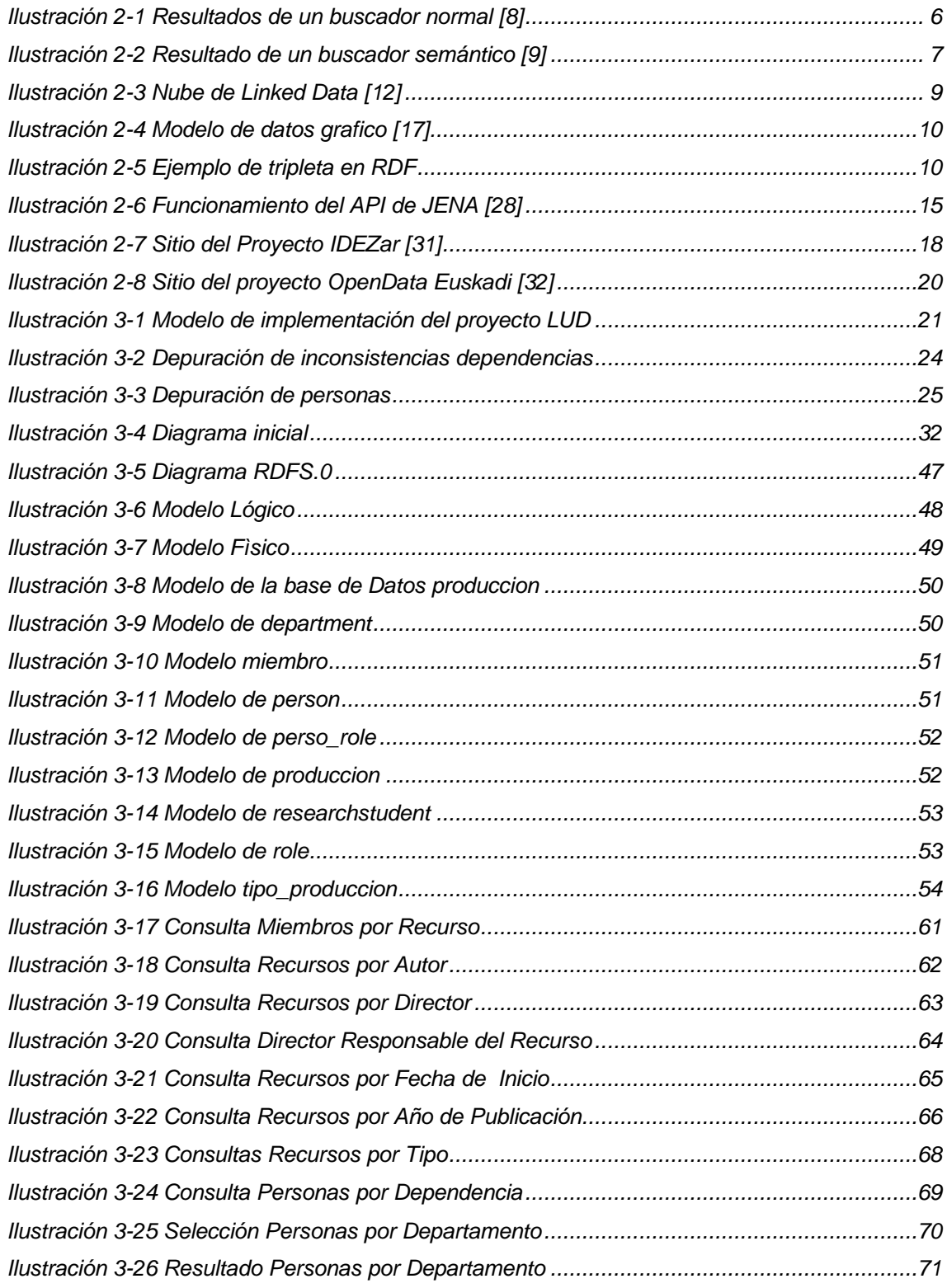

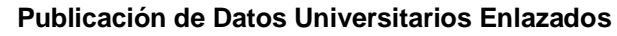

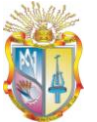

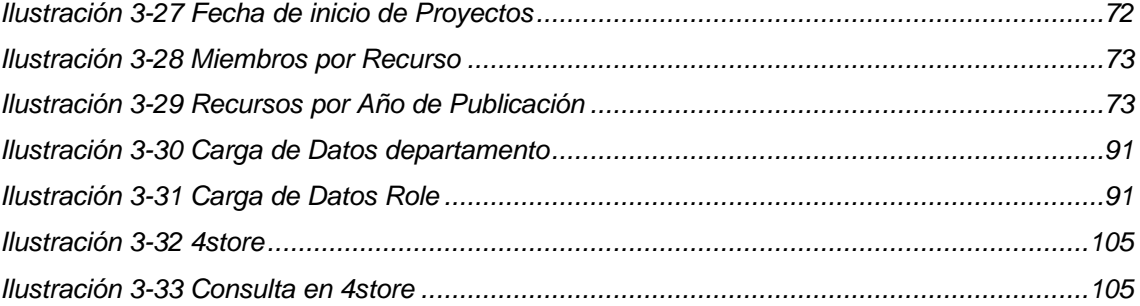

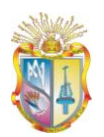

# **ÍNDICE DE TABLAS**

<span id="page-11-0"></span>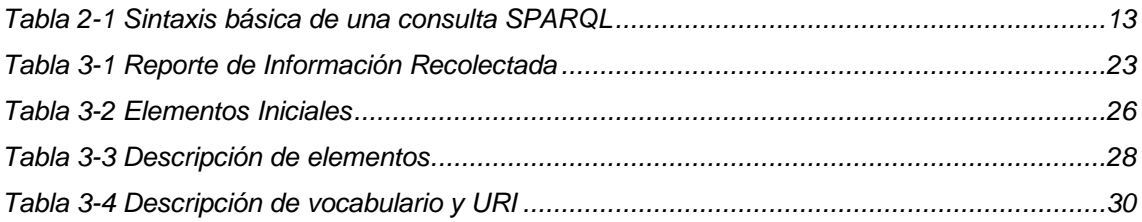

**UTPL**

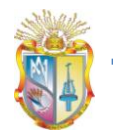

# **RESUMEN**

<span id="page-12-0"></span>En el presente proyecto de fin de titulación se pretende dar una visión global de cómo la publicación y vinculación de datos en la web es esencial para que las personas y las máquinas puedan explorar la web de los datos, y así poder acceder a una gran cantidad de recursos de calidad de una forma eficiente. El presente trabajo tiene como finalidad establecer un entorno del dominio específico referente la Web Semántica, Linked Data, RDF y SPARQL; así como la definición de vocabularios RDF y ontologías necesarias para el desarrollo del proyecto de "Publicación de Datos Universitarios Enlazados observando los Principios de Linked Data. Componente LUD: Recursos Educativos y Científicos de UTPL". Para ello fue necesario realizar procesos previos definidos como la recolección de información de las distintas dependencias de la Universidad Técnica Particular de Loja, posteriormente la limpieza y desambiguación de datos. Para finalizar el proyecto de tesis se desarrolló una aplicación de visualización que permite hacer consultas SPARQL sobre el dominio y alcance del proyecto de una manera transparente para el usuario

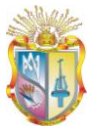

### <span id="page-13-0"></span>**1 INTRODUCCIÓN**

El presente proyecto de tesis ha sido desarrollado para demostrar los principios de Linked Data y a su vez colaborar con el proyecto macro de Linked Univesities Data (LUD). El componente desarrollado se centra en Producción Académica y Científica de la UTPL; dicho componente brinda la posibilidad de publicar la información que académica y científicamente produce la Universidad Técnica Particular de Loja (UTPL) desde las distintas Escuelas y Centros de Investigación y Transferencia Tecnológica (CITTES).

Para demostrar dichos principios se han desarrollado seis fases, las mismas que comienzan con el proceso de recolección de información en distintos formatos tanto físicos como digitales desde las distintas dependencias, hasta terminar con el proceso de visualización de datos en formato RDF.

Además se desarrolló una aplicación que permite ejecutar consultas sobre el store de tripletas RDF en un entorno amigable para el usuario con la posibilidad de exportar dichas consultas en formatos XML y CVS.

#### <span id="page-13-1"></span>**1.1 PLANTEAMIENTO DEL PROBLEMA**

Hoy en día mucha de la información relacionada a la producción académica y científica de las Universidades se encuentra en formatos en los que se impide la explotación de los datos, esto se debe tanto al formato en el que se información se encuentra; en ciertos casos no se encuentra digitalizada, en otros casos se encuentra en diversidad de formatos digitales (PDF, WORD, EXCEL, etc.), además dicha información no se encuentra en la red, es decir, la información se encuentra aislada e inaccesible tanto para humanos como para computadores.

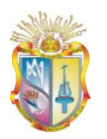

# <span id="page-14-0"></span>**1.2 OBJETIVOS**

#### <span id="page-14-1"></span>**1.2.1 OBJETIVO GENERAL**

El objetivo del proyecto se basa en la publicación de datos universitarios enlazados observando los principios de Linked Data, es decir, se quiere lograr que los datos de Recursos Académicos y Científicos de la UTPL sean accesibles e interoperables, mediante un almacén de datos en formato RDF y desarrollar una aplicación que permita el consumo de dichos datos a través de consultas SPARQL para demostrar y comprobar la solución planteada mediante Linked Data a través de una interfaz amigable para el usuario.

#### <span id="page-14-2"></span>**1.2.2 OBJETIVOS ESPECÍFICOS**

- Realizar un estudio del alcance del proyecto para realizar un estado del arte,  $\bullet$ en el cual se analicen las tecnologías de Web Semántica, Linked Data, RDF, Jena, SPARQL, etc.
- Analizar los procesos que permita recolectar la información relacionada al componente LUD: RECURSOS EDUCATIVOS Y CIENTÍFICOS DE UTPL: TESIS, RECURSOS CIENTÍFICOS Y ACADÉMICOS.
- Diseñar técnicas que permitan depurar, corregir, limpiar, desambiguar la información recolectada, a través del uso de herramientas adecuadas para ello.
- Analizar y reutilizar vocabularios que se ajusten al componente LUD, es decir vocabularios que describan Recursos científicos y académicos.
- Investigar una herramienta que permita la obtención del RDF a partir de registros de una base de datos relacional.
- Consultar e investigar un lenguaje que permita ejecutar consultas sobre datos RDF que serán planteadas de acuerdo al alcance del proyecto.
- $\bullet$ Diseñar y desarrollar una aplicación que realice consultas de datos sobre RDF Store, y que a su vez ofrezca un entorno intuitivo y de fácil usabilidad.

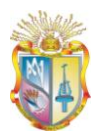

#### <span id="page-15-0"></span>**2 ESTADO DEL ARTE**

#### <span id="page-15-1"></span>**2.1 INTRODUCCIÓN**

La web hoy en día es utilizada para una gran cantidad de actividades muchas de las cuales permiten a las personas, informarse, auto capacitarse, subir contenidos a la red, etc., lo que ha causado que exista una gran cantidad de información y contenidos que en su mayoría se encuentran aislados, es decir que no se puede acceder a ellos mediante un buscador simple.

Muchos han sido los esfuerzos basados en Inteligencia Artificial para lograr que las personas obtengas resultados óptimos a sus búsquedas pero sus resultados no han sido tan buenos como se esperaba, pues más bien la solución no estaba bien encaminada, ya que una opción factible se refiere a dotar de más significado a la web, lo que se conoce como Web Semántica.

La propuesta de Tim Berners-Lee (creador de la www [1]) se basa en conjunto de recomendaciones para la publicación y vinculación de datos estructurados en la Web conocido como principios de Linked Data [2], lo que asegura el acceso a los datos que antes estaban aislados y que eran entendibles solo por humanos, mas no por computadoras [3].

La Web Semántica no trata solo de publicar datos, sino también de enlazarlos con otros para que computadores y humanos puedan explorar la web de los datos [4], dichos datos se encuentran en formato RDF - un lenguaje diseñado para representar significados sobre los recursos - esto es de gran relevancia puesto que mediantes servicios web semánticos basados en SPARQL - lenguaje para realizar consultas sobre RDF - se pueden explotar estos datos para fines inimaginables.

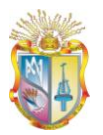

### <span id="page-16-0"></span>**2.2 EVOLUCIÓN DE LA WEB**

Con el pasar de los años la web ha tenido un auge vertiginoso, y con ello han venido cambios importantes en el concepto de lo que es la web, y cómo puede servir a los usuarios para facilitar sus tareas y mejorar sus entornos de colaboración, siendo así que desde su origen se contaba con una web en la que únicamente los webmasters eran los encargados de subir contenido y los usuarios finales eran limitados a la lectura, incapacitados de comentar, colaborar o compartir contenido.

Debido a los avances tecnológicos y al empuje de algunas compañías la web tomó un cambio beneficioso y lo que hoy se llama la web 2.0, se refiere a una web enfocada a los usuarios finales puesto que estos pueden colaborar contenido y consumir servicios.

La evolución hacia la web 3.0 se basa en la semántica, es decir que trata de dotar de más significado a la web para que los usuarios puedan obtener resultados óptimos en sus búsquedas.

#### <span id="page-16-1"></span>**2.2.1 WEB 2.0**

La Web 2.0 es vista como una versión mejorada a la web 1.0, se trata de un concepto basado en nuevas tecnologías y servicios tales como el compartir videos, los blogs, las redes sociales, RSS, etc., los cuales permiten interconectar usuarios a gran escala, dotándolos de poder para contribuir con contenido y consumir servicios.

La Web 2.0 ha crecido enormemente debido a algo fundamental, que es incluir al usuario en estas tecnologías de una manera sencilla y eficiente puesto que cualquier persona puede publicar contenido, subir fotos, subir videos, postear, twittear, etc., sin la necesidad de tener conocimientos avanzados de informática. Además, basándose en la naturaleza sociable de los seres humanos y agregándole a esto la tecnología, se ha obtenido como resultado la gran acogida de la web 2.0, es por ello que muchas compañías luchan por crear los mejores servicios para la web social, para tener entre sus redes el mayor número de usuarios, y ha sido tan grande el numero de servicios

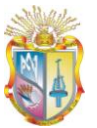

web basados en distintas tecnologías, que nació un nuevo concepto para facilitar aún más la vida de los usuarios, la llamada "integración de redes sociales" permite interoperar entre redes sociales de manera transparente al usuario. Se puede decir que la web 2.0 está en una etapa de vida activa y faltará mucho para que se vuelva obsoleta, puesto que la web 3.0 no nacerá como un concepto aparte sino más bien se integrará o complementará a la web 2.0.

#### <span id="page-17-0"></span>**2.2.2 WEB SEMÁNTICA**

Factores como el que se pueda realizar transacciones económicas, estudiar, compartir recursos por internet han aportado con el éxito de la web, pero este mismo éxito ha originado que exista una excesiva cantidad de contenidos muchos de ellos aislados y con fuentes heterogéneas lo que ha generado el problema de la interoperabilidad.

Otro inconveniente de la web basada en hipertexto trata sobre una web entendible por humanos pero no por computadores [5], un ejemplo de ello es encontrar una página web de autos, a la cual se pudo haber llegado a través de un buscador simple que encontró un conjunto de coincidencias respecto a la búsqueda propuesta; se puede observar la información de los autos y entender dicha información pero, el computador no comprenderá el significado la información que allí se muestra, por lo tanto si queremos que el computador efectúe tareas autónomas sobre dicha información pues sencillamente éste no lo hará [6].

Como una solución a los inconvenientes de la red actual ha surgido la web semántica, una extensión de la web basada en hipertexto, pero que está dotada de mayor significado, lo que permite a los usuarios agilitar sus tareas de búsqueda de información [7]. A continuación se propone un ejemplo comparativo entre un buscador normal y un buscador semántico sobre la frase "Loja a Cuenca":

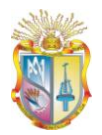

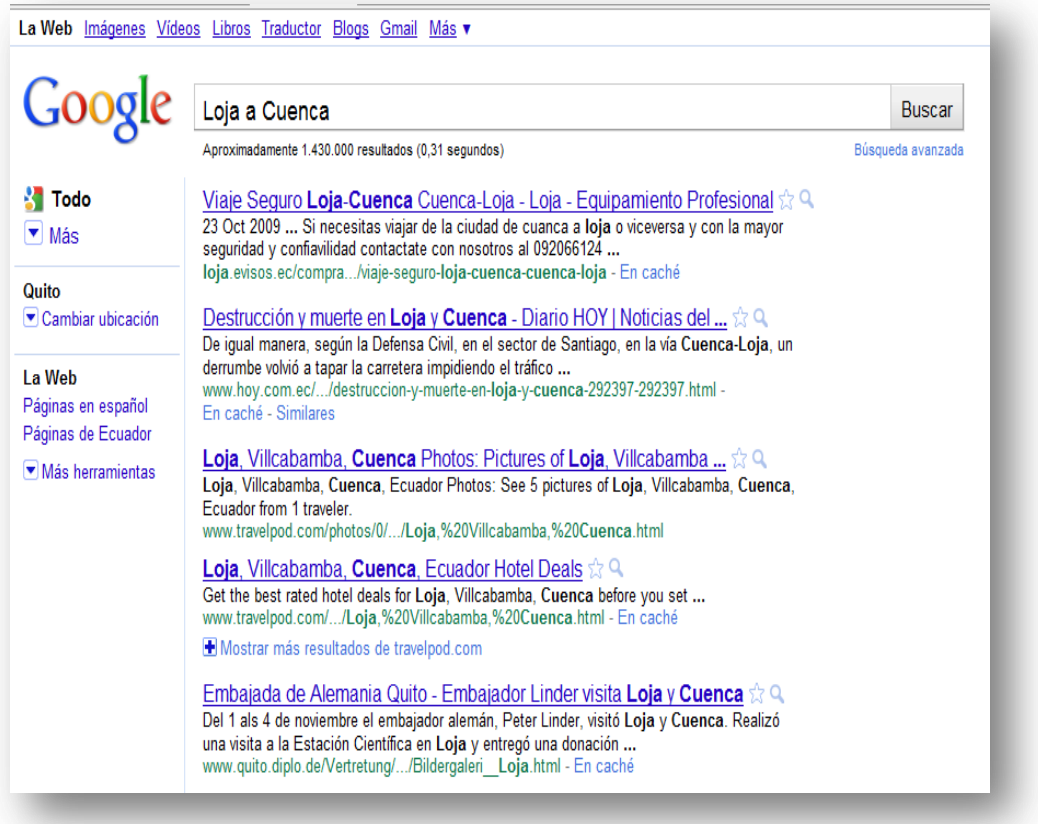

<span id="page-18-0"></span>**Ilustración 2-1 Resultados de un buscador normal [8]**

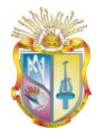

#### **Publicación de Datos Universitarios Enlazados**

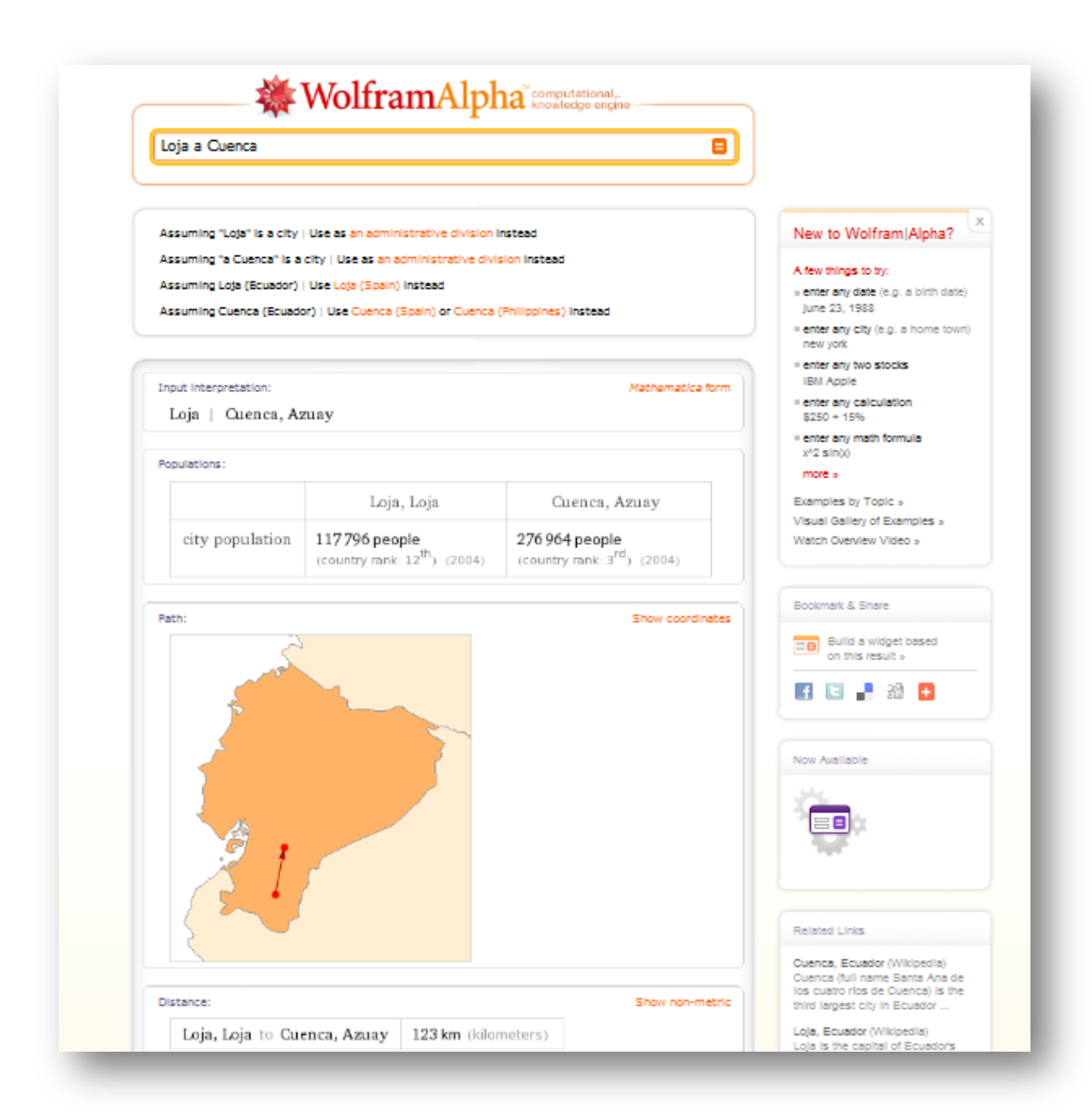

**Ilustración 2-2 Resultado de un buscador semántico [9]**

<span id="page-19-0"></span>Se puede observar que en el buscador cásico los resultados son ambiguos, el buscador lo interpreta de varias formas y arroja distintos resultados tales como: agencias de viajes, noticias de diarios, páginas de publicidad, etc. En cambio en el buscador semántico se puede observar información importante referente a lo que se está buscando como la distancia entre ciudades, población de cada ciudad, un mapa con la ruta trazada de origen a destino y otra información de utilidad para el usuario.

# <span id="page-20-0"></span>**2.3 LINKED DATA**

La propuesta de datos vinculados (linked data) surge dentro del marco general de la Web semántica. El término "datos vinculados" hace referencia al método con el que se pueden mostrar, intercambiar y conectar datos a través de URIs desreferenciables en la Web [10].

Linked Data colabora con el acceso a la información útil apoyándose en el enriquecimiento de las fuentes; el ejemplo propuesto por la W3C esclarece la importancia de la propuesta Linked Data:

Suponiendo que un directorio de empresas publica información especializada relativa a las organizaciones, como su tamaño o área profesional, es posible que desee indicar también información sobre la localización. Ya que en la web existen sitios con grandes bases de datos geográficas, con información pormenorizada sobre las localizaciones, el directorio de empresas puede hacer referencia a los datos geográficos que están dispuestos por esa fuente externa. De esta forma, los datos iniciales de la organización se enriquecen con información que ofrecen los expertos en el ámbito geográfico [11].

El proyecto Linked data se encuentra en auge y actualmente posee una enorme cantidad de datasets cada uno con sus respectivas tripletas RDF. La propuesta de este proyecto de tesis es incluirse en esta nube de datos enlazados para enriquecer la información de las Universidades para crear aplicaciones que exploten estos datos. A continuación se muestra una ilustración 2-3 que señala el estado del proyecto al mes de Septiembre del 2010, el cual consta de 203 datasets, con 25 billones de tripletas en RDF las cuales se encuentran entrelazadas por alrededor de 395 millones de enlaces RDF:

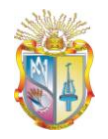

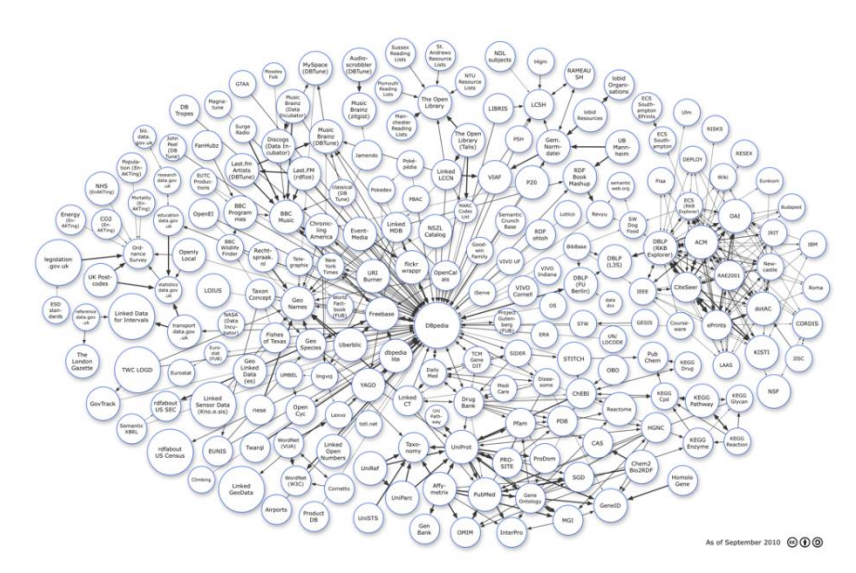

**Ilustración 2-3 Nube de Linked Data [12]**

#### <span id="page-21-3"></span><span id="page-21-0"></span>**2.3.1 Principios de Linked Data**

Los Datos Enlazados, se basan en ciertos principios fundamentales propuestos por Tim Berners-Lee, los cuales se mencionan a continuación [13]:

- 1) Utilizar URIs para identificar los recursos publicados en la Web
- 2) Aprovechar el HTTP de la URI para que la gente pueda localizar y consultar (es decir, desreferenciar) estos recursos.
- 3) Proporcionar información útil acerca del recurso usando RDF cuando la URI haya sido desreferenciada.
- 4) Incluir enlaces a otras URI relacionadas con los datos contenidos en el recurso, de forma que se potencie el descubrimiento de información en la Web.

# <span id="page-21-1"></span>**2.4 TECNOLOGÍAS**

#### <span id="page-21-2"></span>**2.4.1 Representación de datos (RDF)**

Resource Description Framework es un lenguaje que representa información acerca de recursos en la web. Al inicio RDF fue creado como una herramienta que permite representar datos acerca de las páginas web de internet (metadatos) de tal forma que sirviera para identificar datos de una página como autor, fecha de creación, etc [14].

**UTPL**

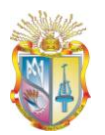

Se puede utilizar RDF en distintas áreas de aplicación, por ejemplo: en la recuperación de recursos para facilitar mejores prestaciones a los motores de búsqueda, por los agentes de software inteligentes para facilitar el intercambio y para compartir conocimiento [15].

RDF es un lenguaje que define un modelo de datos para describir recursos mediante tripletas sujeto-predicado-objeto o también sujeto-propiedad-objeto [16].

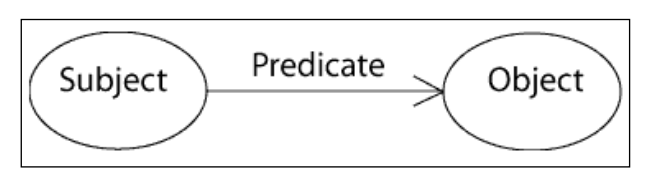

**Ilustración 2-4 Modelo de datos grafico [17]**

<span id="page-22-0"></span>El sujeto es el recurso o lo que se describe, el predicado es la propiedad o relación del recurso y el objeto es el valor de la propiedad u otro recurso. [18]

Combinando RDF con otras herramientas como RDF Schema y OWL se agrega significado a las páginas, y es una de las tecnologías básicas de la Web semántica. [19]

A continuación se muestra un ejemplo de RDF en modo gráfico:

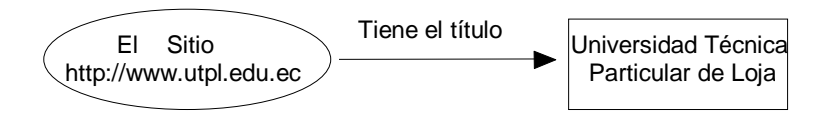

**Ilustración 2-5 Ejemplo de tripleta en RDF**

A continuación el mismo ejemplo en lenguaje RDF [20]:

…

<rdf:Description rdf:about=" http://www.utpl.edu.ec">

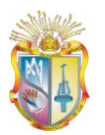

<dc:title> Universidad Técnica Particular de Loja</dc:title> <rdf:Description>

…

Las URIs son de mucha importancia en este tema ya que permiten enlazar los recursos con otros a través de sus propiedades. URI (Uniform Resource Identifier) es un sistema de direccionamiento e identificación de recursos. El sistema que usamos actualmente para acceder a los recursos en la Web (URL) es una parte de URI.

# <span id="page-23-0"></span>**2.4.2 RDF SCHEMA**

RDF Schema ofrece mecanismos para especificar recursos y propiedades facilitando la definición de vocabularios. Además permite definir a los recursos como instancias de una o más clases y permite que las clases se puedan organizar de forma jerárquica. RDF Schema implementa un modelo de datos orientado por objetos. Se diferencia de los modelos de datos OO (Orientado a Objetos) en que se debe seguir una metodología Buttom Up - se definen las propiedades y luego se establece a que clases caracterizan [21].

### <span id="page-23-1"></span>**2.4.2.1 Estructura RDF Schema**

**Clases:** Son un grupo de entidades con características comunes entre ellas, las cuales suelen estar identificadas por una URI, pueden representar categorías como tipos de documentos, gente, páginas web, etc [22].

**Instancias:** Son los objetos de clases o interrelaciones. La extensión de una clase, es el conjunto de instancias de la misma.

**Relación IS-A:** relación de subclase entre clases.

**Propiedades:** representa la característica de un ente o asociaciones entre grupos de entes.

**Dominio:** representa el dominio de una propiedad.

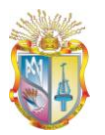

#### <span id="page-24-0"></span>**2.4.2.2 Elementos RDF Schema**

**rdfs:Class:** Representa una clase. Se usa conjuntamente con rdf:Property, rdfs:rango **rdfs:domain:** Para asignar propiedades a una clase. Requiere de un URI como identificador en el atributo rdf:about.

**rdfs:label:** Define una etiqueta para una clase o propiedad.

**rdfs:subClassOf:** Especifica que una clase es la especialización de otra clase. La clase hereda todas las propiedades de la clase madre.

**<rdfs:comment>:** Permite añadir comentarios a las clases y propiedades.

**<rdfs:isDefinedBy>:** Define el nameSpace del sujeto.

**rdfs: domain:** define cual es la clase a la que una propiedad pertenece.

**rdfs:range:** define el conjunto de valores posibles de una propiedad.

**rdfs:subPropertyof:** declara que la propiedad sujeto es subpropiedad de otra propiedad.

**rdfs:seeAlso:** permite referirse a un recurso que provee información adicional al recurso actual.

**rdfs:Literal:** representa un valor constante representado como una cadena de caracteres.

#### <span id="page-24-1"></span>**2.4.3 Explotación de datos (SPARQL)**

SPARQL define un lenguaje de consulta y recuperación para RDF/RDFS. Esta tecnología de consulta permite a las personas centrarse en la información que necesitan, sin preocuparse por el formato o la tecnología de la base de datos o utilizada para almacenar dichos datos [23].

Es un lenguaje de consulta para RDF, y actualmente está siendo considerada como una recomendación del W3C para crear un lenguaje de consulta dentro de la Web semántica que está ya implementada en varios lenguajes y bases de datos. Desde 2005 está en proceso de estandarización por el RDF Data Access Working Group (DAWG) del W3C; y en junio del 2007 se anunció el paso de su especificación a Candidate Recomendation [24].

La sintaxis básica de una consulta SPARQL [25] se indica en la siguiente tabla:

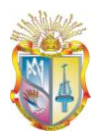

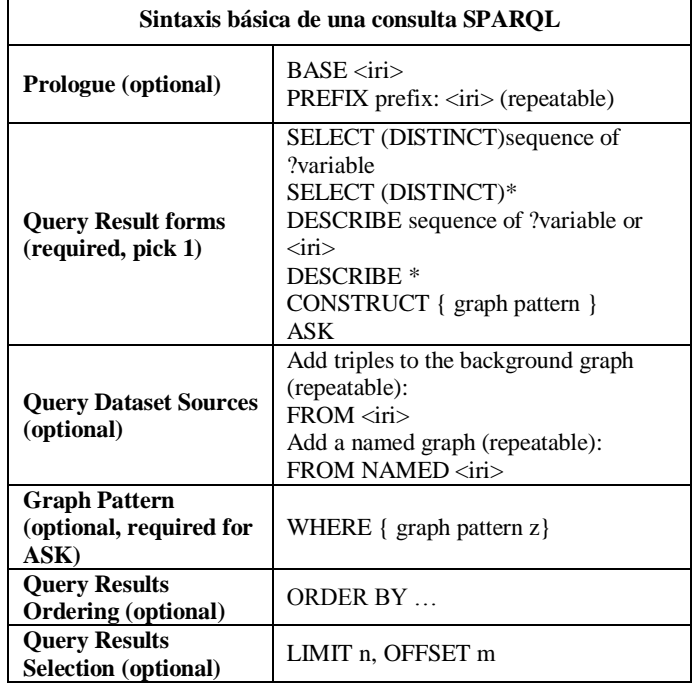

#### <span id="page-25-1"></span>**Tabla 2-1 Sintaxis básica de una consulta SPARQL**

**Publicación de Datos Universitarios Enlazados**

#### <span id="page-25-0"></span>**2.4.4 Ejemplo de una consulta SPARQL:**

*PREFIX rdf: <http://www.w3.org/1999/02/22-rdf-syntax-ns#>*

*PREFIX rdfs: <http://www.w3.org/2000/01/rdf-schema#>*

*PREFIX foaf: http://xmlns.com/foaf/0.1/*

*PREFIX lud: http://localhost:3333/lud/oferta#*

*PREFIX aiiso: http://vocab.org/aiiso/schema#*

*PREFIX aiiso\_roles = http://purl.org/vocab/aiiso-roles/schema#*

*PREFIX participation = http://purl.org/vocab/participation/schema#*

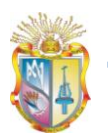

*SELECT ?acronimo\_dep ?country ?province ?city ?address ?phone ?extension ?mbox ?weblog* 

*WHERE {*

*?department lud:acronimo\_dep ?acronimo\_dep* 

*?department lud:country ?country*

*?department lud:city ?city*

*?department lud:address ?address*

*?department foaf:phone ?phone*

*?department foaf:extension ?extension*

*?department foaf:mbox ?mbox*

*?department foaf:weblog ?weblog*

*FILTER (title = "LUD: Recursos Acadèmicos y Cientìficos") }* 

La palabra clave PREFIX tiene la función de declaración de namespaces en XML, es decir que asocia una URI a una etiqueta, que se usará posteriormente para describir el namespace.

La palabra clave SELECT sirve para definir los datos que serán devueltos en la respuesta.

La palabra clave FROM identifica los datos sobre los que se ejecutará la consulta. En este ejemplo, se limitará al RDF de la tabla periódica.

La palabra clave WHERE indica el patrón sobre el que se filtrarán los tripletes del RDF.

Para entender más el dominio del tema Fco. Javier González Ortega propone otro ejemplo indicando detalladamente consultas SPARQL de ejemplo [26].

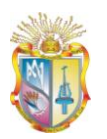

#### <span id="page-27-0"></span>**2.4.5 JENA**

Jena es un API de Java, el cual puede ser usado para crear y manipular grafos RDF. Tiene clases objetos para representar grafos, recursos, propiedades y literales. Las interfaces representan recursos, propiedades y literales que son llamadas recursos, propiedades y literal respectivamente [27]. Además permite:

- Leer y escribir archivos en RDF (RDF/XML , N3 , N-Triple)  $\bullet$
- Creación, manipulación, navegación y consulta de datos RDF (grafos) en memoria.
- Inferencia sobre los datos.  $\bullet$

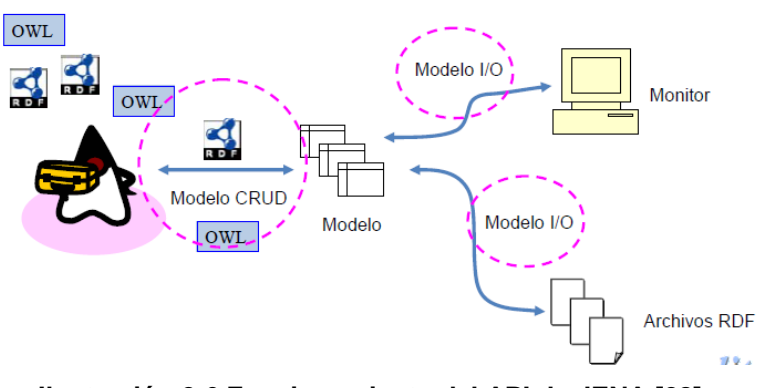

API de Procesamiento de RDF y OWL

**Ilustración 2-6 Funcionamiento del API de JENA [28]**

#### <span id="page-27-2"></span><span id="page-27-1"></span>**2.4.5.1 API RDF de Jena**

El API RDF de Jena permite crear y manipular modelos RDF desde una aplicación Java.

Proporciona clases java para representar:

- Modelos: conjuntos de statements.
	- o Creación de modelos
	- o Escritura y lectura de modelos
	- o Carga en memoria de modelos
	- o Navegar un modelo a partir de la URI de un recurso

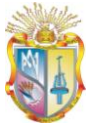

- o Consultar un modelo: se podrá buscar información del modelo y realizar consultas avanzadas.
- o Operaciones sobre modelos: unión, intersección y diferencia.
- **Recursos**
- **Propiedades**
- Literales
- **Statements**

#### <span id="page-28-0"></span>**2.4.6 4Store**

4Store es un RDF/SPA RQL store, escrito en C, diseñado para el desarrollo de aplicaciones web semánticas, esta herramienta permite hacer gran cantidad de consultas Sparql sobre la información almacenada en formato RDF. Según (Garlik, 2009) se citan las siguientes características [29]**.**

- Soporte para datos RDF.  $\bullet$
- Disponible bajo GPL40.
- Trabaja sobre sistemas operativos basados en UNIX.
- Soporte para SPARQL41. .
- Posee buen desempeño, escalabilidad y estabilidad sobre los datos.

# <span id="page-28-1"></span>**2.5 PUBLICACIÓN DE DATOS EN RDF**

#### <span id="page-28-2"></span>**2.5.1 Formas de publicación RDF**

Para crear las descripciones en RDF de los recursos existen varias posibilidades dependiendo de las circunstancias. Cuando los datos a publicar son pocos y se espera que no cambien mucho con el tiempo, la forma más práctica de generarlos es mediante un recurso o fichero estático. Un ejemplo típico de esta estrategia son los recursos FOAF que son colgados en los sitios web.

Otra forma de realizar las descripciones es obtenerlas de documentos ya existentes no RDF. RDFa es el estándar del W3C que permite embeber RDF en páginas web. Mediante la especificación GRDDL es posible extraer información semántica de

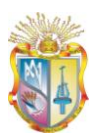

documentos XML mediante transformaciones XSL. Existen también otras utilidades "RDF-ificadoras" que transforman en semánticos datos disponibles en otros formatos como hojas excel.

Cuando el volumen de los recursos es elevado no es útil mantener una serie de ficheros descriptores estáticos para cada uno. La forma de publicación más utilizada es generar los documentos RDF de forma dinámica cuando llega una petición para una URI concreta. Típicamente, un servidor semántico hará público el punto de consultas SPARQL a través del protocolo HTTP. Cuando el servidor recibe una petición para la URI de un recurso concreto esta petición es transformada en una consulta SPARQL sobre los datos de ese recurso, que son devueltos al cliente serializados en RDF/XML [30].

#### <span id="page-29-0"></span>**2.5.2 Plataformas para la publicación de datos en RDF**

Ya que se trata de un proyecto grande de publicación de recursos semánticos, por cuestiones de almacenamiento y escalabilidad la mejor opción es usar a plataformas especializadas que ofrezcan este tipo de servicios.

En caso de que se publicaran y mantuvieran los datos en un servidor propio existen otras tecnologías. Dos diferentes opciones son almacenar los datos en un formato nativo de tripletas RDF o bien generarlos dinámicamente en base a otros formatos. Por ejemplo, 4Store<sup>1</sup>, que es un completo servidor con soporte para almacenar modelos RDF y publicación mediante protocolo SPARQL; D2R<sup>2</sup>, utilidad que mapea y publica de forma semántica los datos de bases de datos relacionales existentes; o Pubby<sup>3</sup>, herramienta que genera y gestiona las URIs de los recursos cuando ya se dispone de un punto SPARQL con datos publicados [30].

-

<sup>1</sup> http://4store.org/

<sup>2</sup> http://www4.wiwiss.fu-berlin.de/bizer/d2r-server/

<sup>3</sup> http://www4.wiwiss.fu-berlin.de/pubby/

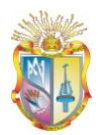

#### <span id="page-30-0"></span>**2.6 TRABAJOS RELACIONADOS**

#### <span id="page-30-1"></span>**2.6.1 Proyecto IDEZar**

Esta aplicación permite a los turistas definir su perfil de visita a la ciudad y obtener como resultado una propuesta de ruta para sus días de estancia en Zaragoza. A través de un interfaz rico en información y a la vez sencillo de usar, el visitante puede obtener detalles sobre los monumentos, los eventos disponibles para cada día de estancia, restaurantes de acuerdo a los gustos gastronómicos de los turistas, zonas comerciales y de ocio [31].

| <b>TURISMO</b>                            |                            | PARA LA GENTE LA CIUDAD<br>EL AYUNTAMENTO                                                                                                    |  |  |  |  |
|-------------------------------------------|----------------------------|----------------------------------------------------------------------------------------------------|--|--|--|--|
| zaragoza.es / Turismo                     |                            |                                                                                                    |  |  |  |  |
| — XX II — II II I<br>Servicios Turísticos | <b>PLANIFICA TU VISITA</b> |                                                                                                    |  |  |  |  |
| Qué Visitar                               |                            | Esta aplicación te ayudará a encontrar una selección de recursos turísticos que se ajuste perfectamente a ti. Para conseguirlo, necesitamos que nos facilites alguna información sobre |  |  |  |  |
| · Planifica tu visita<br>$\cdot$ Inicio   |                            | tus gustos y sobre tu viaje. Por favor, rellena el siguiente formulario. Sólo se requieren las fechas, el resto de preguntas son opcionales.                                           |  |  |  |  |
| - Acerca de.                              | Motivo de tu estancia      | Días de tu visita                                                                                                    |  |  |  |  |
| · Arte Público                            |                            |                                                                                                    |  |  |  |  |
| · Monumentos                              | <sup>O</sup> Trabajo       | Noviembre 2010<br>Ď                                                                                                    |  |  |  |  |
| · Espacios Naturales                      | <b>Turismo</b>             | Vi<br>Mi<br>Ju<br>Sa<br>D <sub>o</sub><br>Lu                                                                                                    |  |  |  |  |
| · Barrios Rurales                         | Congreso                   | 5<br>$\overline{7}$<br>$\overline{2}$<br>3<br>6<br>$\overline{A}$                                                                                                    |  |  |  |  |
| - 24, 48, 72 horas                        | <b>Descansar</b>           | 12 13 14<br>10<br>$\vert$ 11<br>8<br>9                                                                                                    |  |  |  |  |
| · Solicitud en linea                      |                            | 17 18 19 20<br>16<br>15<br>21                                                                                                    |  |  |  |  |
| • Ciudad de Compras                       | Compañía                   | 23 24 25 26 27 28<br>$22\,$                                                                                                    |  |  |  |  |
| · Rutas Turísticas de Aragón              |                            | 30<br>12<br>29<br>$\overline{3}$<br>5<br>$\overline{4}$                                                                                                    |  |  |  |  |
| <b>Visitas Guiadas</b>                    | Viajo solo                 | 7 8 9 10 11 12<br>6                                                                                                    |  |  |  |  |
| Zaragoza Congresos                        | Con mi pareia              |                                                                                                    |  |  |  |  |
| Agenda Zaragoza                           | C En grupo                 |                                                                                                    |  |  |  |  |
| Zaragoza Útil                             | Con niños                  | Alojamiento                                                                                                    |  |  |  |  |
| Área de Profesionales                     |                            |                                                                                                    |  |  |  |  |
| Visitantes Extranjeros                    | <b>Preferencias</b>        | Hotel:                                                                                                    |  |  |  |  |
| De Interés                                | Me gusta el arte           |                                                                                                    |  |  |  |  |
| Imágenes de la Ciudad                     |                            | * Si no se encuentra el hotel se iniciaran las rutas desde la plaza de la Seo.                                                                                                    |  |  |  |  |
| Envía una Postal                          | Me gusta la arquitectura   |                                                                                                    |  |  |  |  |
| Calidad                                   | Me gusta ir de compras     |                                                                                                    |  |  |  |  |

**Ilustración 2-7 Sitio del Proyecto IDEZar [31]**

<span id="page-30-2"></span>Se trata de un planificador de Rutas Turísticas que mediante una ontología ha definido un modelo de datos que permite integrar de forma coherente la información disponible en las diferentes bases de datos y los servicios web de IDEZar, la infraestructura de datos espaciales del Ayuntamiento de Zaragoza.

A través de una serie de adaptadores los datos se transforman al formato RDF y se combinan en un modelo semántico. Además, el Ayuntamiento de Zaragoza ofrece un

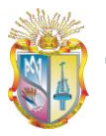

SPARQL endpoint para permitir el consumo de estos datos utilizando el lenguaje de consulta SPARQL (estándar del W3C). De esta manera el Ayuntamiento de Zaragoza contribuye a la iniciativa del W3C para construir la Web de Datos. La aplicación utiliza algoritmos de matching semántico, para seleccionar los puntos de interés más relevantes para cada perfil de turista, y de planificación de rutas, para el cálculo del itinerario más adecuado teniendo en cuenta cuestiones como las necesidades especiales de algunos colectivos o los horarios de apertura de monumentos y museos.

#### <span id="page-31-0"></span>**2.6.2 Open Data Euskadi**

Open Data Euskadi es el resultado del compromiso del Gobierno Vasco a exponer los datos públicos que obran en su poder de forma reutilizable, con el fin de que terceros puedan crear servicios derivados de los mismos [32].

Como consecuencia, los conjuntos de datos expuestos se ofrecen bajo licencias de propiedad abiertas, que permiten su redistribución, reutilización y aprovechamiento con fines comerciales.

El Gobierno Vasco publica los datos en formato reutilizable con el fin de que terceros puedan crear servicios a partir de los mismos:

- Por parte de la iniciativa privada: servicios con fines comerciales que  $\bullet$ contribuyan a generar valor para la ciudadanía.
- Por parte de otras Administraciones Públicas: servicios horizontales útiles para la ciudadanía y con información procedente de las diferentes administraciones competentes.
- Por parte de agentes interesados en fomentar la transparencia de las Administraciones Públicas: iniciativas de análisis y evaluación de la gestión pública.

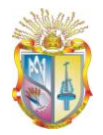

|                       | $ g  =$                                                          |                                                                  | Contacto Ayuda Mapa Accesibilidad Mis-pestones                             |  |
|-----------------------|------------------------------------------------------------------|------------------------------------------------------------------|----------------------------------------------------------------------------|--|
| Qué es Open Data      | Catálogo de datos<br>Cómo utilizar los datos<br>Ideas y ejemplos |                                                                  | Colabora con Open Data (<br>Euskad en la Comunidad<br>Vasca de Innovadores |  |
| Catálogo de datos     |                                                                  |                                                                  |                                                                            |  |
| Texto libre:<br>DOM   | Tipos de archivos:<br><b>VXML FICSY FWMS FOUGH</b>               |                                                                  |                                                                            |  |
|                       |                                                                  |                                                                  |                                                                            |  |
| Tipos de datos:       |                                                                  |                                                                  |                                                                            |  |
| V Estadísticos        |                                                                  | Lingüísticos                                                     |                                                                            |  |
| Geográficos           |                                                                  | Trafico                                                          |                                                                            |  |
| <b>Neteorológicos</b> |                                                                  | IT Avudas, contrataciones y otros procedimientos administrativos |                                                                            |  |
|                       |                                                                  |                                                                  |                                                                            |  |
| Turisticos            |                                                                  |                                                                  |                                                                            |  |

**Ilustración 2-8 Sitio del proyecto OpenData Euskadi [32]**

<span id="page-32-0"></span>OpenData Euskadi expresa el catálogo de Datasets reutilizables en formato RDF (*Resource Data Format*) que es un formato de expresión semántica de los contenidos comúnmente utilizado en sitios de apertura de datos.

Específicamente se puede encontrar en formato RDF:

- El catálogo de datos: http://opendata.euskadi.net/catalog.
- Cada una de las fichas de Datasets.

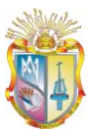

# <span id="page-33-0"></span>**3 DESARROLLO E IMPLEMENTACIÓN**

La parte práctica, de desarrollo e implementación de este proyecto intentará unir los conceptos que se han visto a lo largo de la memoria para desarrollar un RDF a través de la utilización de tecnología como JENA, para luego realizar una pequeña aplicación de visualización, que permita consumir datos RDF, almacenados en 4store, a través de consultas SPARQL.

El resultado de las consultas pertenece al componente específico LUD: Recursos Educativos y Científicos de UTPL: Tesis, Recursos Científicos y Académicos, de esta forma podemos obtener datos pertenecientes de la UTPL, aportando en la Web con información, para que posteriormente cualquier agente inteligente pueda hacer uso de esa información.

Se han desarrollado una serie de Fases dentro del Proyecto, que han permitido llegar al objetivo general, es decir a la construcción del RDF y la aplicación de consultas SPARQL, se describirán cada una de ellas.

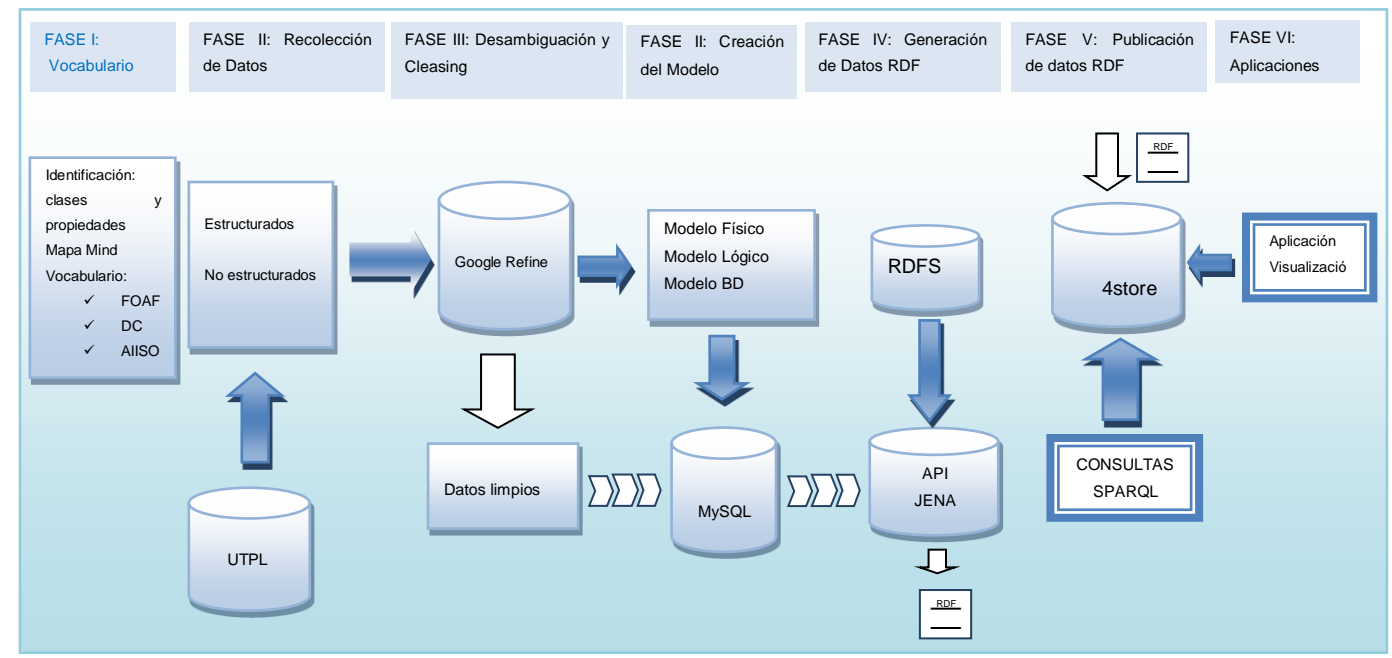

A continuación se indica el modelo de las fases de implementación del proyecto LUD:

<span id="page-33-1"></span>**Ilustración 3-1 Modelo de implementación del proyecto LUD**

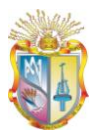

# <span id="page-34-0"></span>**3.1 RECOLECCION DE INFORMACIÓN**

La Recolección de Datos para el desarrollo del componente LUD: Recursos Educativos y Científicos de UTPL: Tesis, Recursos Científicos y Académicos, del proyecto del Linked Data permitirá definir con claridad qué tipo de información se tiene, cantidad, formato, con la finalidad de que la información recolectada sea almacenada sobre una misma estructura. Para este fin se utiliza Microsoft Office Excel, puesto que otorga un sin número de funcionalidades que servirá más adelante en el desarrollo del componente.

Así mismo basándose en la recolección de Datos se podrá establecer el vocabulario RDF que se utilizará en el desarrollo del componente, cabe recalcar que la recolección de datos se realizó de acuerdo al ámbito establecido, el cual hace referencia a, LUD de: Recursos Educativos y Científicos de UTPL: Libros, Tesis, Recursos Científicos y Académicos.

La información obtenida fue recaudada de distintos departamentos de la Universidad Técnica Particular de Loja, la misma que fue entregada en distinto formato tanto digital como físico. Los recursos y departamentos que sirvieron de aporte fueron:

Departamentos de la UTPL:

- **Biblioteca**
- Dirección de CITTES

Recursos de la UTPL:

- Recursos Humanos
- **Folletos**

En la Tabla 3-1 mostrada a continuación se presenta un informe, sobre la información recolectada, los departamentos que sirvieron de aporte, los recursos que facilitaron la obtención de información.

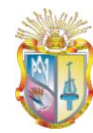

#### **Tabla 3-1 Reporte de Información Recolectada**

<span id="page-35-0"></span>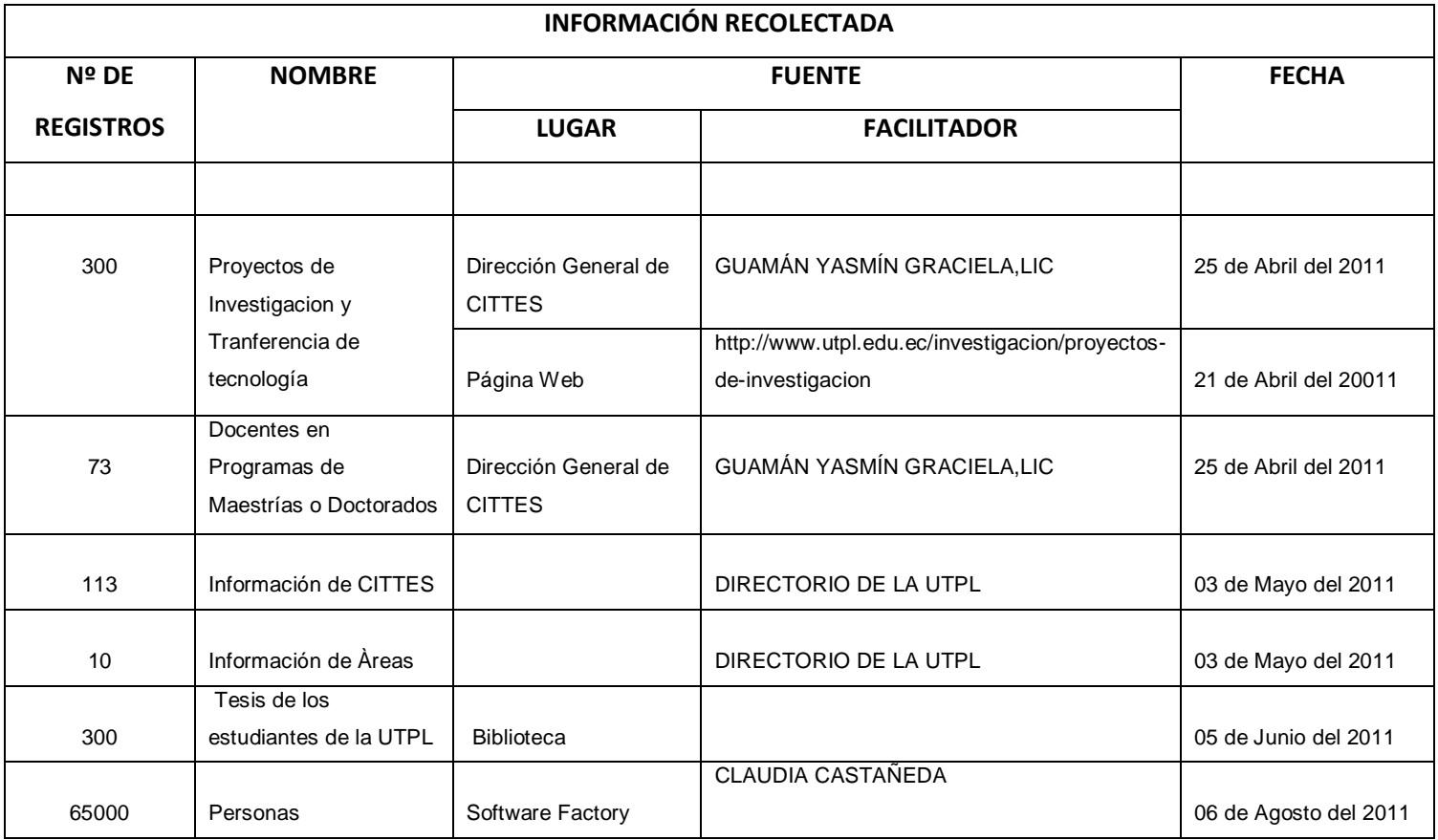
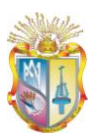

# **3.2 CLEANSING Y DESAMBIGUACIÓN DE DATOS**

La desambiguación y cleansing de los datos es un proceso importante cuando se trabaja con conjuntos de datos, por ello es necesario realizar un proceso de detección o descubrimiento y corregir datos corruptos, incoherentes o erróneos, con la finalidad de sustituir, modificar o eliminar estos datos sucios.

Debido a la existencia de un centenar de registros recolectados, las inconsistencias detectadas fueron diversas, por ello fue necesaria la utilización de herramientas que permitió solventar este problema. Google Refine es una herramienta poderosa en la limpieza de datos, y en la organización de la información.

En la ilustración 3-2 y 3-3 se puede observar algunos de los problemas por ejemplo, datos que no son únicos, información errónea. Así en la ilustración 3-2, se presenta inconsistencia en la información del elemento persona, presentado varios registros de la misma información, faltando al criterio de desambiguación que la información sea única, en el caso de la ilustración 3-3 la información es incorrecta debido a que en el campo teléfono se encuentra letras, presentando registros erróneos.

| Reset All Remove All<br><sup>x</sup> Fonos (separados por coma)<br>90 choices Sort by: name count<br>2643052, 2601513, 2601514 1 | change<br>wador Loja<br><b>Cluster</b><br>٠<br>suador Loia | Show as: rows records | Loja<br>Loia                                                  | Show: 5 10 25 50 rows<br>San<br>Cayetano<br>Alto.<br>Ciudadela<br>Universitaria.<br><b>UTPL</b> |                                                                                                    | Pais ▼ Provincia ▼ Ciudad ▼ Dirección ▼ Fonos (separados por coma) ▼ extensión (Separadas por coma) | $\bullet$ email<br>info@utpl.edu.ec | <b>V</b> Dirección Web<br>www.utpl.edu.ec | « first « previous 1 - 10 next » last »<br>v fecha de creación<br>1971 |
|----------------------------------------------------------------------------------------------------|------------------------------------------------------------|-----------------------|---------------------------------------------------------------|-------------------------------------------------------------------------------------------------|----------------------------------------------------------------------------------------------------|----------------------------------------------------------------------------------------------------|-------------------------------------|-------------------------------------------|------------------------------------------------------------------------|
|                                                                                                    |                                                            |                       |                                                               |                                                                                                 |                                                                                                    |                                                                                                    |                                     |                                           |                                                                        |
|                                                                                                    |                                                            |                       |                                                               |                                                                                                 |                                                                                                    |                                                                                                    |                                     |                                           |                                                                        |
|                                                                                                    |                                                            |                       |                                                               |                                                                                                 |                                                                                                    |                                                                                                    |                                     |                                           |                                                                        |
|                                                                                                    |                                                            |                       |                                                               |                                                                                                 |                                                                                                    |                                                                                                    |                                     |                                           |                                                                        |
|                                                                                                    |                                                            |                       |                                                               | San<br>Cavetano<br>Alto.<br>Ciudadela<br>Universitaria.<br><b>UTPL</b>                          | 2611421                                                                                                    | 2701.2783                                                                                           | cades@utol.edu.ec                   | www.utol.edu.eo/bloocades                 | 1999                                                                   |
|                                                                                                    | wador Lois<br>$\overline{ }$                               |                       | Loja                                                          | San<br>Cavetano<br>Alto.<br>Ciudadela                                                           | 2611421                                                                                                    | 2701.2783                                                                                           | iie@utpl.edu.ec                     | www.utpl.edu.ed/blogiie                   | 2010                                                                   |
| $\overline{\phantom{a}}$                                                                                                    |                                                            |                       | Loia                                                          |                                                                                                 |                                                                                                    | 2756                                                                                                |                                     | http://www.utpl.edu.eo<br>/blogoeitur/    | 2004                                                                   |
|                                                                                                    |                                                            |                       | Loja                                                          |                                                                                                 |                                                                                                    |                                                                                                    |                                     | http://www.utpl.edu.ec/blogcbcm/          | 2001                                                                   |
|                                                                                                    |                                                            |                       | Loia                                                          |                                                                                                 | 2611422                                                                                                    | 2523                                                                                                |                                     | http://www.utpl.edu.eo<br>/blogoettia/    | 1999 V                                                                 |
|                                                                                                    |                                                            |                       | Loia                                                          |                                                                                                 |                                                                                                    | 2982-2102                                                                                           |                                     | /serviciosagropecuarios/                  | 2006 V                                                                 |
|                                                                                                    |                                                            | $\overline{a}$        | suador Loia<br><b>uador</b> Loja<br>suador Loja<br>wador Lois |                                                                                                 | Universitaria.<br><b>UTPL</b><br>San<br>Cavetano<br>Alto,<br>Ciudadela<br>Universitaria.<br><b>UTPL</b><br>San<br>Cayetano<br>Alto,<br>Ciudadela<br>Universitaria.<br><b>UTPL</b><br>San<br>Cavetano<br>Alto.<br>Ciudadela<br>Universitaria.<br><b>UTPL</b><br>San<br>Cayetano<br>416n | 2570-275<br>2570-275                                                                                |                                     | 2905 docentes_cbcm@utpl.edu.ec            | serviciosagropecuarios@utpl.edu.ec http://www.utpl.edu.ec<br>m.        |

**Ilustración 3-2 Depuración de inconsistencias dependencias**

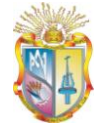

| Facet / Filter                                     | Undo / Redo 0 |                      |                          |       | 5 matching rows (11894 total) |                                                |                                                                          |  |                                        | Extensions: RDF * |  |
|----------------------------------------------------|---------------|----------------------|--------------------------|-------|-------------------------------|------------------------------------------------|--------------------------------------------------------------------------|--|----------------------------------------|-------------------|--|
| Refresh                                            |               | Reset All Remove All |                          |       | Show as: rows records         | Show: 5 10 25 50 rows                          |                                                                          |  | « first « previous 1 - 5 next » last » |                   |  |
| <b>× NAME</b>                                      |               | change invert reset  | $\overline{\bullet}$ all |       | CEDULA Y NAME                 |                                                | TIPO PERSONA id T CITTE O DEPENDENCIA T mail T telefono T title T gender |  |                                        |                   |  |
| 974 choices Sort by: name count                    |               | Cluster              |                          | 3485. |                               | 1103225643 BAILON MOSCOSO NATALIA CATALINA p01 | d133                                                                     |  |                                        |                   |  |
| <b>DEL CARMEN</b>                                  |               |                      |                          | 5017. |                               | 1103225643 BAILON MOSCOSO NATALIA CATALINA p01 | d133                                                                     |  |                                        |                   |  |
| <b>BAILON MOSCOSO NATALIA</b>                      |               | exclude              |                          | 8488. |                               | 1103225643 BAILON MOSCOSO NATALIA CATALINA p01 | d133                                                                     |  |                                        |                   |  |
| <b>CATALINA 5</b>                                  |               |                      |                          | 8494. |                               | 1103225643 BAILON MOSCOSO NATALIA CATALINA p01 | d133                                                                     |  |                                        |                   |  |
| <b>BANDA GAVILANES RICHARD</b><br>MARCELO 15       |               |                      |                          | 9801. |                               | 1103225643 BAILON MOSCOSO NATALIA CATALINA p01 | d133                                                                     |  |                                        |                   |  |
| <b>BARBA GUAMAN LUIS</b><br>RODRIGO 4              |               |                      |                          |       |                               |                                                |                                                                          |  |                                        |                   |  |
| BARBOSA CORBACHO JOSE 11                           |               |                      |                          |       |                               |                                                |                                                                          |  |                                        |                   |  |
| <b>BARCENAS TORRES ELVIA</b><br>ELIZABETH 11       |               |                      |                          |       |                               |                                                |                                                                          |  |                                        |                   |  |
| <b>BARRAGAN GUERRERO</b><br><b>DIEGO ORLANDO 1</b> |               |                      |                          |       |                               |                                                |                                                                          |  |                                        |                   |  |
|                                                    | -             |                      |                          |       |                               |                                                |                                                                          |  |                                        |                   |  |
|                                                    |               |                      |                          |       |                               |                                                |                                                                          |  |                                        |                   |  |
|                                                    |               |                      |                          |       |                               |                                                |                                                                          |  |                                        |                   |  |
|                                                    |               |                      |                          |       |                               |                                                |                                                                          |  |                                        |                   |  |
|                                                    |               |                      |                          |       |                               |                                                |                                                                          |  |                                        |                   |  |

**Ilustración 3-3 Depuración de personas**

# **3.3 DESARROLLO DE VOCABULARIO**

El desarrollo del vocabulario RDF permitirá definir un vocabulario estandarizado para los recursos educativos y científicos de la UTPL, para ello es necesaria la reutilización de vocabularios existentes con la finalidad de que elementos que pertenecen a un vocabulario no sean nuevamente definidos.

## **3.3.1 Selección de elementos preliminares**

La construcción del vocabulario para el componente del proyecto Linked Data, deberá ser capaz de representar todo lo concerniente a Recursos Educativos y Científicos de UTPL tales como libros, Tesis, Recursos Científicos y Académicos.

Por ello y de acuerdo a la información recolectada se muestran los elementos preliminares en la Tabla 3-2, ya que a partir de estos se establece el vocabulario para el componente LUD de Recursos Educativos y Científicos de UTPL.

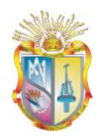

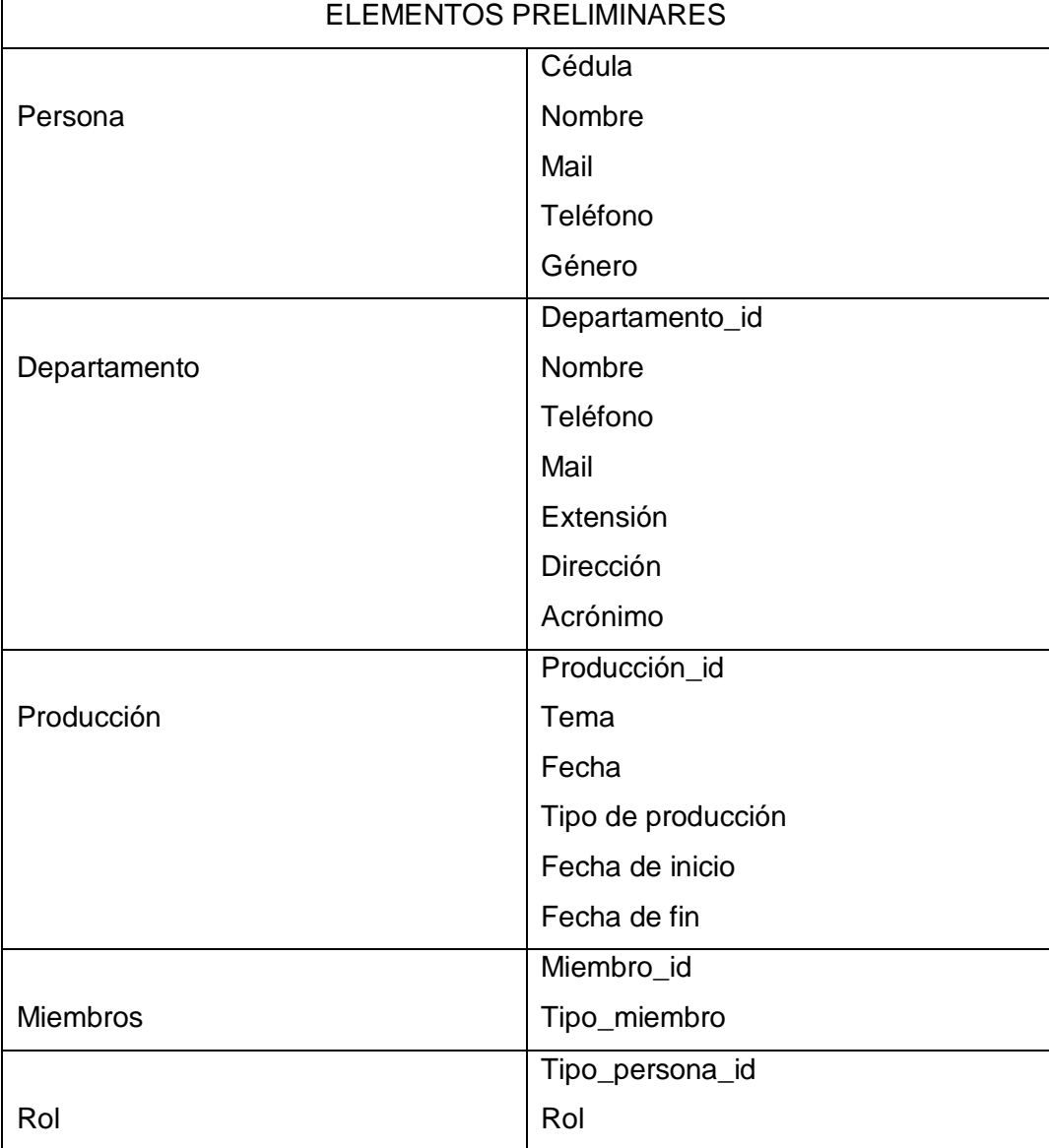

#### **Tabla 3-2 Elementos Iniciales**

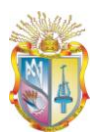

# **3.3.2 Definición de Vocabulario**

La construcción del Vocabulario se realiza mediante la reutilización de vocabularios existentes, de acuerdo a un análisis previo sobre todos los vocabularios, se define cuales se ajustan al componente LUD del proyecto Linked Data.

Por ello es posible la reutilización de vocabularios como:

- **AIISO ROLES:** describe los roles que una persona puede desempeñar en una institución [33]. http://vocab.org/aiiso-roles/schema
- **FOAF:** sirve para describir y enlazar información de personas [34]. http://xmlns.com/foaf/spec/20070114.html
- **Dublin Core:** vocabulario que sirve para describir recursos [35] [36]. http://dublincore.org/documents/dcmi-terms/
- **PARTIPATION SCHEMA:** sirve para describir los roles que una persona tiene [37]. http://vocab.org/participation/schema

Sin embargo, todos los elementos descritos para el componente no pertenecen a un vocabulario establecido por ello es necesario la implementación de un nuevo vocabulario para recursos académicos y científicos de la UTPL llamado LUD.

A continuación se listan todos los elementos con su vocabulario correspondiente en la Tabla 3-3.

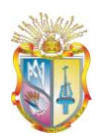

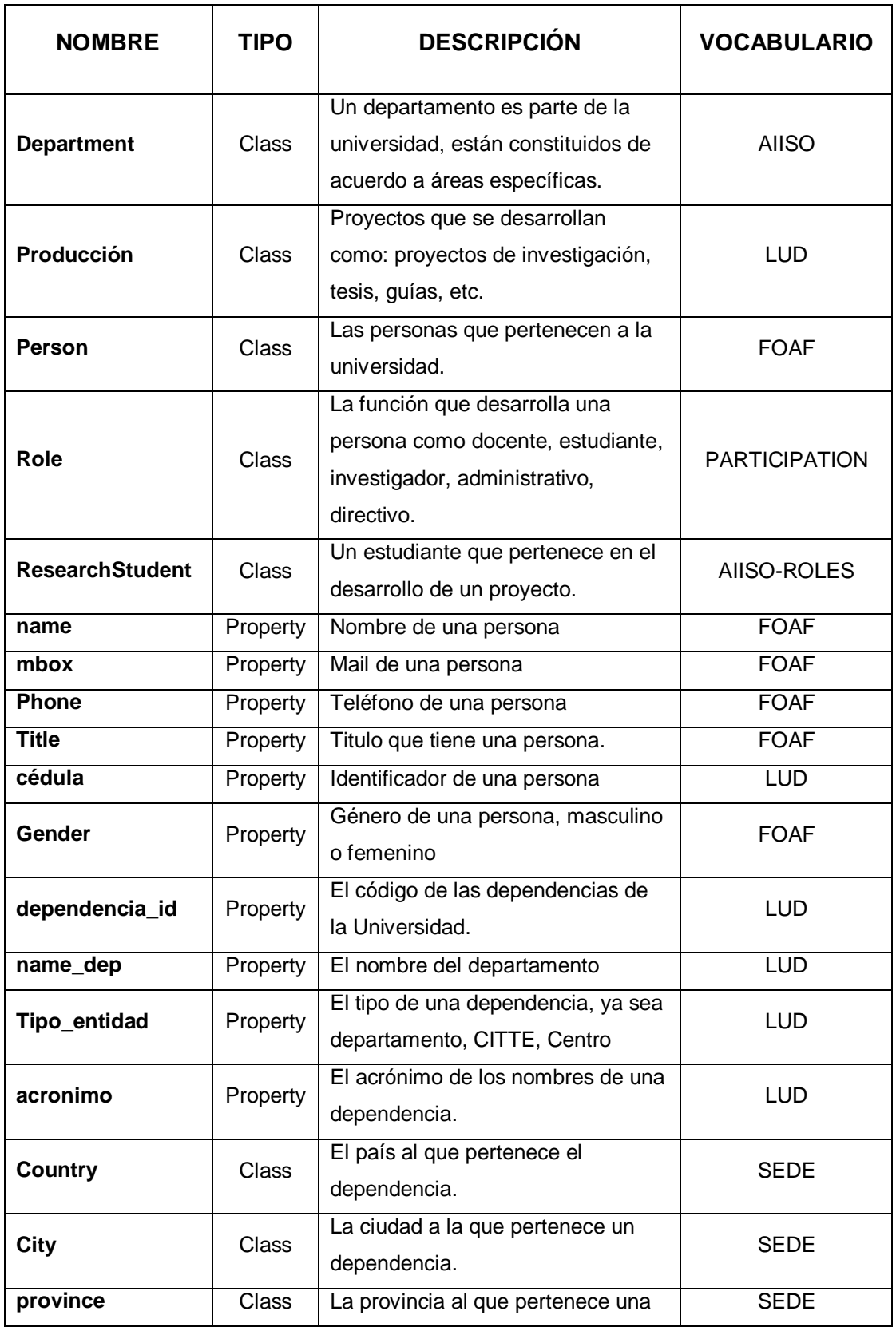

#### **Tabla 3-3 Descripción de elementos**

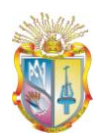

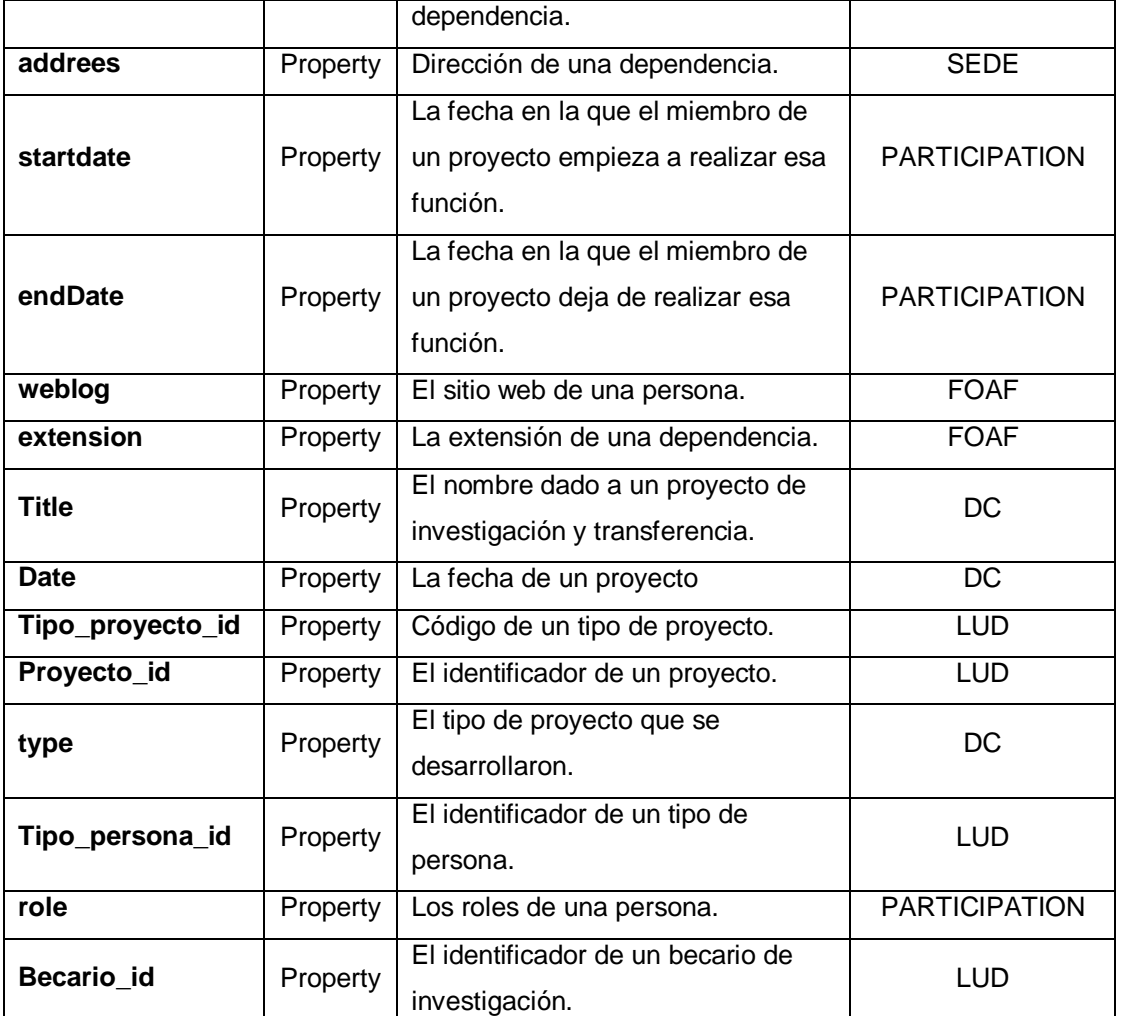

## **3.3.3 URIs para el Vocabulario**

Para identificar los recursos en la Web se utiliza los UNIFORM RESOURCE IDENTIFIERS o URIS, por ello cada elemento (recursos, propiedades) del componente LUD tiene su URI correspondiente. Tabla 3-4. En el caso de los elementos que pertenecen al nuevo vocabulario su URI es: http://www.utpl.edu.ec/vocab/lud.

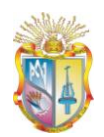

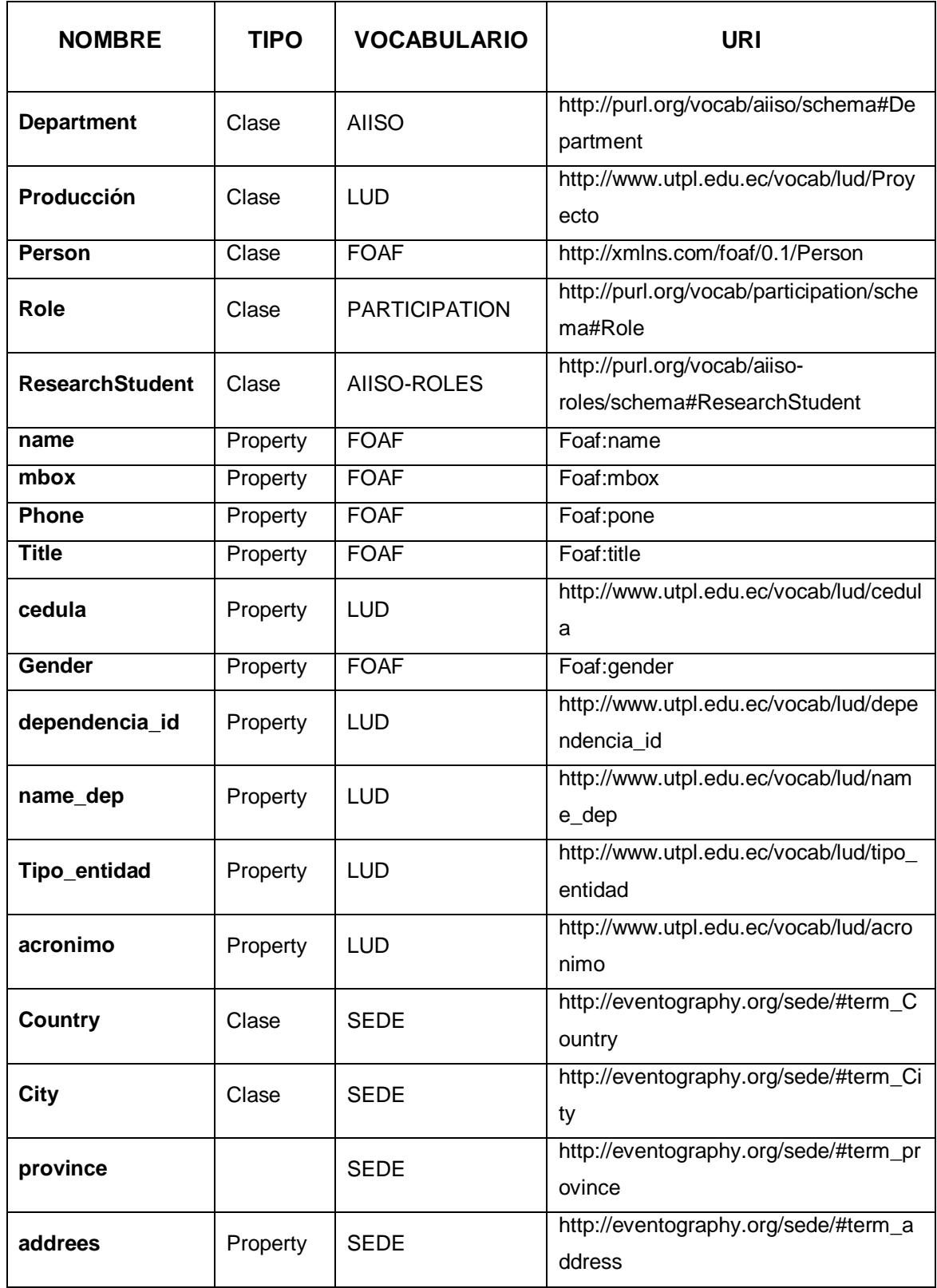

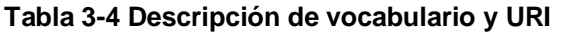

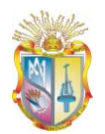

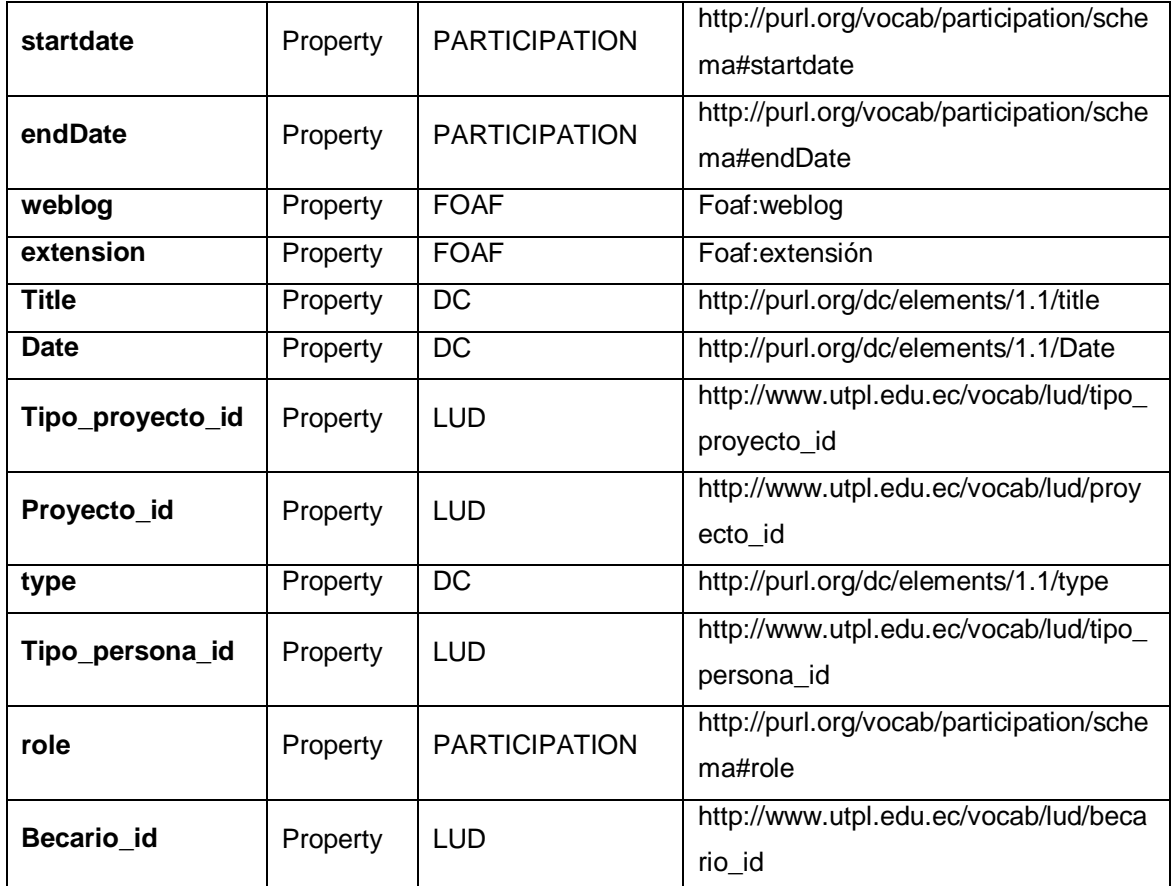

# **3.3.4 Esquema Preliminar**

Con el objetivo de representar los elementos correspondientes al componente LUD, se realizó un esquema inicial de todos los datos obtenidos, mediante la utilización de una herramienta completa, intuitiva y sencilla llamada Mind42.

Esta herramienta permitió definir mapas de un área de conocimiento, en la ilustración 3-4., se representa los Recursos Académicos y Científicos de la UTPL, esquema que servirá de aporte para la realización del diagrama RDFS.

**Publicación de Datos Universitarios Enlazados**

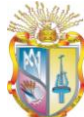

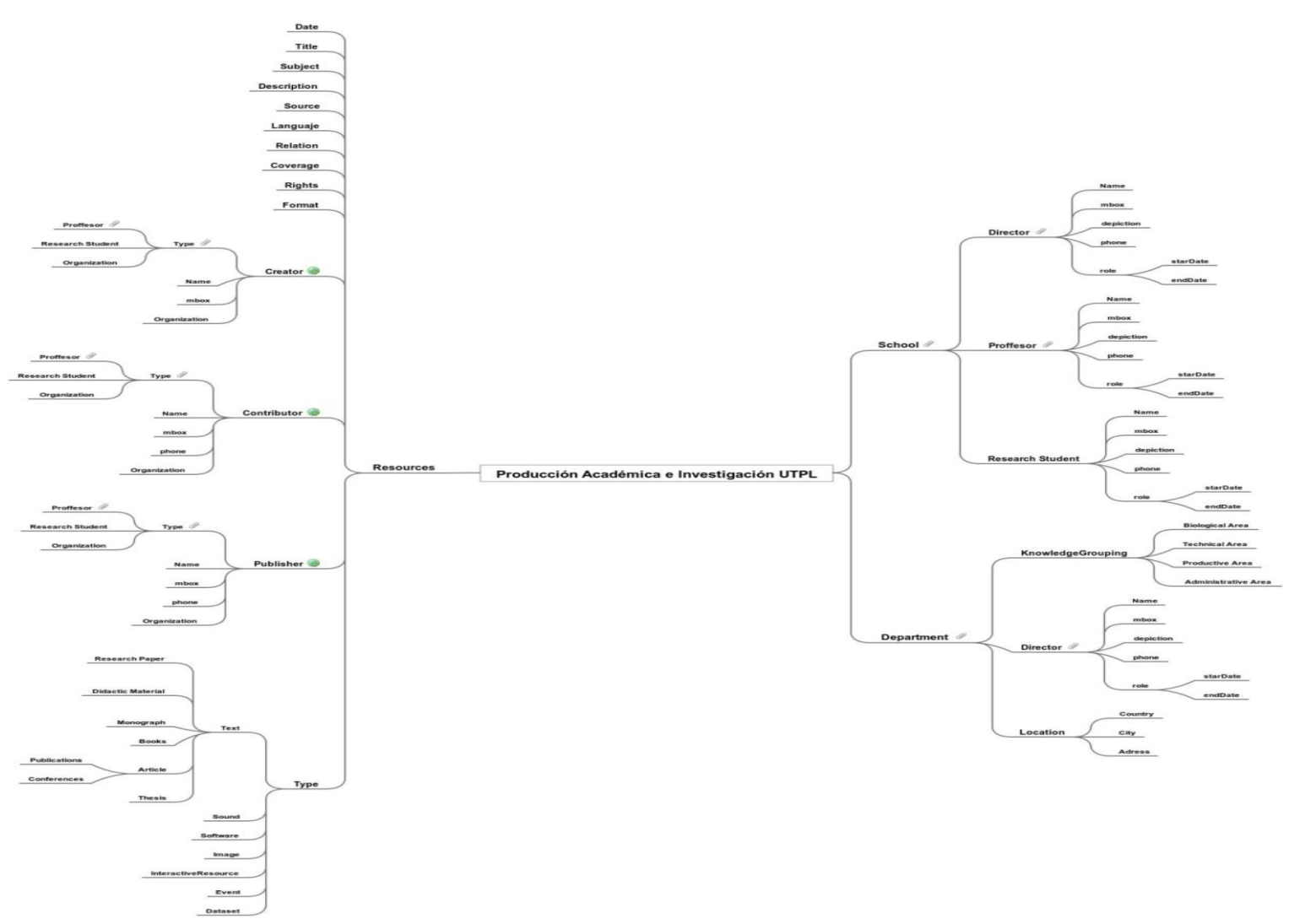

**Ilustración 3-4 Diagrama inicial**

**32**

**UTPL**

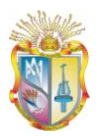

## **3.3.5 Formulación de Interrogantes**

La formulación de Interrogantes tiene como objetivo principal, definir la información relevante del componente LUD, ya que a través de ellas en la aplicación de visualización se obtendrán los resultados mediante consultas SPARQL.

A continuación se listan todas las preguntas que el modelo del componente resolverá con su consulta SPARQL, que serán utilizadas más adelante en el desarrollo de los aplicativos.

#### **¿A qué dependencia pertenece un recurso X?**

PREFIX rdf: <http://www.w3.org/1999/02/22-rdf-syntax-ns#> PREFIX rdfs: <http://www.w3.org/2000/01/rdf-schema#> PREFIX foaf: http://xmlns.com/foaf/0.1/ PREFIX lud: http://localhost:3333/lud/oferta# PREFIX aiiso: http://vocab.org/aiiso/schema# PREFIX aiiso\_roles: http://purl.org/vocab/aiiso-roles/schema# PREFIX participation: <http://purl.org/vocab/participation/schema#> PREFIX dc: <http://dublincore.org/documents/2008/01/14/dc-rdf/>

SELECT ?acronimo\_dep ?country ?province ?city ?address ?phone ?extension ?mbox ?weblog WHERE { ?department lud:acronimo\_dep ?acronimo\_dep ?department lud:country ?country ?department lud:city ?city ?department lud:address ?address ?department foaf:phone ?phone ?department foaf:extension ?extension ?department foaf:mbox ?mbox ?department foaf:weblog ?weblog

 $FILTER$  (title = ) } LIMIT 10

# **¿Qué recursos pertenecen a la dependencia X?**

PREFIX rdf: <http://www.w3.org/1999/02/22-rdf-syntax-ns#> PREFIX rdfs: <http://www.w3.org/2000/01/rdf-schema#> PREFIX foaf: http://xmlns.com/foaf/0.1/ PREFIX lud: http://localhost:3333/lud/oferta# PREFIX aiiso: http://vocab.org/aiiso/schema# PREFIX aiiso\_roles: http://purl.org/vocab/aiiso-roles/schema# PREFIX participation: <http://purl.org/vocab/participation/schema#> PREFIX dc: http://dublincore.org/documents/2008/01/14/dc-rdf/

SELECT ?title ?date ?startdate ?enddate ?type WHERE { ?proyecto dc:title ?title ?proyecto foaf:date ?date ?proyecto participation:startdate ?startdate ?proyecto participation:enddate ?enddate ?tipo\_proyecto dc:type ?type FILTER (name\_dependencia = ) } LIMIT 10

# **¿Cuáles son los miembros involucrados en el recurso X?**

PREFIX rdf: <http://www.w3.org/1999/02/22-rdf-syntax-ns#> PREFIX rdfs: <http://www.w3.org/2000/01/rdf-schema#> PREFIX foaf: http://xmlns.com/foaf/0.1/ PREFIX lud: http://localhost:3333/lud/oferta# PREFIX aiiso: http://vocab.org/aiiso/schema# PREFIX aiiso\_roles: http://purl.org/vocab/aiiso-roles/schema# PREFIX participation: <http://purl.org/vocab/participation/schema#>

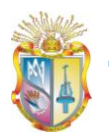

PREFIX dc: <http://dublincore.org/documents/2008/01/14/dc-rdf/>

SELECT ?cedula ?name ?mbox ?gender WHERE { ?Person lud:cedula ?cedula ?Person foaf:name ?name ?Person foaf:mbox ?mbox ?Person foaf:gender ?gender ?Member lud:tipo\_miembro ?tipo\_miembro FILTER (title= ) } LIMIT 10

# **¿Qué recursos son de autoría de la persona X?**

PREFIX rdf: <http://www.w3.org/1999/02/22-rdf-syntax-ns#> PREFIX rdfs: <http://www.w3.org/2000/01/rdf-schema#> PREFIX foaf: http://xmlns.com/foaf/0.1/ PREFIX lud: http://localhost:3333/lud/oferta# PREFIX aiiso: http://vocab.org/aiiso/schema# PREFIX aiiso\_roles: http://purl.org/vocab/aiiso-roles/schema# PREFIX participation: <http://purl.org/vocab/participation/schema#> PREFIX dc: <http://dublincore.org/documents/2008/01/14/dc-rdf/>

SELECT ?title ?date ?startdate ?enddate ?type WHERE { ?proyecto dc:title ?title ?proyecto foaf:date ?date ?proyecto participation:startdate ?startdate ?proyecto participation:enddate ?enddate ?tipo\_proyecto dc:type ?type  $FILTER (cedula = )$ FILTER (tipo\_miembro = autor ) } LIMIT 10

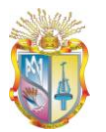

# **¿Qué recursos tuvieron como director a la persona X?**

PREFIX rdf: <http://www.w3.org/1999/02/22-rdf-syntax-ns#> PREFIX rdfs: <http://www.w3.org/2000/01/rdf-schema#> PREFIX foaf: http://xmlns.com/foaf/0.1/ PREFIX lud: http://localhost:3333/lud/oferta# PREFIX aiiso: http://vocab.org/aiiso/schema# PREFIX aiiso\_roles: http://purl.org/vocab/aiiso-roles/schema# PREFIX participation: <http://purl.org/vocab/participation/schema#> PREFIX dc: <http://dublincore.org/documents/2008/01/14/dc-rdf/>

SELECT ?title ?date ?startdate ?enddate ?type WHERE { ?proyecto dc:title ?title ?proyecto foaf:date ?date ?proyecto participation:startdate ?startdate ?proyecto participation:enddate ?enddate ?tipo\_proyecto dc:type ?type  $FILTER (cedula = )$ FILTER (tipo\_miembro = director ) } LIMIT 10

## **¿Quién es el director responsable del recurso X?**

PREFIX rdf: <http://www.w3.org/1999/02/22-rdf-syntax-ns#> PREFIX rdfs: <http://www.w3.org/2000/01/rdf-schema#> PREFIX foaf: http://xmlns.com/foaf/0.1/ PREFIX lud: http://localhost:3333/lud/oferta# PREFIX aiiso: http://vocab.org/aiiso/schema# PREFIX aiiso\_roles: http://purl.org/vocab/aiiso-roles/schema# PREFIX participation: <http://purl.org/vocab/participation/schema#>

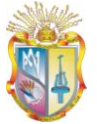

SELECT ?cedula ?name ?mbox ?gender WHERE { ?Person lud:cedula ?cedula ?Person foaf:name ?name ?Person foaf:mbox ?mbox ?Person foaf:gender ?gender FILTER (title= ) FILTER (tipo\_miembro = director) } LIMIT 10

## **¿En qué fecha se inicio el desarrollo del recurso X?**

PREFIX rdf: <http://www.w3.org/1999/02/22-rdf-syntax-ns#> PREFIX rdfs: <http://www.w3.org/2000/01/rdf-schema#> PREFIX foaf: http://xmlns.com/foaf/0.1/ PREFIX lud: http://localhost:3333/lud/oferta# PREFIX aiiso: http://vocab.org/aiiso/schema# PREFIX aiiso\_roles: http://purl.org/vocab/aiiso-roles/schema# PREFIX participation: <http://purl.org/vocab/participation/schema#>

SELECT ?startdate WHERE { ?Proyecto participation:startdate ?startdate FILTER (title= ) } LIMIT 10

## **¿Qué recursos se publicaron en el año X?**

PREFIX rdf: <http://www.w3.org/1999/02/22-rdf-syntax-ns#> PREFIX rdfs: <http://www.w3.org/2000/01/rdf-schema#> PREFIX foaf: http://xmlns.com/foaf/0.1/ PREFIX lud: http://localhost:3333/lud/oferta# PREFIX aiiso: http://vocab.org/aiiso/schema# PREFIX aiiso\_roles: http://purl.org/vocab/aiiso-roles/schema#

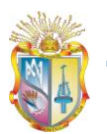

PREFIX participation: <http://purl.org/vocab/participation/schema#>

SELECT ?title ?startdate ?enddate ?type WHERE { ?proyecto dc:title ?title ?proyecto participation:startdate ?startdate ?proyecto participation:enddate ?enddate ?tipo\_proyecto dc:type ?type  $FILTER$  (date = ) } LIMIT 10

## **¿Cuáles son los recursos del tipo X?**

PREFIX rdf: <http://www.w3.org/1999/02/22-rdf-syntax-ns#> PREFIX rdfs: <http://www.w3.org/2000/01/rdf-schema#> PREFIX foaf: http://xmlns.com/foaf/0.1/ PREFIX lud: http://localhost:3333/lud/oferta# PREFIX aiiso: http://vocab.org/aiiso/schema# PREFIX aiiso\_roles: http://purl.org/vocab/aiiso-roles/schema# PREFIX participation: <http://purl.org/vocab/participation/schema#> PREFIX dc: <http://dublincore.org/documents/2008/01/14/dc-rdf/>

SELECT ?title ?date ?startdate ?enddate WHERE { ?proyecto dc:title ?title ?proyecto foaf:date ?date ?proyecto participation:startdate ?startdate ?proyecto participation:enddate ?enddate  $FILTER (type = )$ } LIMIT 10

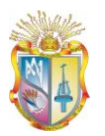

## **¿Qué personas pertenecen a la dependencia X?**

PREFIX rdf: <http://www.w3.org/1999/02/22-rdf-syntax-ns#> PREFIX rdfs: <http://www.w3.org/2000/01/rdf-schema#> PREFIX foaf: http://xmlns.com/foaf/0.1/ PREFIX lud: http://localhost:3333/lud/oferta#

SELECT ?cedula ?name ?mbox ?phone ?phone ?name\_dependencia WHERE { ?Person lud:cedula ?cedula ?Person foaf:name ?name ?Person foaf:mbox ?mbox ?Person foaf:phone ?phone ?Person foaf:gender ?phone ?department lud:name\_dependencia ?UCG FILTER } LIMIT 10

## **3.3.6 Notación N3**

Después de haber definido los recursos, propiedades y vocabulario del componente LUD, se realiza la descripción de cada uno de los términos con la finalidad de establecer y definir cada uno de ellos como se describe a continuación.

*@prefix rdf: <http://www.w3.org/1999/02/22-rdf-syntax-ns#>.*

*@prefix rdfs: <http://www.w3.org/2000/01/rdf-schema#>.*

*@prefix aiiso: <http://vocab.org/aiiso/schema#> .* 

*@prefix dc: <http://purl.org/dc/terms#> .*

*@prefix xsd: <http://www.w3.org/2001/XMLSchema#>.*

*@prefix doac: <http://ramonantonio.net/doac/0.1/#>.*

*@prefix foaf: <http:// http://xmlns.com/foaf/0.1/#>.*

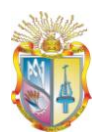

*@prefix lud: <http://localhost:3333/lud/oferta#>*

## **Person**

foaf: person rdf:typ rdfs:Class ; rdfs:resource < http:// http://xmlns.com/foaf/0.1/Person> ; rdfs:label "Persona" ; rdfs:comment "Persona que son parte de la Universidad" .

 rdfs:domain lud:cedula rdfs:property; rdfs:range xsd:integer ; rdfs:label "Cedula" ; rdfs:comment "El identificador de una persona"

 rdfs:domain foaf:name rdfs:property; rdfs:range xsd:string ; rdfs:label "nombre" ; rdfs:comment "Nombre de una persona"

 rdfs:domain foaf:mbox rdfs:property; rdfs:range xsd:string ; rdfs:label "mail" ; rdfs:comment "Mail de una persona"

 rdfs:domain foaf:phone rdfs:property; rdfs:range xsd:integer ; rdfs:label "telefono" ; rdfs:comment "Telefono de una persona"

 rdfs:domain foaf:title rdfs:property; rdfs:range xsd:string ; rdfs:label "Título" ; rdfs:comment "Título de una persona"

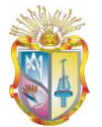

 rdfs:domain foaf:gender rdfs:property; rdfs:range xsd:string ; rdfs:label "género" ; rdfs:comment "Género de una persona"

 rdfs:domain lud:tipo\_persona\_id rdfs:property; rdfs:range lud:Role ; rdfs:label "identificador" ; rdfs:comment "Identificador de un rol"

 rdfs:domain lud:dependencia\_id rdfs:property; rdfs:range lud:dependencia ; rdfs:label "identificador" ; rdfs:comment "Identificador de un department"

#### **Dependencia:**

 aiiso: department rdf:typ rdfs:Class ; rdfs:resource < http://vocab.org/aiiso/schema#>/department > rdfs:label "Dependencia" ; rdfs:comment "Las dependencias que existe en la Universidad como: CITTE, departamentos, centros"

 rdfs:domain lud:dependencia\_id rdfs:property; rdfs:range xsd:string ; rdfs:label "clave" ; rdfs:comment "identificador de una dependencia"

 rdfs:domain lud:name\_dep rdfs:property; rdfs:range xsd:string ; rdfs:label "nombre" ; rdfs:comment "Nombre de una dependencia"

 rdfs:domain lud:tipo\_entidad rdfs:property; rdfs:range xsd:string ;

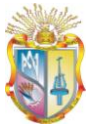

 rdfs:label "Tipo Entidad" ; rdfs:comment "el tipo de entidad de una dependencia como CITTE, departamento, centro"

 rdfs:domain lud:acronimo\_dep rdfs:property; rdfs:range xsd:string ; rdfs:label "Acronimo" ; rdfs:comment "Acronimo de una dependencia"

 rdfs:domain sede:country rdfs:property; rdfs:range xsd:string ; rdfs:label "País" ; rdfs:comment "País de una dependencia"

 rdfs:domain sede:province rdfs:property; rdfs:range xsd:string ; rdfs:label "Provincia" ; rdfs:comment "Provincia de una dependencia"

rdfs:domain lud:city rdfs:property;

rdfs:range xsd:string ;

rdfs:label "Ciudad" ;

 rdfs:comment "La ciudad a la cual pertenece una dependencia de la universidad"

 rdfs:domain foaf:phone rdfs:property; rdfs:range xsd:integer ; rdfs:label "Telefono" ; rdfs:comment "Telefono de una dependencia"

 rdfs:domain foaf:mbox rdfs:property; rdfs:range xsd:string ; rdfs:label "Mail" ; rdfs:comment "Mail de una dependencia"

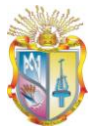

 rdfs:domain foaf:weblog rdfs:property; rdfs:range xsd:string ; rdfs:label "Pagina WEb" ; rdfs:comment "La página web de una dependencia"

 rdfs:domain foaf:extension rdfs:property; rdfs:range xsd:string ; rdfs:label "Extensión" ; rdfs:comment "La extensión de una dependencia de la Universidad"

## **Producción**

lud: proyecto rdf:typ rdfs:Class ; rdfs:resource < http://localhost:3333/lud/oferta#/proyecto> > ; rdfs:label "Proyecto" ; rdfs:comment "Proyectos que se realizan en la Universidad" .

 rdfs:domain dc:date rdfs:property; rdfs:range xsd:date ; rdfs:label "Fecha" ; rdfs:comment "La fecha de un proyecto"

 rdfs:domain participation:startdate rdfs:property; rdfs:range xsd:date ; rdfs:label "Fecha de inicio" ; rdfs:comment "La fecha de inicio de un proyecto"

 rdfs:domain participation:enddate rdfs:property; rdfs:range xsd:date ; rdfs:label "Fecha fin" ; rdfs:comment "Fecha fin de un proyecto"

rdfs:domain lud:tipo\_proyecto\_id rdfs:property;

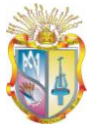

 rdfs:range lud:tipo\_proyecto ; rdfs:label "tipo de proyecto" ; rdfs:comment "El tipo de proyecto de la universidad"

 rdfs:domain dc:creator rdfs:property; rdfs:range xsd:string ; rdfs:label "Autor" ; rdfs:comment "Autor de un proyecto"

 rdfs:domain lud:estudiante rdfs:property; rdfs:range xsd:string ; rdfs:label "estudiante" ; rdfs:comment "El estudiante que participa en un proyecto de la Universidad"

 rdfs:domain aiiso\_roles:researchstudent rdfs:property; rdfs:range xsd:string ; rdfs:label "estudiante\_investigador" ; rdfs:comment "estudiante investigador de un proyecto"

 rdfs:domain aiiso\_roles:director rdfs:property; rdfs:range xsd:string ; rdfs:label "director" ; rdfs:comment "Director de un proyecto de la universidad"

rdfs:domain dc:title rdfs:property; rdfs:range xsd:string ; rdfs:label "titulo" ; rdfs:comment "titulo del proyecto"

rdfs:domain dc:proyec\_id rdfs:property; rdfs:range xsd:string ; rdfs:label "proyecto\_id" ; rdfs:comment "El identificador de un proyecto"

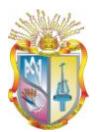

#### **Role**

.

aiiso: Role rdf:typ rdfs:Class ; rdfs:resource < http://vocab.org/aiiso/schema#>/Role> > ; rdfs:label "Role" ; rdfs:comment "El Role que una persona tiene como docente, estudiante, etc"

 rdfs:domain lud:tipo\_persona\_id rdfs:property; rdfs:range xsd:string ; rdfs:label "Tipo\_persona\_id" ; rdfs:comment "El identificador del rol de una persona"

 rdfs:domain aiiso:role rdfs:property; rdfs:range xsd:string ; rdfs:label "role" ; rdfs:comment "el nombre del rol de una persona"

#### **Tipo\_Producción**

aiiso: tipo\_proyecto rdf:typ rdfs:Class ; rdfs:resource < http://localhost:3333/lud/oferta#/tipo\_proyecto > ; rdfs:label "tipo\_proyecto" ; rdfs:comment "El tipo de proyecto que una persona desarrolla" .

 rdfs:domain lud:tipo\_proyecto\_id rdfs:property; rdfs:range xsd:string ; rdfs:label "Tipo\_proyecto\_id" ; rdfs:comment "El identificador del tipo de proyecto"

 rdfs:domain dc:type rdfs:property; rdfs:range xsd:string ; rdfs:label "tipo" ; rdfs:comment "el nombre del tipo de proyecto"

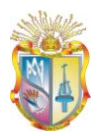

#### **ResearchStudent**

Aiiso\_role: researchStudent rdf:typ rdfs:Class ;

rdfs:resource < http://localhost:3333/lud/oferta#/estudiante > ;

rdfs:label "Research Student" ;

 rdfs:comment "Los estudiantes investigadores que pertenecen a la universidad" .

 rdfs:domain lud:becario\_id rdfs:property; rdfs:range xsd:string ; rdfs:label "beca\_id" ; rdfs:comment "El identificador de un becario de la universidad"

 rdfs:domain lud:area rdfs:property; rdfs:range xsd:string ; rdfs:label "area" ; rdfs:comment "Area a la que pertenece un becario de investigación"

rdfs:domain lud:cedula rdfs:property; rdfs:range foaf:person ; rdfs:label "Cedula" ; rdfs:comment "el identificador de una persona"

rdfs:domain lud:periodo rdfs:property; rdfs:range xsd:string ; rdfs:label "periodo" ; rdfs:comment "el periodo al cual pertenece un becario de investigación"

# **3.3.7 Diagrama RDFS**

RDFS es una extensión de RDF que provee los elementos necesarios para describir clases, propiedades, recursos, domain, range, como se observa en la ilustración 3-6, a partir de este diagrama se genera el rdf a través de JENA.

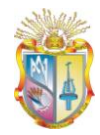

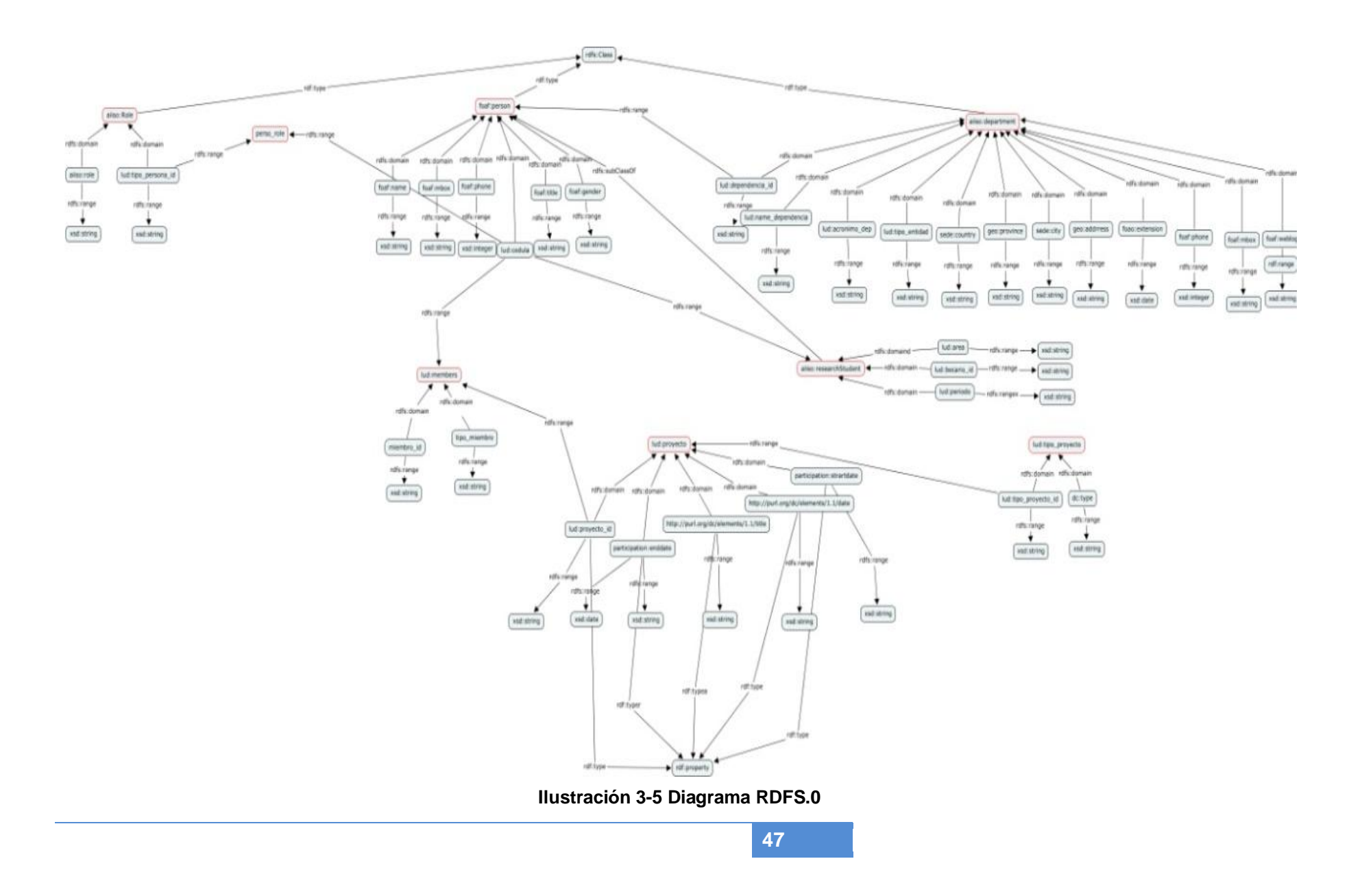

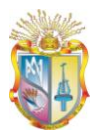

## **3.4 MODELOS DEL COMPONENTE**

#### **3.4.1 Modelo Lógico**

El desarrollo de un modelo Lógico sirve para describir entidades, propiedades y sus relaciones como se describe en la ilustración 3-6, se presenta el modelo lógico del componente LUD: Recursos Académicos y Científicos.

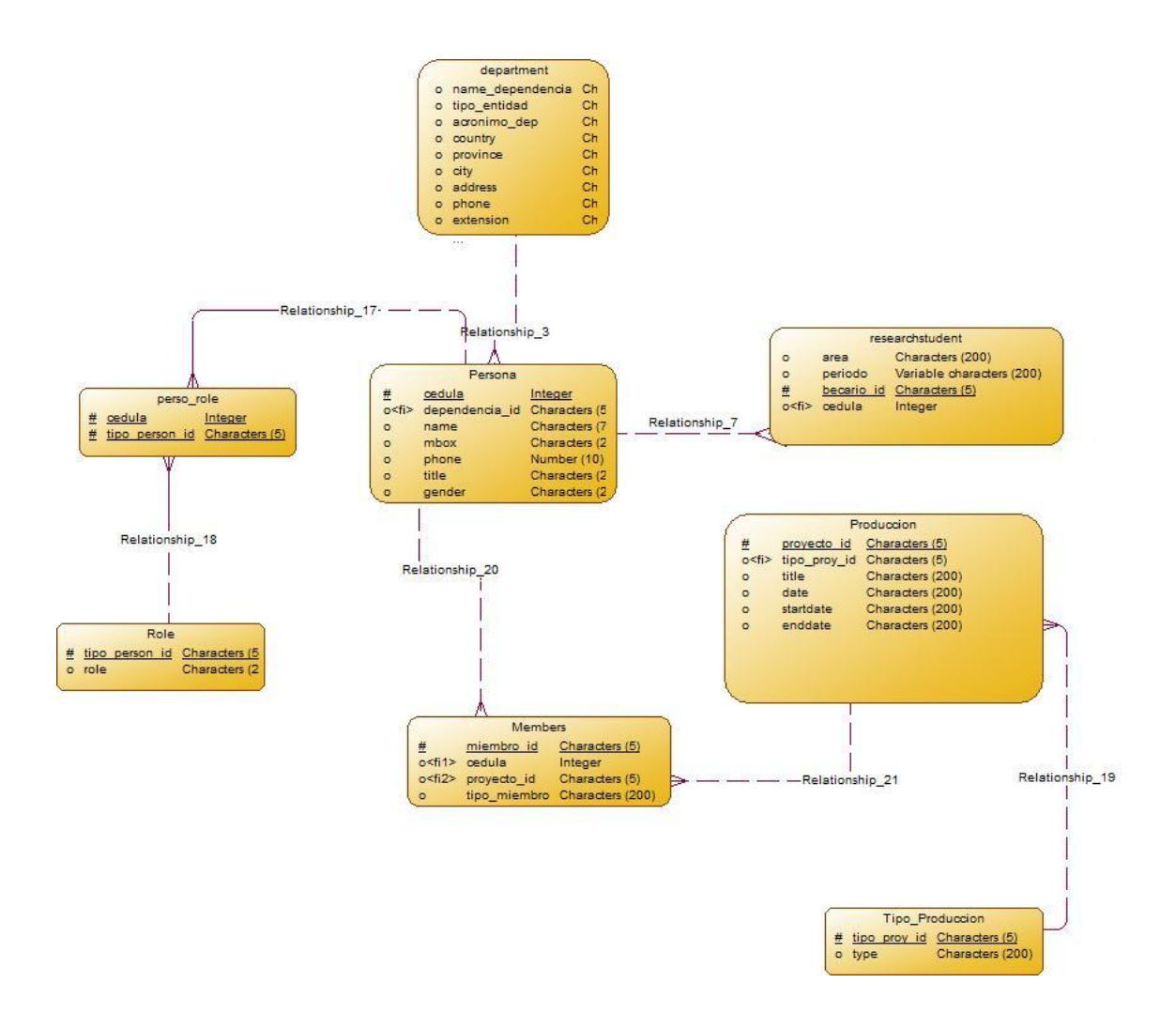

**Ilustración 3-6 Modelo Lógico**

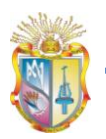

# **3.4.2 Modelo Físico**

La generación del modelo Físico se realiza con la finalidad de que a partir de esste modelo poder generar el modelo de la Base de Datos MySQL, ya que permite conectarse a dicha Base de Datos.

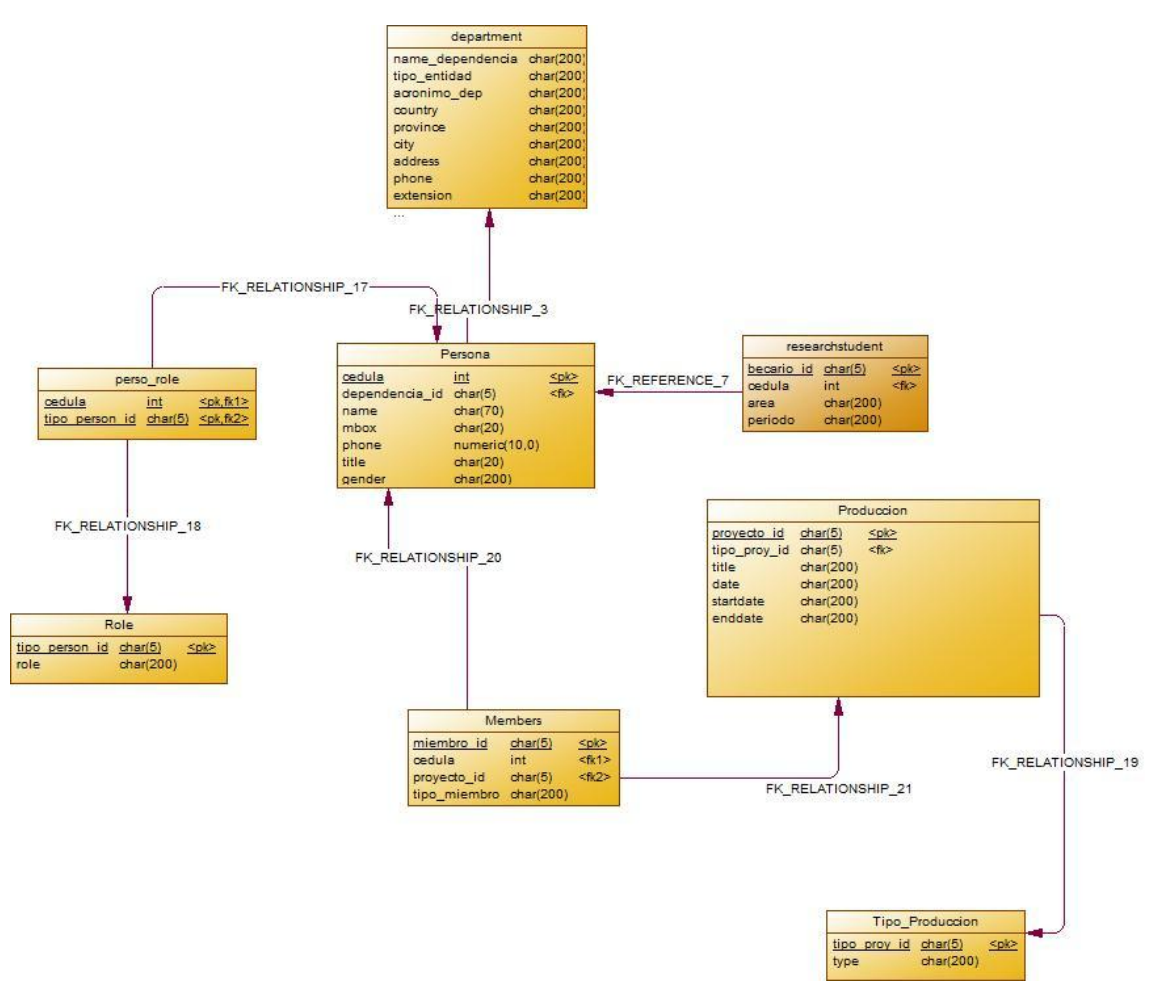

**Ilustración 3-7 Modelo Fìsico**

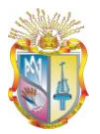

#### **3.4.3 Creación de la Base de Datos MySQL**

La creación de la Base de Datos se realizo a través de la generación del modelo Físico del componente LUD, ya que a través de la utilización de la herramienta de modelado Power Designer se estableció conexión a la base de Datos MySQL con la finalidad de cargar el modelo en la Base de Datos llamada Produccion.

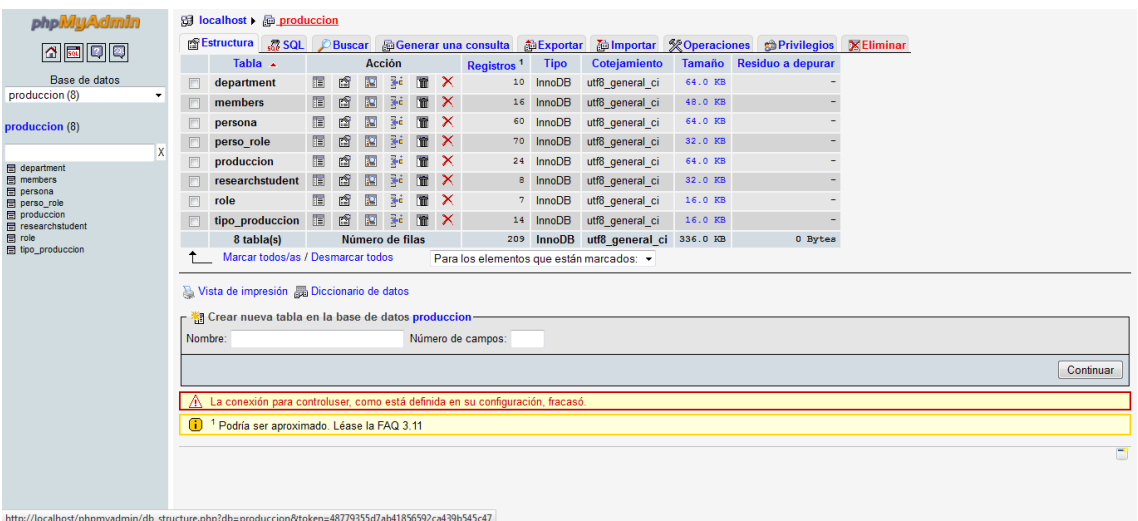

#### **Ilustración 3-8 Modelo de la base de Datos produccion**

| phpMyAdmin                                                                                                    |        | <b>B</b> localhost ▶ produccion ▶ 图 department                                                                      |                      |                           |                                                |                       |                                                                                           |                      |   |               |                       |               |                         |                                           |
|----------------------------------------------------------------------------------------------------|--------|----------------------------------------------------------------------------------------------------|----------------------|---------------------------|------------------------------------------------|-----------------------|-------------------------------------------------------------------------------------------|----------------------|---|---------------|-----------------------|---------------|-------------------------|-------------------------------------------|
| 4  5   0  0                                                                                                    |        | 图 Examinar 图 Estructura                                                                                             | <b>Government</b>    |                           | <b><i><u><b>DBuscar</b></u></i> 3-insertar</b> |                       | <b>ILE Exportar ILE</b> Importar                                                          | <b>% Operaciones</b> |   |               |                       |               |                         | <b>Waciar X</b> Eliminar                  |
|                                                                                                    |        | Campo                                                                                                    | <b>Tipo</b>          |                           | Cotejamiento Atributos                         |                       | Nulo Predeterminado Extra                                                                 |                      |   |               |                       | <b>Acción</b> |                         |                                           |
| Base de datos                                                                                                   |        | <b>NAME DEPENDENCIA</b>                                                                                             | char(200)            | utf8 general ci           |                                                | Sí                    | <b>NULL</b>                                                                               |                      | 腪 | $\mathscr{P}$ | $\boldsymbol{\times}$ | 鄘             | 阿                       | M<br>同                                    |
| produccion (8)<br>$\cdot$                                                                                       |        | <b>TIPO ENTIDAD</b>                                                                                                 | char(200)            | utf8 general ci           |                                                | Sí                    | <b>NULL</b>                                                                               |                      | 腷 |               | $\mathsf{x}$          | 鬸             | $\overline{\mathbf{u}}$ | M<br>$\overline{\mathbf{r}}$              |
| produccion (8)                                                                                                  |        | <b>ACRONIMO DEP</b>                                                                                                 | char(200)            | utf8 general ci           |                                                | Sí                    | NUII                                                                                      |                      | 腷 |               |                       |               | $\overline{\mathbf{u}}$ | 匠<br>Z                                    |
|                                                                                                    |        | <b>COUNTRY</b>                                                                                                    | char(200)            | utf8_general_ci           |                                                | Sí                    | <b>NULL</b>                                                                               |                      | 腘 |               | x                     | 腳             | 阿                       | 孯<br>冨                                    |
| X<br>department<br>冃                                                                                            | F      | <b>PROVINCE</b>                                                                                                    |                      | char(200) utf8 general ci |                                                | Sí                    | <b>NULL</b>                                                                               |                      | 腘 |               | ×                     |               | Īυ                      | 匠<br>孯                                    |
| members                                                                                                    |        | <b>CITY</b>                                                                                                    | char(200)            | utf8 general ci           |                                                | Sí                    | <b>NULL</b>                                                                               |                      | 腷 |               |                       | 朧             | lτ                      | Z<br>$\overline{\pi}$                     |
| <b>田</b> persona<br>perso_role                                                                                  |        | <b>ADDRESS</b>                                                                                                    | char(200)            | utf8 general ci           |                                                | Sí                    | <b>NULL</b>                                                                               |                      | 膻 |               | $\mathbf x$           | 醑             | $\overline{\mathbf{u}}$ | 匠<br>孯                                    |
| <b>目 produccion</b><br><b>目</b> researchstudent                                                                 |        | <b>PHONE</b>                                                                                                    | char(200)            | utf8 general ci           |                                                | Sí                    | <b>NULL</b>                                                                               |                      | 腷 |               | x                     | 醑             | $\overline{u}$          | 冨<br>夣                                    |
| <b>田</b> role                                                                                                   |        | <b>EXTENSION</b>                                                                                                    | char(200)            | utf8 general ci           |                                                | Sí                    | <b>NULL</b>                                                                               |                      | 腷 |               | x                     | R             | D                       | B<br>匠                                    |
| 图 tipo_produccion                                                                                               |        | <b>MBOX</b>                                                                                                    |                      | char(200) utf8 general ci |                                                | Sí                    | <b>NULL</b>                                                                               |                      | 腷 |               |                       |               | <b>D</b>                | Z<br>$\overline{\mathbf{r}}$              |
|                                                                                                    |        | <b>WEBLOG</b>                                                                                                    |                      | char(200) utf8 general ci |                                                | Sí                    | <b>NULL</b>                                                                               |                      | 腷 |               |                       |               | D                       | 罗<br>匠                                    |
|                                                                                                    |        | <b>DEPENDENCIA ID</b>                                                                                               | char(5)              | utf8 general ci           |                                                | No                    | None                                                                                      |                      | 腷 |               |                       | 鄘             | $\overline{\mathbf{u}}$ | $\overline{z}$<br>$\overline{\mathbf{m}}$ |
|                                                                                                    |        | Marcar todos/as / Desmarcar todos Para los elementos que están marcados:                                            |                      |                           |                                                |                       | 疆                                                                                         | ×                    | M |               | $\mathbf{u}$          | 酵             |                         |                                           |
|                                                                                                    |        | Nista de impresión de Vista de relaciones da Planteamiento de la estructura de tabla @<br>3- Añadir 1<br>Indices: ® |                      |                           |                                                |                       | campo(s) @ Al final de la tabla @ Al comienzo de la tabla @ Después de NAME DEPENDENCIA v |                      |   |               |                       |               | Continuar               |                                           |
|                                                                                                    | Acción | Nombre de la clave                                                                                                  | <b>Tipo</b>          |                           | Único Empacado                                 | Campo                 | Cardinalidad                                                                              |                      |   |               |                       |               |                         | Cotejamiento Nulo Comentario              |
|                                                                                                    | o      | $\mathbf x$<br><b>PRIMARY</b>                                                                                       | <b>BTREE</b> Si      | <b>No</b>                 |                                                | <b>DEPENDENCIA ID</b> | 10                                                                                        | A                    |   |               |                       |               |                         |                                           |
| http://localboct/phomisalppin/Hd. christing.php?dh=prodis_pho=dopartmont@hobos=49770255d7sb41956502es420b545e47 |        | Crear un índice en 1                                                                                                | columna(s) Continuar |                           |                                                |                       |                                                                                           |                      |   |               |                       |               |                         |                                           |

**Ilustración 3-9 Modelo de department**

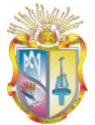

http://localhost/phpmyadmin/sql.php?db=produccion&tab...YECTO\_ID`+ASC&token=48779355d7ab41856592ca439b545c47

| <b>phpiviuAdmin</b>                                                                                                    |               | 图 localhost ▶ A produccion ▶ 图 members                                                                               |             |                      |     |                |           |                                                                                   |    |                                           |              |                        |              |                |                         |   |                  |
|----------------------------------------------------------------------------------------------------|---------------|----------------------------------------------------------------------------------------------------|-------------|----------------------|-----|----------------|-----------|-----------------------------------------------------------------------------------|----|-------------------------------------------|--------------|------------------------|--------------|----------------|-------------------------|---|------------------|
| $\Delta$ Mill Digi                                                                                                    |               | 图 Examinar 窗 Estructura 23 SQL PBuscar 1: Insertar 腦 Exportar 图 Importar % Operaciones m Vaciar X Eliminar           |             |                      |     |                |           |                                                                                   |    |                                           |              |                        |              |                |                         |   |                  |
|                                                                                                    |               | Campo                                                                                                    | <b>Tipo</b> | Coteiamiento         |     |                |           | Atributos Nulo Predeterminado Extra                                               |    |                                           |              |                        |              | <b>Acción</b>  |                         |   |                  |
| Base de datos                                                                                                    | F             | <b>MIEMBRO ID</b>                                                                                                    | char(5)     | utf8 general ci      |     |                | <b>No</b> | None                                                                              |    |                                           | 厘            | $\mathscr{P}$          | $\mathbf{x}$ | 醒              | <b>IU</b>               | 圂 | 同                |
| produccion (8)                                                                                                    | F             | <b>CEDULA</b>                                                                                                    | int(11)     |                      |     |                | Sí        | <b>NULL</b>                                                                       |    |                                           | 腷            | $\mathscr{P}$          | $\mathsf{x}$ | $\blacksquare$ | 可                       | 圂 | $\overline{\pi}$ |
| produccion (8)                                                                                                    | F             | <b>PROYECTO ID</b>                                                                                                   | char(5)     | utf8 general ci      |     |                | Sí        | <b>NULL</b>                                                                       |    |                                           | 履            | $\mathscr{P}$          | ×            | <b>B</b>       | RU.                     | 圂 | 量                |
|                                                                                                    |               | TIPO MIEMBRO char(200) utf8 general ci                                                                               |             |                      |     |                | Sí        | <b>NULL</b>                                                                       |    |                                           | 腷            | $\mathscr{P}$ $\times$ |              | R              | $\overline{\mathbf{u}}$ | 图 | $\overline{\pi}$ |
| x<br>department                                                                                                    |               | Marcar todos/as / Desmarcar todos Para los elementos que están marcados:                                             |             |                      |     |                |           |                                                                                   | 疆  |                                           | ×            | 臔                      |              | <b>I</b>       | $\mathbb{R}$            |   |                  |
| $\boxed{\boxplus}$ members                                                                                                    |               |                                                                                                    |             |                      |     |                |           |                                                                                   |    |                                           |              |                        |              |                |                         |   |                  |
| <b>目</b> persona<br>perso_role<br><b>目</b> produccion<br><b>目</b> researchstudent<br>$\blacksquare$ role<br><b>图 tipo</b> produccion |               | Dista de impresión a Svista de relaciones de Planteamiento de la estructura de tabla @<br>3-i Añadir 1<br>Indices: ® |             |                      |     |                |           | campo(s) @ Al final de la tabla @ Al comienzo de la tabla @ Después de MIEMBRO ID |    |                                           |              |                        | ۰            | Continuar      |                         |   |                  |
|                                                                                                    | <b>Acción</b> | Nombre de la clave                                                                                                   |             | <b>Tipo</b>          |     | Único Empacado |           | Campo                                                                             |    | Cardinalidad Cotejamiento Nulo Comentario |              |                        |              |                |                         |   |                  |
|                                                                                                    |               | <b>PRIMARY</b><br>$\mathbf{x}$                                                                                       |             | <b>BTREE</b>         | -Sí | <b>No</b>      |           | <b>MIEMBRO ID</b>                                                                 | 16 |                                           | $\mathsf{A}$ |                        |              |                |                         |   |                  |
|                                                                                                    |               | FK RELATIONSHIP 20 BTREE No<br>∣×                                                                                    |             |                      |     | No.            |           | <b>CEDULA</b>                                                                     | 16 |                                           | $\mathsf{A}$ |                        |              | <b>YES</b>     |                         |   |                  |
|                                                                                                    |               | FK RELATIONSHIP 21 BTREE No<br>$\mathscr{P} \times$                                                                  |             |                      |     | <b>No</b>      |           | PROYECTO ID 16                                                                    |    |                                           | $\mathsf{A}$ |                        |              | <b>YES</b>     |                         |   |                  |
|                                                                                                    |               | Crear un índice en 1<br>+ Detailes                                                                                   |             | columna(s) Continuar |     |                |           |                                                                                   |    |                                           |              |                        |              |                |                         |   |                  |

**Ilustración 3-10 Modelo miembro**

| <b>phpiviyAdmin</b>                                 | 图 localhost ▶ . produccion ▶ 图 persona |                                                                                        |                             |                 |                                        |                                        |                                                                               |                      |                                  |               |                         |               |                                           |                         |
|-----------------------------------------------------|----------------------------------------|----------------------------------------------------------------------------------------|-----------------------------|-----------------|----------------------------------------|----------------------------------------|-------------------------------------------------------------------------------|----------------------|----------------------------------|---------------|-------------------------|---------------|-------------------------------------------|-------------------------|
| dis                                                 |                                        | Examinar <b>S</b> Estructura 3 SQL                                                     |                             |                 | <b><i><u>Buscar Felnsertar</u></i></b> |                                        | <b>語Exportar Hilmportar</b>                                                   | <b>% Operaciones</b> |                                  |               |                         |               | <b>Waciar X</b> Eliminar                  |                         |
|                                                     |                                        | Campo                                                                                  | <b>Tipo</b>                 |                 |                                        |                                        | Cotejamiento Atributos Nulo Predeterminado Extra                              |                      |                                  |               |                         | <b>Acción</b> |                                           |                         |
| Base de datos                                       |                                        | <b>CEDULA</b>                                                                          | int(11)                     |                 |                                        | <b>No</b>                              | None                                                                          |                      | 厘                                | $\mathscr{P}$ | ×                       | 鬸             | 图<br>阿                                    | 同                       |
| produccion (8)<br>٠                                 |                                        | <b>DEPENDENCIA ID</b>                                                                  | char(5)                     | utf8 general ci |                                        | Sí                                     | <b>NULL</b>                                                                   |                      | 厘                                |               | х                       | 郦             | 图<br>$\overline{\mathbf{u}}$              | $\overline{\mathbf{r}}$ |
| produccion (8)                                      |                                        | <b>NAME</b>                                                                            | char(70)                    | utf8 general ci |                                        | Sí                                     | <b>NULL</b>                                                                   |                      | 腷                                |               |                         |               | M<br>m                                    | 匠                       |
|                                                     |                                        | <b>MBOX</b>                                                                            | char(20)                    | utf8 general ci |                                        | Sí                                     | <b>NULL</b>                                                                   |                      | 腘                                |               |                         | m             | 图<br><b>IU</b>                            | 厅                       |
| x                                                   | 同                                      | <b>PHONE</b>                                                                           | decimal(10,0)               |                 |                                        | Sí                                     | <b>NULL</b>                                                                   |                      | 腷                                | o             |                         |               | 孯<br>$\overline{\mathbf{u}}$              | 同                       |
| department<br><b>目</b> members                      |                                        | <b>TITLE</b>                                                                           | char(20)                    | utf8 general ci |                                        | Sí                                     | <b>NULL</b>                                                                   |                      | 腷                                |               | ᄌ                       | 脳             | 图<br><b>D</b>                             | $\overline{\pi}$        |
| <b>目</b> persona<br>perso_role                      |                                        | <b>GENDER</b>                                                                          | char(200)                   | utf8 general ci |                                        | Sí                                     | <b>NULL</b>                                                                   |                      | 履                                | $\mathscr{P}$ | ×                       | 鬸             | 图<br>阿                                    | 同                       |
| <b>目 produccion</b>                                 |                                        | Marcar todos/as / Desmarcar todos Para los elementos que están marcados:               |                             |                 |                                        |                                        | ℐ                                                                             | ×                    | $\mathbb{R}$                     |               | $\overline{\mathbf{u}}$ | $\mathbb{Z}$  |                                           |                         |
|                                                     |                                        | Vista de impresión de Vista de relaciones em Planteamiento de la estructura de tabla @ |                             |                 |                                        |                                        |                                                                               |                      |                                  |               |                         |               |                                           |                         |
|                                                     | 3-i Añadir 1<br>Indices: m             |                                                                                        |                             |                 |                                        |                                        | campo(s) @ Al final de la tabla @ Al comienzo de la tabla @ Después de CEDULA |                      |                                  | ۰             |                         | Continuar     |                                           |                         |
| researchstudent<br>$\Box$ role<br>图 tipo_produccion | <b>Acción</b>                          | Nombre de la clave                                                                     | <b>Tipo</b>                 |                 | Único Empacado                         | Campo                                  |                                                                               |                      |                                  |               |                         |               | Cardinalidad Cotejamiento Nulo Comentario |                         |
|                                                     | $\boldsymbol{\times}$                  | <b>PRIMARY</b><br>FK RELATIONSHIP 3<br>x                                               | <b>BTREE</b> Si<br>BTREE No |                 | No<br><b>No</b>                        | <b>CEDULA</b><br><b>DEPENDENCIA ID</b> | 53<br>26                                                                      |                      | $\overline{A}$<br>$\overline{A}$ |               |                         | <b>YES</b>    |                                           |                         |

**Ilustración 3-11 Modelo de person**

**UTPL**

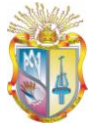

#### **Publicación de Datos Universitarios Enlazados**

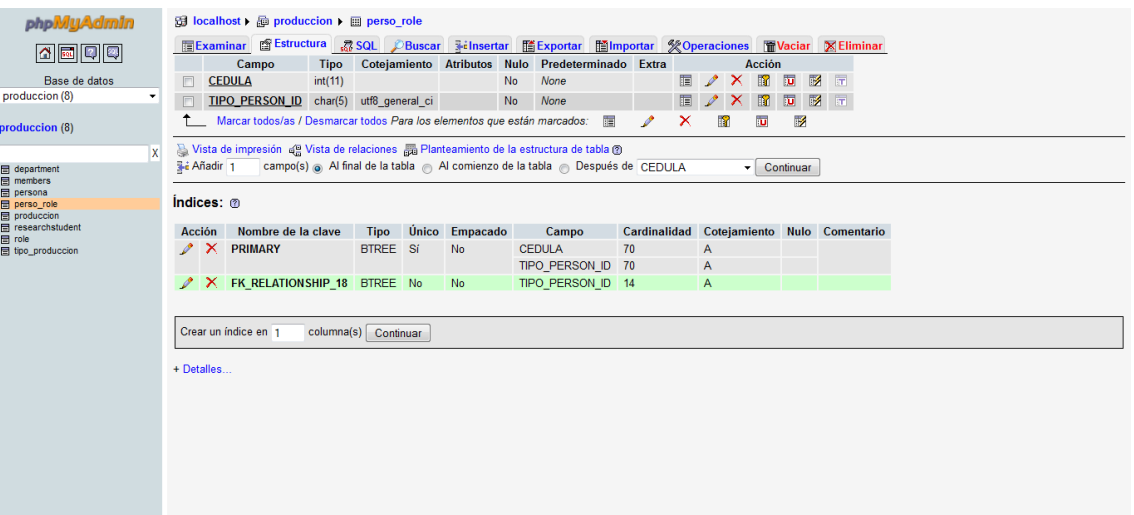

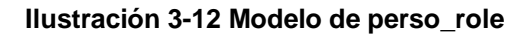

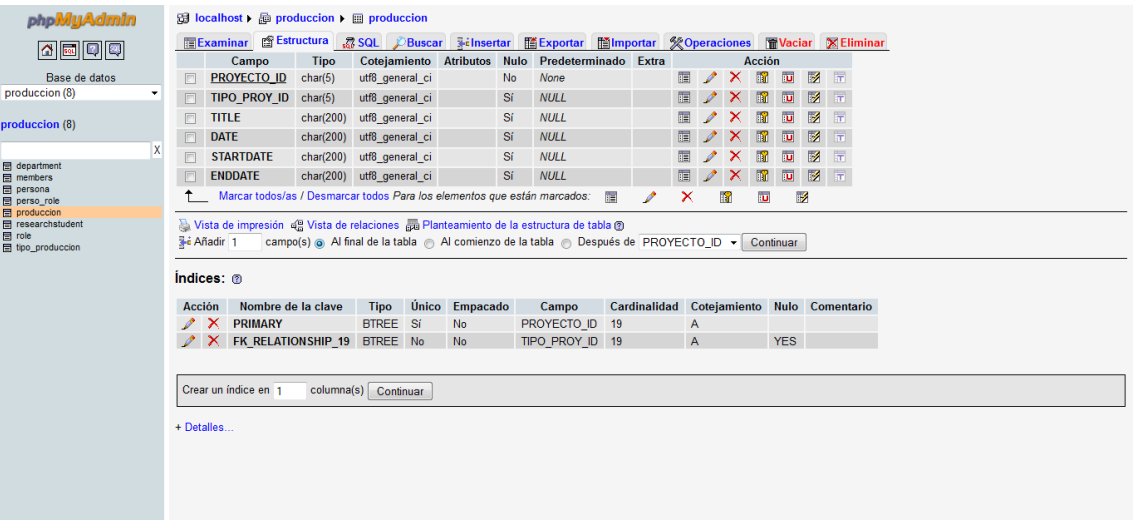

**Ilustración 3-13 Modelo de produccion**

**UTPL**

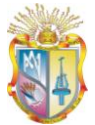

#### **Publicación de Datos Universitarios Enlazados**

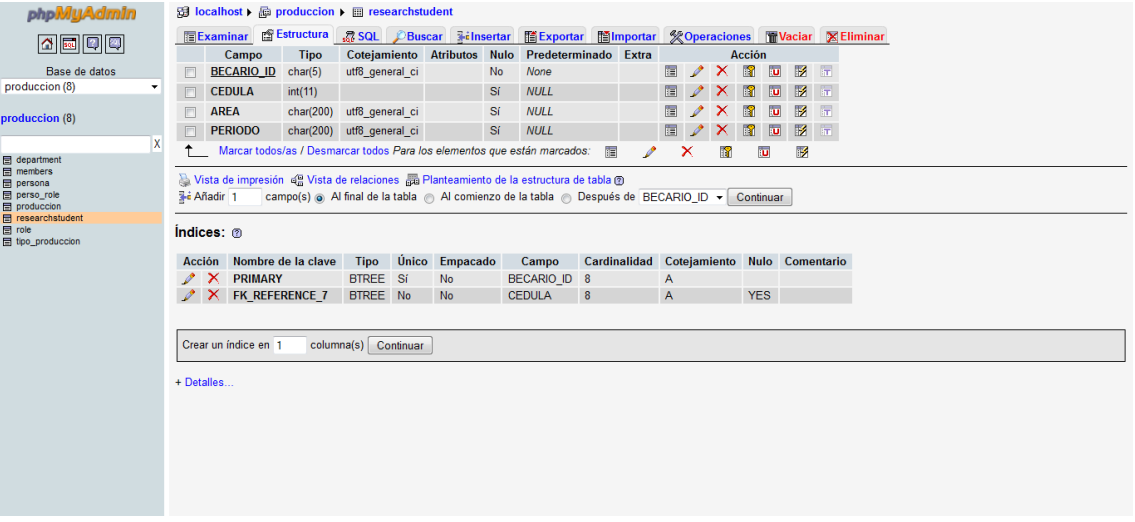

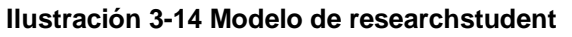

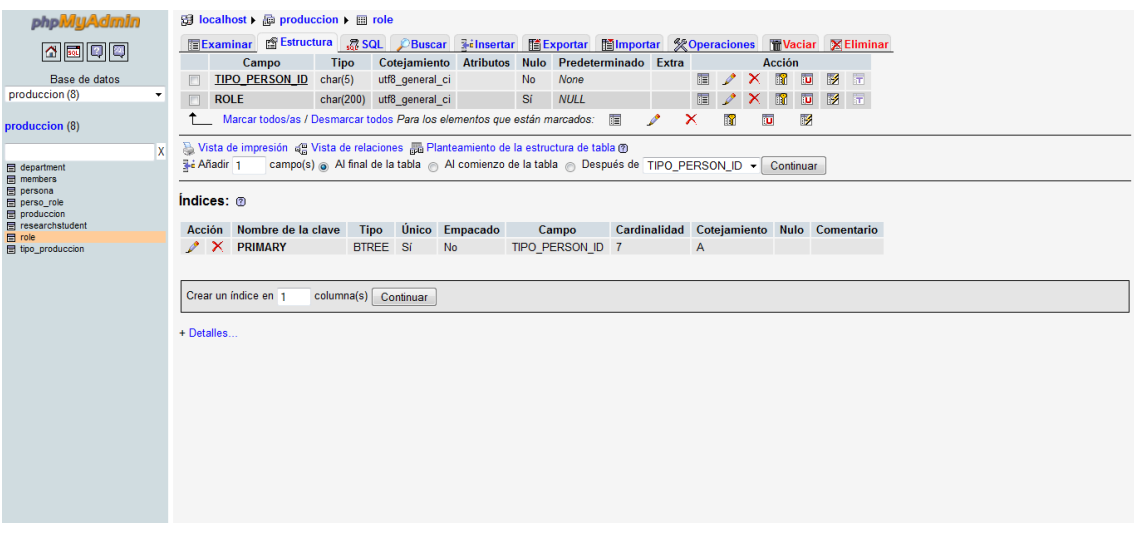

**Ilustración 3-15 Modelo de role**

|                                                                                                    | Publicación de Datos Universitarios Enlazados                                                                                                    | <b>UTPL</b> |
|----------------------------------------------------------------------------------------------------|----------------------------------------------------------------------------------------------------|-------------|
| phpMyAdmin<br>  4    5    1    1    1    1    1   <br>Base de datos<br>produccion (8)<br>$\overline{\phantom{a}}$<br>produccion (8)<br>$\mathbf{x}$<br>department<br><b>国</b> members<br><b>田</b> persona<br>perso_role<br><b>目</b> produccion<br>田 researchstudent<br>$\mathbb{H}$ role<br><b>目</b> tipo_produccion | 图Examinar 窗 Estructura 23 SQL C Buscar Ninsertar 腦 Exportar 图 Importar ※ Operaciones 面 Vaciar ※ Eliminar<br>Campo<br><b>Tipo</b><br>Cotejamiento Atributos Nulo Predeterminado Extra<br><b>Acción</b><br>圃<br>同<br>TIPO PROY ID char(5)<br><b>No</b><br>膻<br>$\mathscr{P}$<br>□ ■<br>m<br>utf8_general_ci<br>None<br>$\mathsf{x}$<br><b>TYPE</b><br>Sí<br>酾<br>□ 図 □<br>$\Box$<br>char(200) utf8 general ci<br><b>NULL</b><br>腷<br>Marcar todos/as / Desmarcar todos Para los elementos que están marcados:<br>疆<br>$\overline{v}$<br>×<br>$\mathbf{u}$<br>腳<br>Vista de impresión de Vista de relaciones Ba Planteamiento de la estructura de tabla @<br>campo(s) @ Al final de la tabla @ Al comienzo de la tabla @ Después de TIPO PROY ID v Continuar<br>3-i Añadir 1<br>Indices: @<br>Acción Nombre de la clave Tipo<br>Cardinalidad Cotejamiento Nulo Comentario<br>Único Empacado<br>Campo<br>$\mathscr{P}$ $\times$ PRIMARY<br>BTREE Sí<br>TIPO PROY ID 14<br>$\overline{A}$<br>No<br>Crear un índice en 1<br>columna(s) Continuar<br>+ Detailes |             |
|                                                                                                    |                                                                                                    |             |

**Ilustración 3-16 Modelo tipo\_produccion**

# **3.5 GENERACION DE DATOS RDF & VINCULACIÓN DE DATOS RDF CON OTRAS FUENTES EN LA WEB DE DATOS**

Jena es un API de Java, el cual puede ser usado para crear y manipular grafos RDF. Tiene clases objetos para representar grafos, recursos, propiedades y literales. Las interfaces representan recursos, propiedades y literales que son llamadas Recursos, propiedades y Literal respectivamente.

Jena permite vincular vocabularios estándares con los datos del componente LUD: Recursos Acadèmicos y Científicos:

- FOAF
- Doublin Core
- AIISO
- **AIISO-ROLES**
- Participation

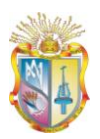

# **3.5.1 Generación del RDF**

El proceso para la generación del RDF del componente LUD: Recusros Académicos y Científicos es el siguiente:

- $\bullet$ Instalación de NetBeans
- Agregar las librerías de Jena, que servirán para crear recursos, literales,  $\bullet$ statements, propiedades.
- Definir todas las clases, propiedades, domain, range de un recurso.
- Establecer una conexión a la Base de datos MySQL.
- Ejecución del programa y generación del archivo RDF.  $\bullet$

Como resultado obtenemos el RDF:

#### *<rdf:RDF*

```
 xmlns:rdf="http://www.w3.org/1999/02/22-rdf-syntax-ns#" 
  xmlns:geo="http://www.w3.org/2005/Incubator/geo/XGR-geo/" 
  xmlns:foaf="http://xmlns.com/foaf/0.1/" 
  xmlns:lud="http://localhost:3333/lud/oferta#" 
  xmlns:owl="http://www.w3.org/2002/07/owl#" 
  xmlns:xsd="http://www.w3.org/2001/XMLSchema#" 
  xmlns:sede="http://eventography.org/sede#" 
  xmlns:aiiso="http://vocab.org/aiiso/schema#" 
  xmlns:rdfs="http://www.w3.org/2000/01/rdf-schema#"
xmlns:participation="http://purl.org/vocab/participation/schema#" 
xmlns:dc="http://dublincore.org/documents/2008/01/14/dc-rdf/"
  xmlns="http://localhost:3333/foaf/person#">
```
*<foaf:Person rdf:about="http://localhost:3333/foaf/person#MENDOZA\_JARAMILLO\_FATIMA\_EVELI N"> <foaf:name>MENDOZA\_JARAMILLO\_FATIMA\_EVELIN</foaf:name> <foaf:mbox>n/d</foaf:mbox> <foaf:phone>0</foaf:phone> <foaf:gender>FEMENINO</foaf:gender> <lud:cedula>1102363254</lud:cedula> </foaf:Person> <foaf:Person rdf:about="http://localhost:3333/foaf/person#CASTILLO\_CUESTA\_MARIA\_JOSE"> <foaf:name>CASTILLO\_CUESTA\_MARIA\_JOSE</foaf:name> <foaf:mbox>n/d</foaf:mbox> <foaf:phone>0</foaf:phone> <foaf:gender>FEMENINO</foaf:gender> <lud:cedula>1102902416</lud:cedula>* 

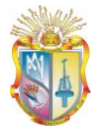

```
</foaf:Person> <foaf:Person 
rdf:about="http://localhost:3333/foaf/person#HIDALGO_UCHUARI_MARX_EBLIS"> 
    <foaf:name>HIDALGO_UCHUARI_MARX_EBLIS</foaf:name> 
    <foaf:mbox>n/d</foaf:mbox> 
    <foaf:phone>0</foaf:phone> 
     <foaf:gender>FEMENINO</foaf:gender> 
    <lud:cedula>1103144471</lud:cedula> 
</foaf:Person> <foaf:Person 
rdf:about="http://localhost:3333/foaf/person#LUTSAK_YARASLAVA_NATALIA_VLADI
MIROVNA"> 
    <foaf:name>LUTSAK_YARASLAVA_NATALIA_VLADIMIROVNA</foaf:name> 
    <foaf:mbox>n/d</foaf:mbox> 
    <foaf:phone>0</foaf:phone> 
     <foaf:gender>FEMENINO</foaf:gender> 
    <lud:cedula>1103314249</lud:cedula> 
</foaf:Person> <foaf:Person 
rdf:about="http://localhost:3333/foaf/person#SARA_VERÓNICA_JARAMILLO_HIDRO
VO"> 
   <foaf:name>SARA_VERÃ"NICA_JARAMILLO_HIDROVO</foaf:name>
    <foaf:mbox>n/d</foaf:mbox> 
    <foaf:phone>0</foaf:phone> 
     <foaf:gender>FEMENINO</foaf:gender> 
    <lud:cedula>1103486468</lud:cedula> 
</foaf:Person> <foaf:Person 
rdf:about="http://localhost:3333/foaf/person#CUEVA_JARAMILLO_JAHAYRA_KATHE
RINE"> 
    <foaf:name>CUEVA_JARAMILLO_JAHAYRA_KATHERINE</foaf:name> 
    <foaf:mbox>n/d</foaf:mbox> 
    <foaf:phone>0</foaf:phone> 
     <foaf:gender>FEMENINO</foaf:gender> 
    <lud:cedula>1103750475</lud:cedula> 
</foaf:Person> <foaf:Person 
rdf:about="http://localhost:3333/foaf/person#TINITANA_ORTEGA_CLAUDIA_BEATRI
Z"> 
    <foaf:name>TINITANA_ORTEGA_CLAUDIA_BEATRIZ</foaf:name> 
    <foaf:mbox>n/d</foaf:mbox> 
    <foaf:phone>0</foaf:phone> 
     <foaf:gender>FEMENINO</foaf:gender> 
    <lud:cedula>1103878425</lud:cedula> 
</foaf:Person> <foaf:Person 
rdf:about="http://localhost:3333/foaf/person#ARTEAGA_MARIN_MYRIAM_IRLANDA"> 
    <foaf:name>ARTEAGA_MARIN_MYRIAM_IRLANDA</foaf:name> 
    <foaf:mbox>n/d</foaf:mbox> 
    <foaf:phone>0</foaf:phone> 
     <foaf:gender>FEMENINO</foaf:gender> 
    <lud:cedula>1103418305</lud:cedula> 
</foaf:Person> <foaf:Person 
rdf:about="http://localhost:3333/foaf/person#LANDACAY_TORRES_MIREYA_DEL_CI
SNE"> 
    <foaf:name>LANDACAY_TORRES_MIREYA_DEL_CISNE</foaf:name> 
    <foaf:mbox>n/d</foaf:mbox>
```
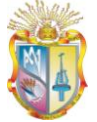

 *<foaf:phone>0</foaf:phone> <foaf:gender>FEMENINO</foaf:gender> <lud:cedula>1103687081</lud:cedula> </foaf:Person> <foaf:Person rdf:about="http://localhost:3333/foaf/person#ENCISO\_QUISPE\_LILIANA\_ELVIRA"> <foaf:name>ENCISO\_QUISPE\_LILIANA\_ELVIRA</foaf:name> <foaf:mbox>n/d</foaf:mbox> <foaf:phone>0</foaf:phone> <foaf:gender>FEMENINO</foaf:gender> <lud:cedula>1103734107</lud:cedula> </foaf:Person> <foaf:Person rdf:about="http://localhost:3333/foaf/person#ROBLES\_JIMENEZ\_MARIA\_DEL\_CISNE "> <foaf:name>ROBLES\_JIMENEZ\_MARIA\_DEL\_CISNE</foaf:name> <foaf:mbox>n/d</foaf:mbox> <foaf:phone>0</foaf:phone> <foaf:gender>FEMENINO</foaf:gender> <lud:cedula>1103878177</lud:cedula> </foaf:Person> <foaf:Person rdf:about="http://localhost:3333/foaf/person#POMA\_MINGA\_VICTOR\_OSWALDO"> <foaf:name>POMA\_MINGA\_VICTOR\_OSWALDO</foaf:name> <foaf:mbox>n/d</foaf:mbox> <foaf:phone>0</foaf:phone> <foaf:gender>MASCULINO</foaf:gender> <lud:cedula>1103915870</lud:cedula> </foaf:Person> <foaf:Person rdf:about="http://localhost:3333/foaf/person#ENRIQUEZ\_MORA\_MARIA\_EUGENIA"> <foaf:name>ENRIQUEZ\_MORA\_MARIA\_EUGENIA</foaf:name> <foaf:mbox>n/d</foaf:mbox> <foaf:phone>0</foaf:phone> <foaf:gender>FEMENINO</foaf:gender> <lud:cedula>1104012008</lud:cedula> </foaf:Person> <foaf:Person rdf:about="http://localhost:3333/foaf/person#GUERRERO\_JIMENEZ\_GALO\_RODRIG O"> <foaf:name>GUERRERO\_JIMENEZ\_GALO\_RODRIGO</foaf:name> <foaf:mbox>n/d</foaf:mbox> <foaf:phone>0</foaf:phone> <foaf:gender>MASCULINO</foaf:gender> <lud:cedula>1101449245</lud:cedula> </foaf:Person> <foaf:Person rdf:about="http://localhost:3333/foaf/person#VILLA\_TORRES\_MARIA\_LORENA"> <foaf:name>VILLA\_TORRES\_MARIA\_LORENA</foaf:name> <foaf:mbox>n/d</foaf:mbox> <foaf:phone>0</foaf:phone> <foaf:gender>FEMENINO</foaf:gender> <lud:cedula>1102324264</lud:cedula> </foaf:Person> <foaf:Person rdf:about="http://localhost:3333/foaf/person#CHAVEZ\_TORRES\_VERONICA\_ALEJAN DRA"> <foaf:name>CHAVEZ\_TORRES\_VERONICA\_ALEJANDRA</foaf:name>* 

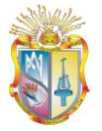

```
 <foaf:mbox>n/d</foaf:mbox> 
    <foaf:phone>0</foaf:phone> 
     <foaf:gender>FEMENINO</foaf:gender> 
    <lud:cedula>1103777759</lud:cedula> 
</foaf:Person> <foaf:Person 
rdf:about="http://localhost:3333/foaf/person#VALDIVIESO_REYES_DIANA_ELIZABET
H"> 
    <foaf:name>VALDIVIESO_REYES_DIANA_ELIZABETH</foaf:name> 
    <foaf:mbox>n/d</foaf:mbox> 
    <foaf:phone>0</foaf:phone> 
     <foaf:gender>FEMENINO</foaf:gender> 
    <lud:cedula>1103871511</lud:cedula> 
</foaf:Person> <foaf:Person 
rdf:about="http://localhost:3333/foaf/person#GUARTAN_MORENO_ALBA_ESMERAL
DA"> 
    <foaf:name>GUARTAN_MORENO_ALBA_ESMERALDA</foaf:name> 
    <foaf:mbox>n/d</foaf:mbox> 
    <foaf:phone>0</foaf:phone> 
     <foaf:gender>FEMENINO</foaf:gender> 
    <lud:cedula>1103999486</lud:cedula> 
</foaf:Person> <foaf:Person 
rdf:about="http://localhost:3333/foaf/person#CASTRO_MERINO_HUGO_FERNANDO"
> 
    <foaf:name>CASTRO_MERINO_HUGO_FERNANDO</foaf:name> 
    <foaf:mbox>n/d</foaf:mbox> 
    <foaf:phone>0</foaf:phone> 
     <foaf:gender>MASCULINO</foaf:gender> 
    <lud:cedula>1707001119</lud:cedula> 
</foaf:Person> <foaf:Person 
rdf:about="http://localhost:3333/foaf/person#MALAGON_AVILES_EDUAR_CRISTOBA
L"> 
    <foaf:name>MALAGON_AVILES_EDUAR_CRISTOBAL</foaf:name> 
    <foaf:mbox>n/d</foaf:mbox> 
    <foaf:phone>0</foaf:phone> 
     <foaf:gender>FEMENINO</foaf:gender> 
    <lud:cedula>80113476</lud:cedula> 
</foaf:Person> <foaf:Person 
rdf:about="http://localhost:3333/foaf/person#MALO_MONTOYA_ZULEMA_DEL_CISN
E"> 
    <foaf:name>MALO_MONTOYA_ZULEMA_DEL_CISNE</foaf:name> 
    <foaf:mbox>n/d</foaf:mbox> 
    <foaf:phone>0</foaf:phone> 
     <foaf:gender>FEMENINO</foaf:gender> 
    <lud:cedula>1103139935</lud:cedula> 
</foaf:Person> <foaf:Person 
rdf:about="http://localhost:3333/foaf/person#ANDRADE_ABARCA_PAOLA_SALOME"
> 
    <foaf:name>ANDRADE_ABARCA_PAOLA_SALOME</foaf:name> 
    <foaf:mbox>n/d</foaf:mbox> 
    <foaf:phone>0</foaf:phone> 
     <foaf:gender>FEMENINO</foaf:gender>
```
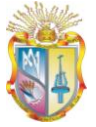

```
 <lud:cedula>1103346035</lud:cedula> 
</foaf:Person> <foaf:Person 
rdf:about="http://localhost:3333/foaf/person#CHICAIZA_GONZALEZ_KELTTY_YAJAI
RA"> 
    <foaf:name>CHICAIZA_GONZALEZ_KELTTY_YAJAIRA</foaf:name> 
    <foaf:mbox>n/d</foaf:mbox> 
    <foaf:phone>0</foaf:phone> 
     <foaf:gender>FEMENINO</foaf:gender> 
    <lud:cedula>1103681126</lud:cedula> 
</foaf:Person> <foaf:Person 
rdf:about="http://localhost:3333/foaf/person#VELEZ_MORA_DIEGO_PAUL"> 
    <foaf:name>VELEZ_MORA_DIEGO_PAUL</foaf:name> 
    <foaf:mbox>n/d</foaf:mbox> 
    <foaf:phone>0</foaf:phone> 
     <foaf:gender>MASCULINO</foaf:gender> 
    <lud:cedula>1103821235</lud:cedula> 
</foaf:Person> <foaf:Person 
rdf:about="http://localhost:3333/foaf/person#CUENCA_BENITEZ_DIANA_CECILIA"> 
    <foaf:name>CUENCA_BENITEZ_DIANA_CECILIA</foaf:name> 
    <foaf:mbox>n/d</foaf:mbox> 
    <foaf:phone>0</foaf:phone> 
     <foaf:gender>FEMENINO</foaf:gender> 
    <lud:cedula>1103851364</lud:cedula> 
</foaf:Person> <foaf:Person 
rdf:about="http://localhost:3333/foaf/person#VALDIVIEZO_DIAZ_PRISCILA_MARISEL
A"> 
    <foaf:name>VALDIVIEZO_DIAZ_PRISCILA_MARISELA</foaf:name> 
    <foaf:mbox>n/d</foaf:mbox> 
    <foaf:phone>0</foaf:phone> 
     <foaf:gender>FEMENINO</foaf:gender> 
    <lud:cedula>703584565</lud:cedula> 
</foaf:Person> <foaf:Person 
rdf:about="http://localhost:3333/foaf/person#PAUTE_CABRERA_ANGEL_VICENTE"> 
    <foaf:name>PAUTE_CABRERA_ANGEL_VICENTE</foaf:name> 
    <foaf:mbox>n/d</foaf:mbox> 
    <foaf:phone>0</foaf:phone> 
     <foaf:gender>MASCULINO</foaf:gender> 
    <lud:cedula>1103016372</lud:cedula> 
</foaf:Person> <foaf:Person 
rdf:about="http://localhost:3333/foaf/person#BERRU_JIMENEZ_MONICA_MERCEDE
S"> 
    <foaf:name>BERRU_JIMENEZ_MONICA_MERCEDES</foaf:name> 
    <foaf:mbox>n/d</foaf:mbox> 
    <foaf:phone>0</foaf:phone> 
     <foaf:gender>FEMENINO</foaf:gender> 
    <lud:cedula>1103454599</lud:cedula>
```
*</rdf:RDF>*

**UTPL**
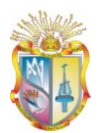

# **3.6 RESULTADO DE LAS PREGUNTAS QUE RESUELVE EL MODELO DEL COMPONENTE LUD: RECURSOS ACADÉMICOS Y CIENTÍFICOS.**

Una vez ejecutado las consultas SPARQL en el 4Store de las preguntas que resuelve el modelo del componente LUD, se obtuvieron los resultados, los cuales serán presentados posteriormente a través de la aplicación de visualización y consumo de datos RDF.

#### **¿Cuáles son los miembros involucrados en el recurso X?**

PREFIX rdf: <http://www.w3.org/1999/02/22-rdf-syntax-ns#> PREFIX rdfs: <http://www.w3.org/2000/01/rdf-schema#> PREFIX foaf: <http://xmlns.com/foaf/0.1/> PREFIX lud: <http://localhost:3333/lud/oferta#> PREFIX dc: <http://dublincore.org/documents/2008/01/14/dc-rdf/>

SELECT ?cedula ?name ?mbox ?gender ?title WHERE { ?Person lud:cedula ?cedula ?Person foaf:name ?name ?Person foaf:mbox ?mbox ?Person foaf:gender ?gender ?proyecto dc:title ?title

FILTER(regex(str(?title), "Diseño de la estructura para ascensor panoramico del edificio Octogono.") )

}

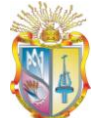

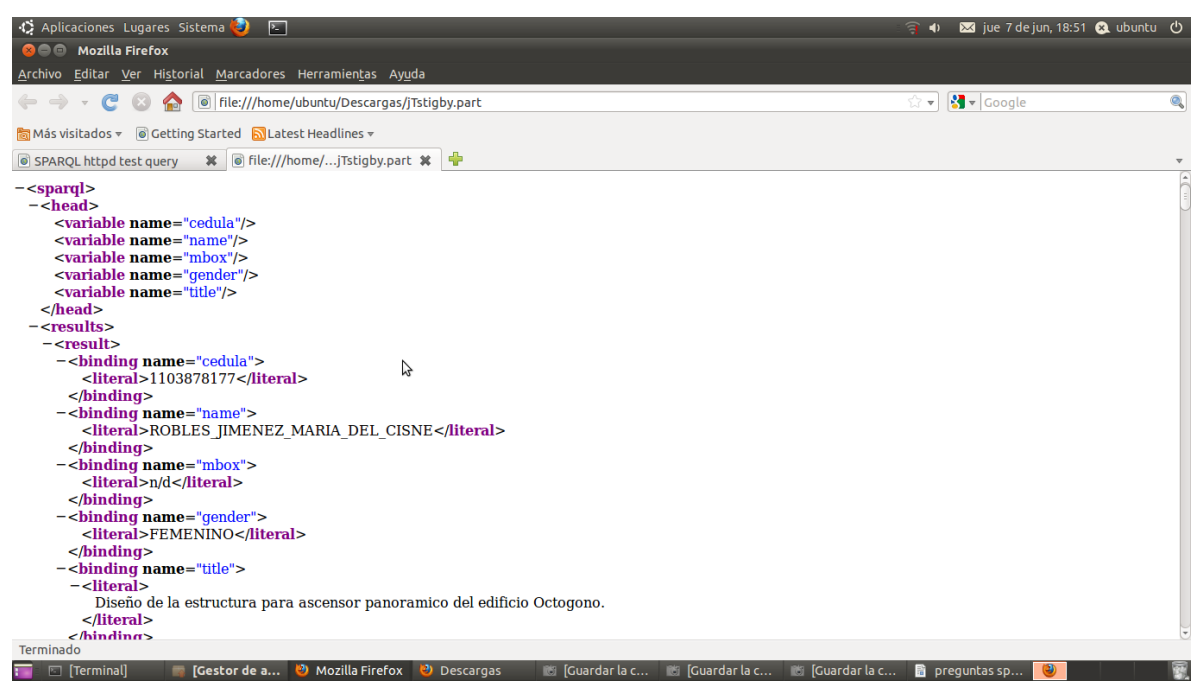

**Ilustración 3-17 Consulta Miembros por Recurso**

#### **¿Qué recursos son de autoría de la persona X?**

PREFIX rdf: <http://www.w3.org/1999/02/22-rdf-syntax-ns#> PREFIX rdfs: <http://www.w3.org/2000/01/rdf-schema#> PREFIX foaf: <http://xmlns.com/foaf/0.1/> PREFIX lud: <http://localhost:3333/lud/oferta#> PREFIX dc: <http://dublincore.org/documents/2008/01/14/dc-rdf/>

SELECT ?cedula ?name ?mbox ?gender ?title ?tipo\_miembro WHERE { ?Person lud:cedula ?cedula ?Person foaf:name ?name ?Person foaf:mbox ?mbox ?Person foaf:gender ?gender ?proyecto dc:title ?title ?members lud:tipo\_miembro ?tipo\_miembro FILTER(regex(str(?cedula), "1103144471"))

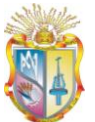

}

#### FILTER(regex(str(?tipo\_miembro), "Autor") )

| De Aplicaciones Lugares Sistema<br>囨                                                                                      | $\Rightarrow$ $\bullet$ | <b>x</b> 3 jue 7 de jun, 18:52 <b>€</b> ubuntu (b) |  |  |   |  |  |  |  |  |  |
|----------------------------------------------------------------------------------------------------|-------------------------|----------------------------------------------------|--|--|---|--|--|--|--|--|--|
| <b>C</b> $\odot$ Mozilla Firefox                                                                                          |                         |                                                    |  |  |   |  |  |  |  |  |  |
| Editar Ver Historial Marcadores Herramientas Ayuda<br>Archivo                                                             |                         |                                                    |  |  |   |  |  |  |  |  |  |
| 6 file:///home/ubuntu/Descargas/2Niv4sFR.part<br>C<br>◚                                                                   | ে ⊽                     | $\sqrt{3}$ v Google                                |  |  | Q |  |  |  |  |  |  |
| <b>Manufactus</b> visitados <del>v</del> © Getting Started MLatest Headlines v                                            |                         |                                                    |  |  |   |  |  |  |  |  |  |
| <b>※ ◎ file:///home/Niv4sFR.part ※</b><br>-9<br>SPARQL httpd test query                                                   |                         |                                                    |  |  |   |  |  |  |  |  |  |
| Este fichero XML no parece tener ninguna información de estilo asociada. Se muestra debajo el árbol del documento.        |                         |                                                    |  |  |   |  |  |  |  |  |  |
| $-$ <sparq<math>\ge</sparq<math>                                                                                          |                         |                                                    |  |  |   |  |  |  |  |  |  |
| $-\epsilon$ head><br><variable name="cedula"></variable>                                                                  |                         |                                                    |  |  |   |  |  |  |  |  |  |
| <variable name="name"></variable>                                                                                         |                         |                                                    |  |  |   |  |  |  |  |  |  |
| グ<br><variable name="mbox"></variable>                                                                                    |                         |                                                    |  |  |   |  |  |  |  |  |  |
| <variable name="gender"></variable>                                                                                       |                         |                                                    |  |  |   |  |  |  |  |  |  |
| <variable name="title"></variable><br><variable name="tipo miembro"></variable>                                           |                         |                                                    |  |  |   |  |  |  |  |  |  |
| $<$ /head>                                                                                                    |                         |                                                    |  |  |   |  |  |  |  |  |  |
| $-$ <results></results>                                                                                                   |                         |                                                    |  |  |   |  |  |  |  |  |  |
| $-$ <result></result>                                                                                                    |                         |                                                    |  |  |   |  |  |  |  |  |  |
| -<br>-> dinding name="cedula">                                                                                            |                         |                                                    |  |  |   |  |  |  |  |  |  |
| <literal>1103144471</literal>                                                                                             |                         |                                                    |  |  |   |  |  |  |  |  |  |
| $<$ /binding>                                                                                                    |                         |                                                    |  |  |   |  |  |  |  |  |  |
| $-$<br>binding name="name"><br><literal>HIDALGO UCHUARI MARX EBLIS</literal>                                              |                         |                                                    |  |  |   |  |  |  |  |  |  |
| $<$ /binding>                                                                                                    |                         |                                                    |  |  |   |  |  |  |  |  |  |
| $-$<br>binding name="mbox">                                                                                               |                         |                                                    |  |  |   |  |  |  |  |  |  |
| <literal>n/d</literal>                                                                                                    |                         |                                                    |  |  |   |  |  |  |  |  |  |
| $<$ /binding>                                                                                                    |                         |                                                    |  |  |   |  |  |  |  |  |  |
| $-$<br>binding name="gender">                                                                                             |                         |                                                    |  |  |   |  |  |  |  |  |  |
| <literal>FEMENINO</literal><br>$<$ /binding>                                                                              |                         |                                                    |  |  |   |  |  |  |  |  |  |
| Terminado                                                                                                    |                         |                                                    |  |  |   |  |  |  |  |  |  |
| [Gestor de a <b>@</b> Mozilla Firefox<br>Contractor la c Contractor la c Contractor la c<br>Terminal]<br><b>Descargas</b> |                         | $\mathbf{\mathbb{B}}$ prequntas sp                 |  |  |   |  |  |  |  |  |  |

**Ilustración 3-18 Consulta Recursos por Autor**

#### **¿Qué recursos tuvieron como director a la persona X?**

PREFIX rdf: <http://www.w3.org/1999/02/22-rdf-syntax-ns#> PREFIX rdfs: <http://www.w3.org/2000/01/rdf-schema#> PREFIX foaf: <http://xmlns.com/foaf/0.1/> PREFIX lud: <http://localhost:3333/lud/oferta#> PREFIX dc: <http://dublincore.org/documents/2008/01/14/dc-rdf/>

SELECT ?cedula ?name ?mbox ?gender ?title ?tipo\_miembro WHERE { ?Person lud:cedula ?cedula ?Person foaf:name ?name ?Person foaf:mbox ?mbox ?Person foaf:gender ?gender

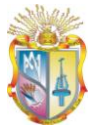

?proyecto dc:title ?title ?members lud:tipo\_miembro ?tipo\_miembro FILTER(regex(str(?cedula), "1101449245")) FILTER(regex(str(?tipo\_miembro), "Director") ) }

| Aplicaciones Lugares Sistema<br>E                                                                                                    | $\Box$ | <b>22</b> jue 7 de jun, 20:48 <b>2</b> ubuntu <b>b</b> |   |
|----------------------------------------------------------------------------------------------------|--------|--------------------------------------------------------|---|
| <b>2</b> © Mozilla Firefox                                                                                                    |        |                                                        |   |
| Archivo Editar Ver Historial Marcadores Herramientas Ayuda                                                                                              |        |                                                        |   |
| $\mathbb{C}$<br>6 file:///home/ubuntu/Descargas/P5AMoXzo.part<br>$\Rightarrow$<br>$\mathbf{v}$                                                          | ☆▼     | $\frac{1}{2}$ v Google                                 | Q |
| Más visitados v @ Getting Started N Latest Headlines v                                                                                                  |        |                                                        |   |
| ※ G file:///homeAMoXzo.part ※ <del>C</del><br>SPAROL httpd test query                                                                                   |        |                                                        |   |
| Este fichero XML no parece tener ninguna información de estilo asociada. Se muestra debajo el árbol del documento.                                      |        |                                                        |   |
| $-\epsilon$ sparq $\ge$                                                                                                    |        |                                                        |   |
| $-\epsilon$ head>                                                                                                    |        |                                                        |   |
| <variable name="cedula"></variable>                                                                                                    |        |                                                        |   |
| <variable name="name"></variable><br><variable name="mbox"></variable>                                                                                  |        |                                                        |   |
| <variable name="gender"></variable>                                                                                                    |        |                                                        |   |
| ぱ<br><variable name="title"></variable>                                                                                                    |        |                                                        |   |
| <variable name="tipo miembro"></variable>                                                                                                    |        |                                                        |   |
| $<$ /head>                                                                                                    |        |                                                        |   |
| - <results></results>                                                                                                    |        |                                                        |   |
| $-$ <result></result>                                                                                                    |        |                                                        |   |
| $-$<br>binding name="cedula">                                                                                                    |        |                                                        |   |
| <literal>1101449245</literal>                                                                                                    |        |                                                        |   |
| $<$ /binding>                                                                                                    |        |                                                        |   |
| $-$<br>binding name="name"><br><literal>GUERRERO JIMENEZ GALO RODRIGO</literal>                                                                         |        |                                                        |   |
| $<$ /binding>                                                                                                    |        |                                                        |   |
| $-$<br>binding name="mbox">                                                                                                    |        |                                                        |   |
| <literal>n/d</literal>                                                                                                    |        |                                                        |   |
| $<$ /binding>                                                                                                    |        |                                                        |   |
| -<br>-> chinding name="gender">                                                                                                    |        |                                                        |   |
| <literal>MASCULINO</literal>                                                                                                    |        |                                                        |   |
| $<$ /binding>                                                                                                    |        |                                                        |   |
| Terminado                                                                                                    |        |                                                        |   |
| <b>To IGestor de a @</b> Mozilla Firefox @ Descargas<br>F [Terminal]<br>189   Guardar la c   199   Guardar la c   189   Guardar la c   ■   preguntas sp |        | $\circ$                                                |   |

**Ilustración 3-19 Consulta Recursos por Director**

## **¿Quién es el director responsable del recurso X?**

PREFIX rdf: <http://www.w3.org/1999/02/22-rdf-syntax-ns#> PREFIX rdfs: <http://www.w3.org/2000/01/rdf-schema#> PREFIX foaf: <http://xmlns.com/foaf/0.1/> PREFIX lud: <http://localhost:3333/lud/oferta#> PREFIX dc: <http://dublincore.org/documents/2008/01/14/dc-rdf/>

SELECT ?cedula ?name ?mbox ?gender ?title ?tipo\_miembro WHERE { ?Person lud:cedula ?cedula

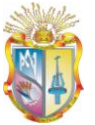

?Person foaf:name ?name ?Person foaf:mbox ?mbox ?Person foaf:gender ?gender ?proyecto dc:title ?title ?members lud:tipo\_miembro ?tipo\_miembro FILTER(regex(str(?title), "LABORATORIO VIRTUAL DE INGENIERIA GEOTECNICA")) FILTER(regex(str(?tipo\_miembro), "Director") ) }

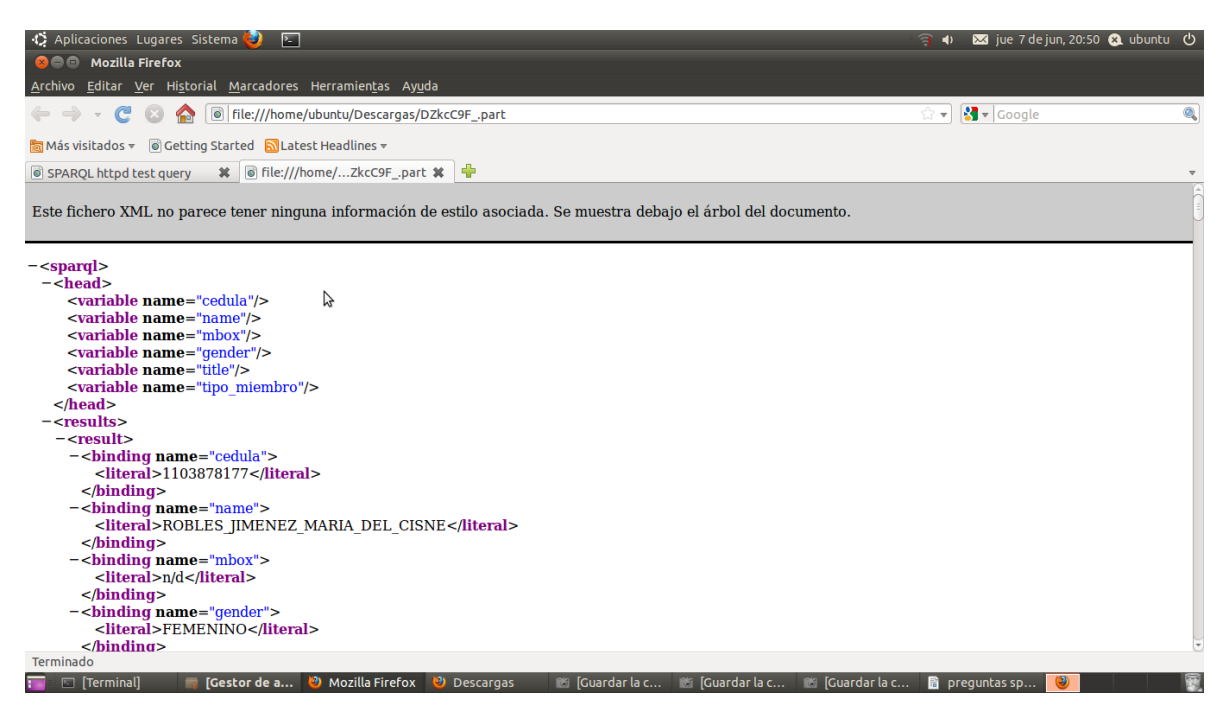

**Ilustración 3-20 Consulta Director Responsable del Recurso**

#### **¿En qué fecha se inicio el desarrollo del recurso X?**

PREFIX rdf: <http://www.w3.org/1999/02/22-rdf-syntax-ns#> PREFIX rdfs: <http://www.w3.org/2000/01/rdf-schema#> PREFIX foaf: <http://xmlns.com/foaf/0.1/> PREFIX lud: <http://localhost:3333/lud/oferta#>

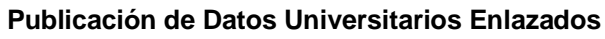

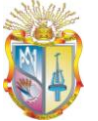

PREFIX aiiso: <http://vocab.org/aiiso/schema#> PREFIX aiiso\_roles: <http://purl.org/vocab/aiiso-roles/schema#> PREFIX participation: <http://purl.org/vocab/participation/schema#> PREFIX dc: <http://dublincore.org/documents/2008/01/14/dc-rdf/>

SELECT ?title ?startdate WHERE { ?Proyecto participation:startdate ?startdate ?Proyecto dc:title ?title

FILTER(regex(str(?title), "LABORATORIO VIRTUAL DE INGENIERIA GEOTECNICA") )

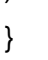

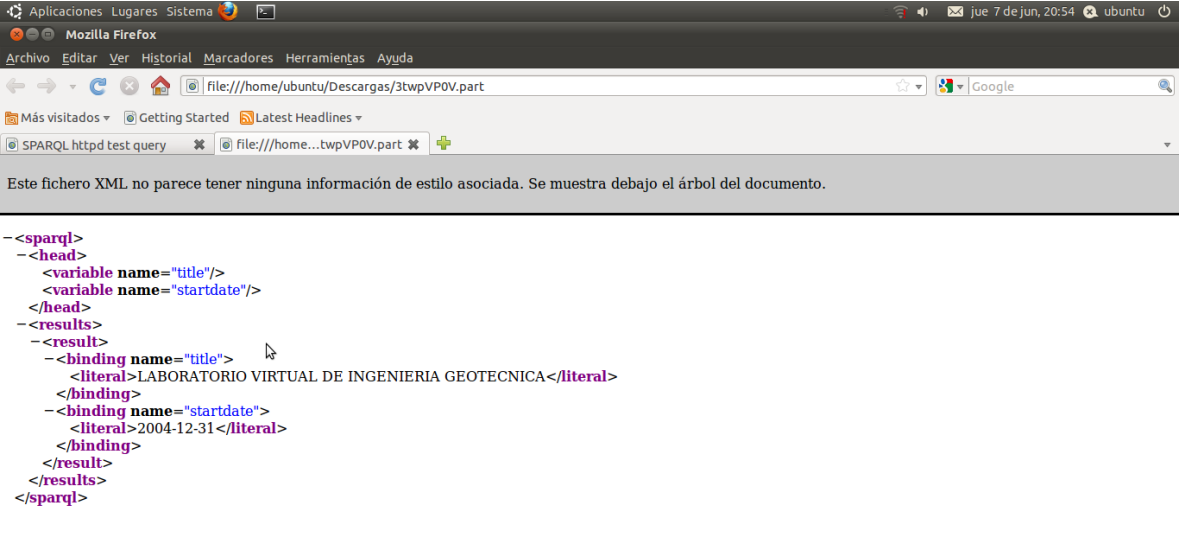

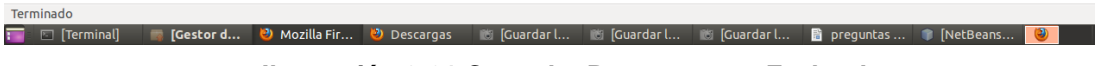

**Ilustración 3-21 Consulta Recursos por Fecha de** 

**Inicio**

图

## **¿Qué recursos se publicaron en el año X?**

PREFIX rdf: <http://www.w3.org/1999/02/22-rdf-syntax-ns#> PREFIX rdfs: <http://www.w3.org/2000/01/rdf-schema#> PREFIX foaf: <http://xmlns.com/foaf/0.1/> PREFIX lud: <http://localhost:3333/lud/oferta#> PREFIX aiiso: <http://vocab.org/aiiso/schema#> PREFIX aiiso\_roles: <http://purl.org/vocab/aiiso-roles/schema#> PREFIX participation: <http://purl.org/vocab/participation/schema#> PREFIX dc: <http://dublincore.org/documents/2008/01/14/dc-rdf/>

SELECT ?title ?type ?date WHERE { ?proyecto dc:title ?title ?proyecto dc:date ?date ?tipo\_proyecto dc:type ?type

FILTER(regex(str(?date), "2007") ) }

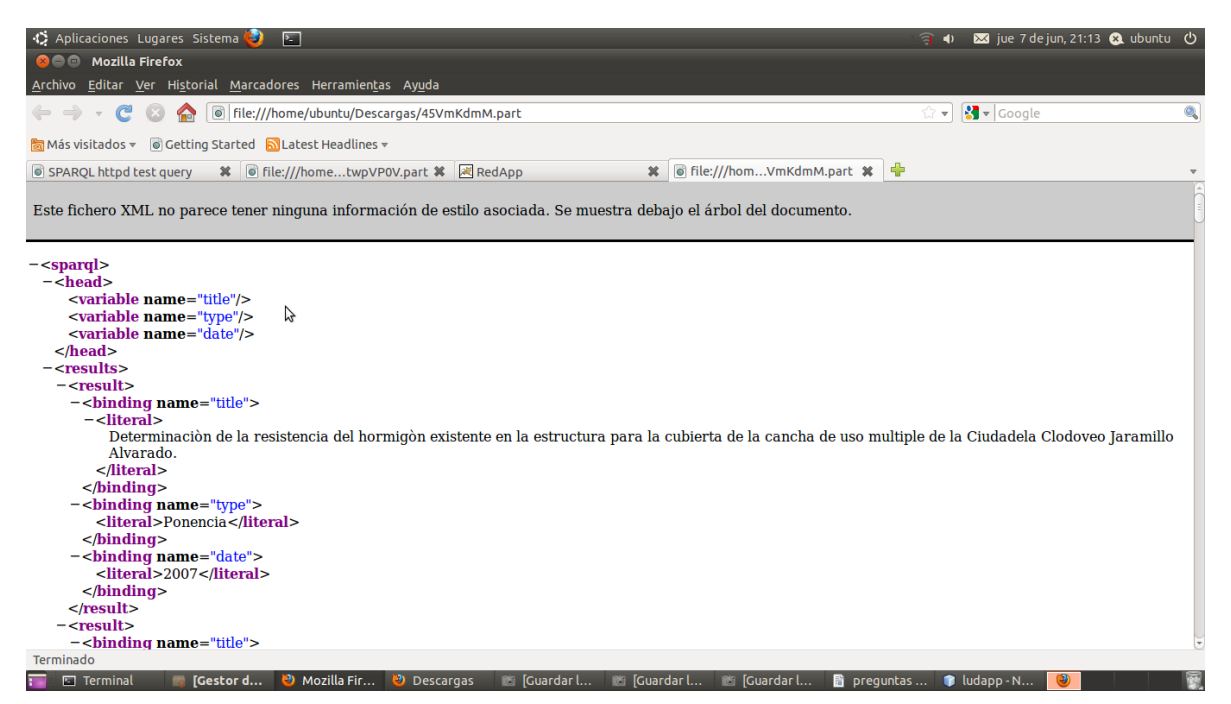

**Ilustración 3-22 Consulta Recursos por Año de Publicación**

## **¿Cuáles son los recursos del tipo X?**

PREFIX rdf: <http://www.w3.org/1999/02/22-rdf-syntax-ns#> PREFIX rdfs: <http://www.w3.org/2000/01/rdf-schema#> PREFIX foaf: <http://xmlns.com/foaf/0.1/> PREFIX lud: <http://localhost:3333/lud/oferta#> PREFIX aiiso: <http://vocab.org/aiiso/schema#> PREFIX aiiso\_roles: <http://purl.org/vocab/aiiso-roles/schema#> PREFIX participation: <http://purl.org/vocab/participation/schema#> PREFIX dc: <http://dublincore.org/documents/2008/01/14/dc-rdf/>

SELECT ?title ?date ?startdate ?endate ?type WHERE { ?proyecto dc:title ?title ?proyecto dc:date ?date ?proyecto participation:startdate ?startdate ?proyecto participation:endate ?endate ?tipo\_proyecto dc:type ?type ?tipo\_proyecto lud:tipo\_proyecto\_id ?tipo\_proyecto\_id

FILTER(regex(str(?tipo\_proyecto\_id), "tp05") ) }

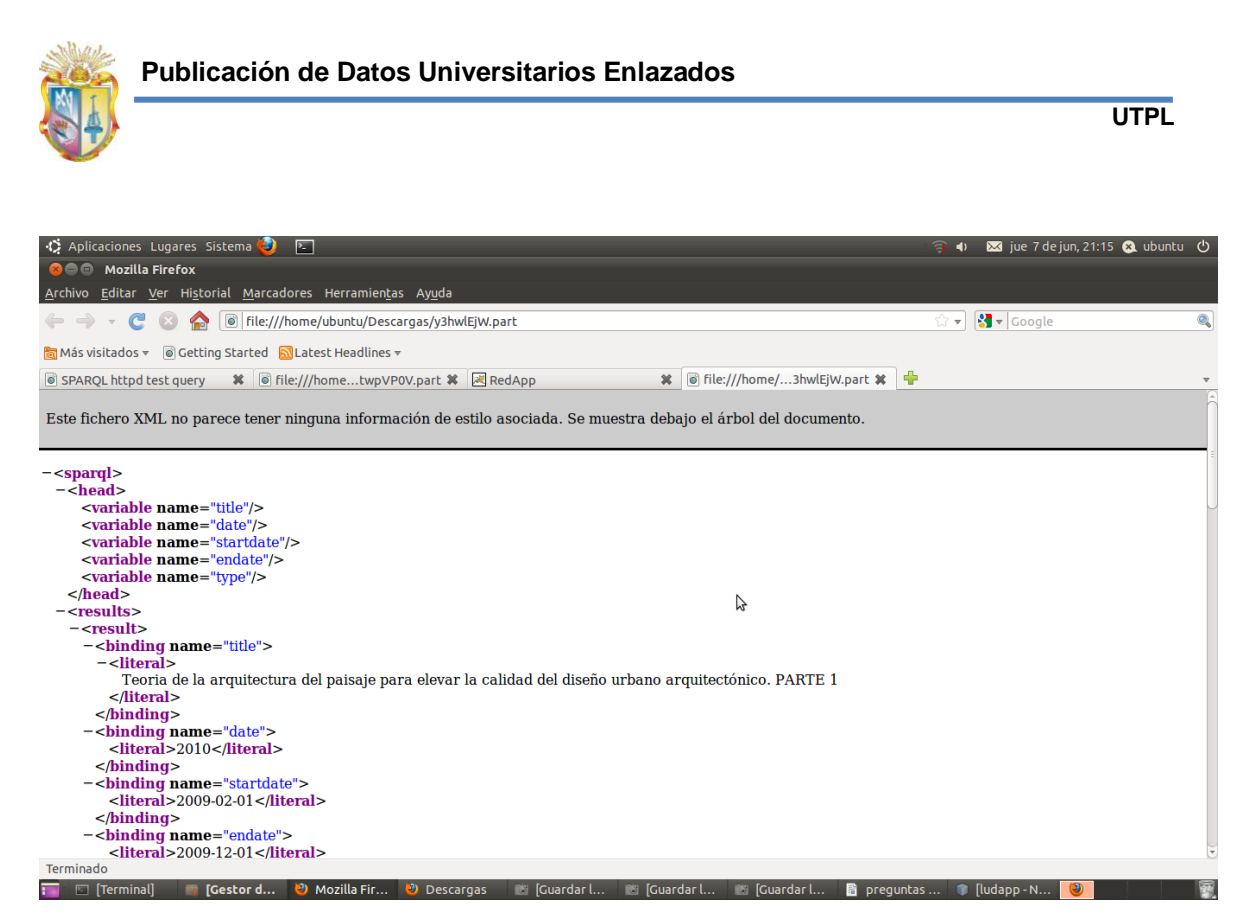

**Ilustración 3-23 Consultas Recursos por Tipo**

#### **¿Qué personas pertenecen a la dependencia X?**

PREFIX rdf: <http://www.w3.org/1999/02/22-rdf-syntax-ns#> PREFIX rdfs: <http://www.w3.org/2000/01/rdf-schema#> PREFIX foaf: <http://xmlns.com/foaf/0.1/> PREFIX lud: <http://localhost:3333/lud/oferta#>

SELECT ?cedula ?name ?mbox ?phone ?gender ?name\_dependencia WHERE { ?Person lud:cedula ?cedula ?Person foaf:name ?name ?Person foaf:mbox ?mbox ?Person foaf:phone ?phone ?Person foaf:gender ?gender ?Department lud:name\_dependencia ?name\_dependencia FILTER(regex(str(?name\_dependencia), "Unidad de Ingeniería Civil, Geología y Minas") )

}

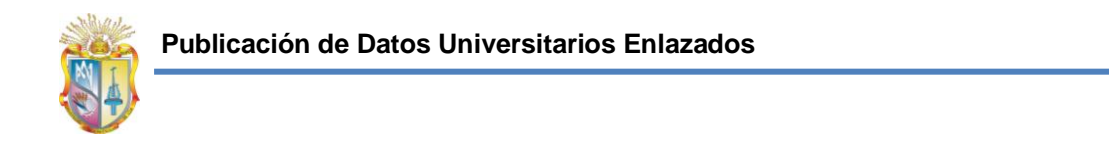

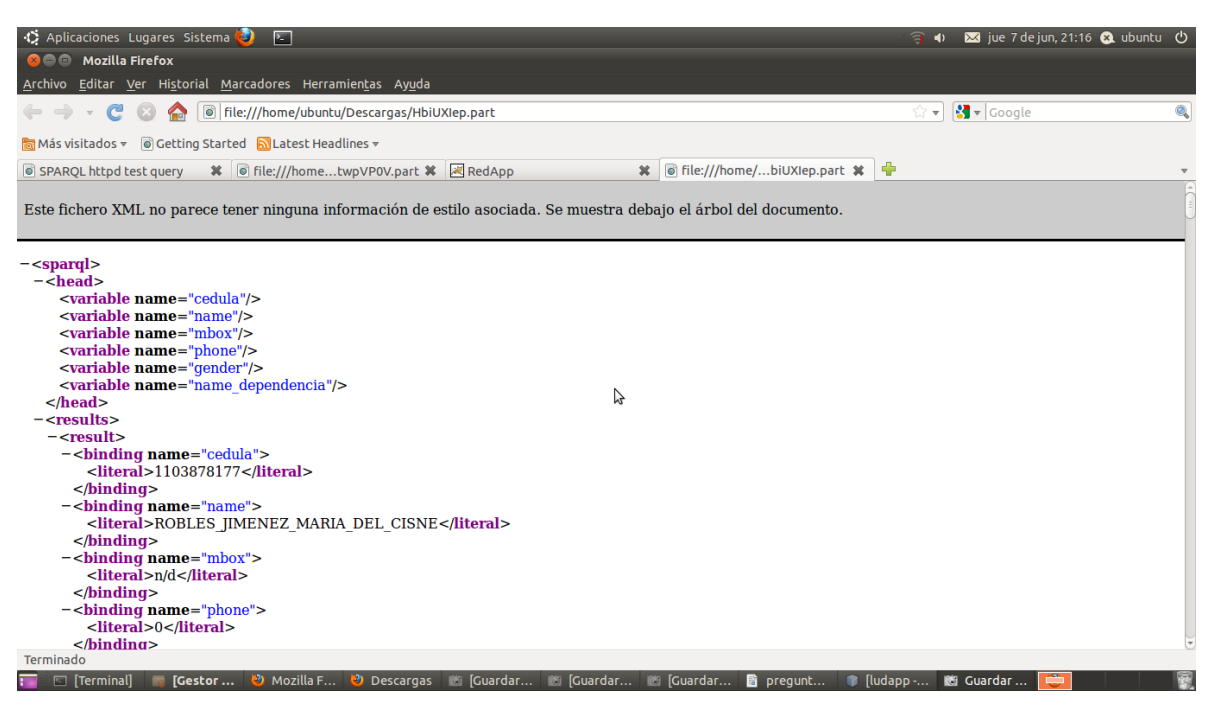

**Ilustración 3-24 Consulta Personas por Dependencia**

# **3.7 APLICACIÓN DE VISUALIZACIÓN**

La aplicación de visualización es el resultado y compilación de las fases anteriores, en la cual se interactúa a través de una interfaz gráfica con las consultas SPARQL sobre 4Store, basándose en las preguntas que resuelve el modelo de LUD: Recursos Académicos y Científicos UTPL. Para mejorar la experiencia de usuario, los resultados de las consultas fueron tratados para que se muestren en un formato entendible por las personas, y a su vez fue integrada una opción para exportar el resultado de las consultas en formato XML, JSON y CSV para los fines pertinentes.

A diferencia de un buscador clásico, por ejemplo Google, esta aplicación realiza búsquedas con datos mas enriquecidos puesto que reconocen el contexto correcto para la búsqueda que se está efectuando. Por ejemplo: si buscamos una persona, podemos obtener de ella información relevante como en que proyectos participa, o a que departamento pertenece. De igual forma, si buscamos recursos académicos, podemos saber quienes fueron sus autores, la fecha de publicación, etc.

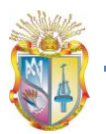

La información en la presente aplicación, está dividida por diferentes criterios como: Recursos Académicos, Dependencias, Personas; cada uno de ellas cuanto con la información más relevante, por ejemplo en la ilustración 3-25, se muestra en Dependencias dos criterios como Personas por Departamento, Fecha de inicio de Proyectos; al hacer click en Personas por Departamento, nos muestra la opción de selección del departamento, del cual se quiere conocer las personas.

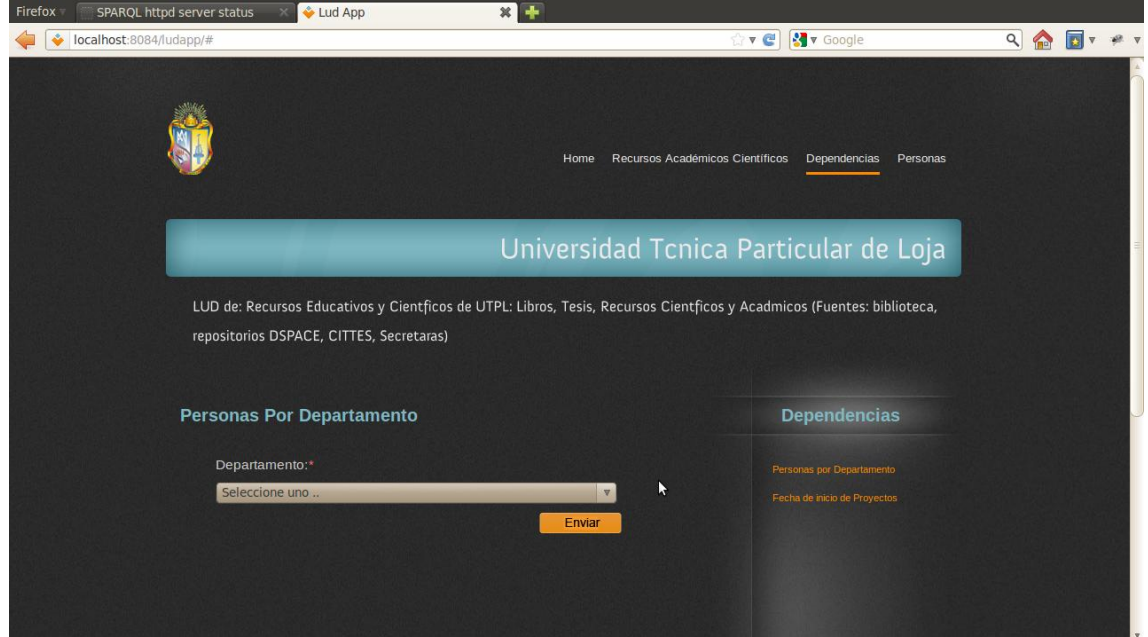

**Ilustración 3-25 Selección Personas por Departamento**

Al seleccionar el departamento, en este caso Educación Infantil, nos devuelve la información de las personas que pertenecen a ese departamento. Figura 3-26.

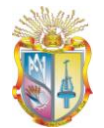

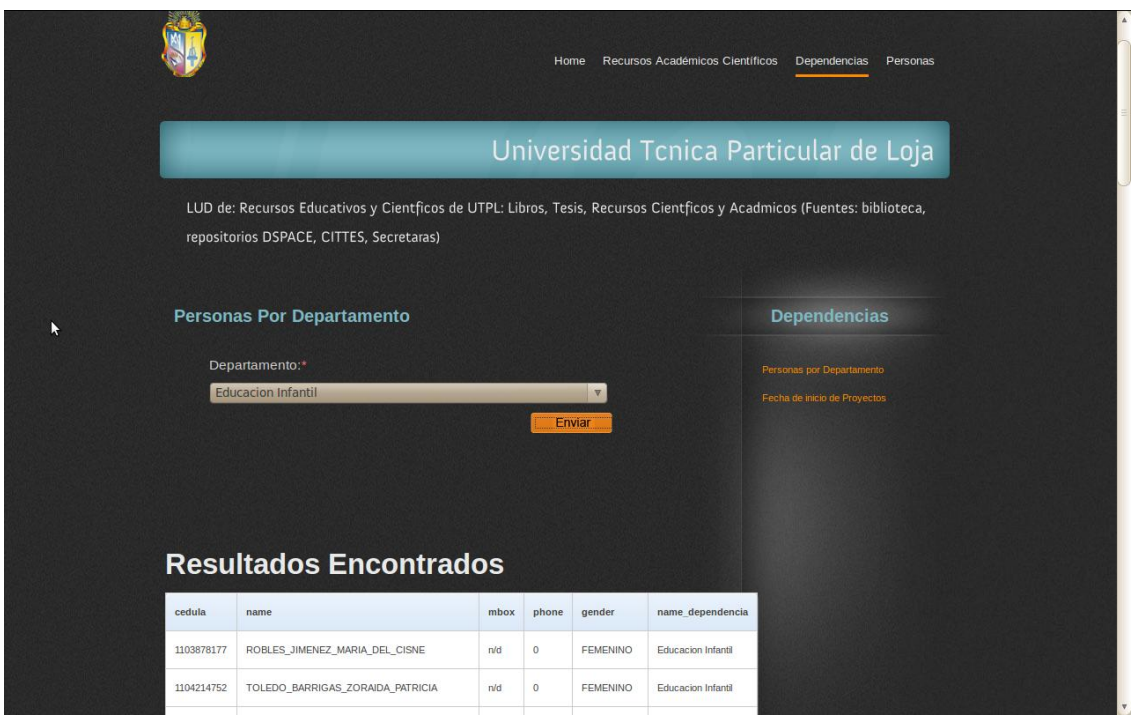

**Ilustración 3-26 Resultado Personas por Departamento**

En el momento de seleccionar Fecha de inicio de Proyectos de Dependencias, se puede escoger el proyecto del que se quiere conocer la fecha de inicio, en la ilustración 3-27, se escoge el proyecto *Teoría de la arquitectura del paisaje, diseño urbano arquitectónico,* mostrando como resultado la fecha de inicio del proyecto.

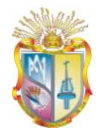

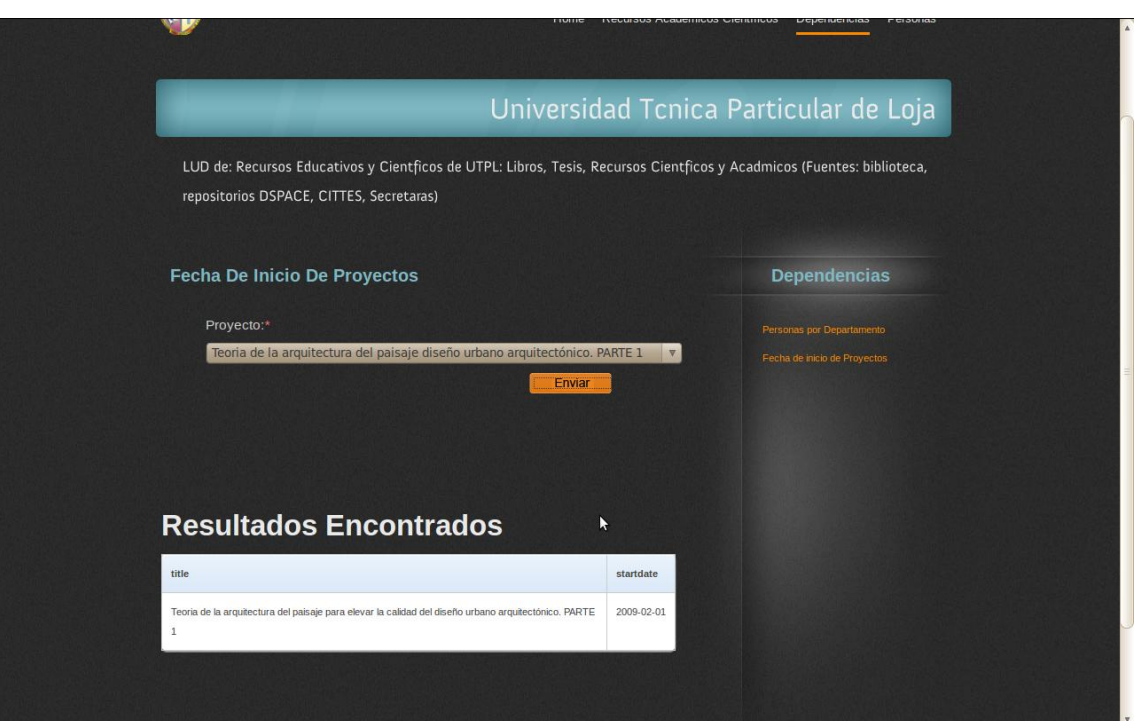

**Ilustración 3-27 Fecha de inicio de Proyectos**

En Personas, se observa diferentes criterios como: Miembros por Recurso, Recursos por Director de Proyectos, Director por Proyecto; al hacer click en Miembros por Recurso, se muestra la opción de selección del proyecto, al escoger el proyecto se obtiene el resultado. Ilustración 3-28.

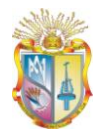

|                                                            | <b>MIEMPROS POR RECURSO</b>      |      |                 |                                                                     | Personas                                                  |  |
|------------------------------------------------------------|----------------------------------|------|-----------------|---------------------------------------------------------------------|-----------------------------------------------------------|--|
| Proyecto:*<br>LABORATORIO VIRTUAL DE INGENIERIA GEOTECNICA |                                  |      |                 | $\overline{\mathbf{v}}$                                             | Miembros por Recurso<br>Recursos por director de Proyecto |  |
|                                                            |                                  |      | Enviar          |                                                                     | Director por Proyecto                                     |  |
|                                                            |                                  |      |                 |                                                                     |                                                           |  |
|                                                            |                                  |      |                 |                                                                     |                                                           |  |
|                                                            | <b>Resultados Encontrados</b>    |      |                 |                                                                     |                                                           |  |
|                                                            |                                  |      |                 |                                                                     |                                                           |  |
| cedula                                                     | name                             | mbox | gender          | title                                                               |                                                           |  |
| 1103878177                                                 | ROBLES_JIMENEZ_MARIA_DEL_CISNE   | n/d  | FEMENINO        | LABORATORIO<br>VIRTUAL DE<br><b>INGENIERIA</b><br><b>GEOTECNICA</b> |                                                           |  |
| 1104214752                                                 | TOLEDO_BARRIGAS_ZORAIDA_PATRICIA | n/d  | <b>FEMENINO</b> | LABORATORIO<br>VIRTUAL DE<br><b>INGENIERIA</b><br><b>GEOTECNICA</b> |                                                           |  |
| 1103777759                                                 | CHAVEZ_TORRES_VERONICA_ALEJANDRA | n/d  | FEMENINO        | LABORATORIO<br>VIRTUAL DE<br><b>INGENIERIA</b><br><b>GEOTECNICA</b> |                                                           |  |
|                                                            |                                  |      |                 |                                                                     |                                                           |  |

**Ilustración 3-28 Miembros por Recurso**

En Recursos, Ilustración 3-29, se observa varios criterios como: Recursos por Autor, Recursos por Tipo y Recursos por Año de Publicación. Al seleccionar uno de ellos en este caso Recursos por Año de Publicación, muestra la opción de escoger el año, obteniendo todos los recursos que se realizaron en ese año.

| Firefox | SPARQL httpd server status | Lud App                                                                            | $x =$ |           |      |                                   |   |   |  |
|---------|----------------------------|------------------------------------------------------------------------------------|-------|-----------|------|-----------------------------------|---|---|--|
|         | localhost:8084/ludapp/#    |                                                                                    |       |           |      | V Google<br>$\nabla$ $\mathbf{C}$ | Q |   |  |
|         |                            |                                                                                    |       |           |      |                                   |   |   |  |
|         |                            | Recursos Por Año De Publicación                                                    |       |           |      | <b>Recursos</b>                   |   |   |  |
|         | Año:*                      |                                                                                    |       |           |      | <b>Académicos</b>                 |   |   |  |
|         | 2007                       | $\boldsymbol{\nabla}$                                                              |       |           |      | <b>Científicos</b>                |   |   |  |
|         |                            |                                                                                    |       | Enviar    |      |                                   |   |   |  |
|         |                            |                                                                                    |       |           |      | Recursos por autor                |   |   |  |
|         |                            |                                                                                    |       |           |      | Recursos por tipo                 |   |   |  |
|         |                            |                                                                                    |       |           |      | Recursos por año de publicación   |   |   |  |
|         |                            |                                                                                    |       |           |      |                                   |   |   |  |
|         |                            | <b>Resultados Encontrados</b>                                                      |       |           |      |                                   |   | N |  |
|         |                            |                                                                                    |       |           |      |                                   |   |   |  |
|         | title                      |                                                                                    |       | type      | date |                                   |   |   |  |
|         |                            | Determinación de la resistencia del hormigón existente en la estructura para la    |       | Ponencia  | 2007 |                                   |   |   |  |
|         |                            | cubierta de la cancha de uso multiple de la Ciudadela Clodoveo Jaramillo Alvarado. |       |           |      |                                   |   |   |  |
|         |                            | Determinación de la resistencia del hormigón existente en la estructura para la    |       | Proyecto  | 2007 |                                   |   |   |  |
|         |                            | cubierta de la cancha de uso multiple de la Ciudadela Clodoveo Jaramillo Alvarado. |       |           |      |                                   |   |   |  |
|         |                            | Determinación de la resistencia del hormigón existente en la estructura para la    |       | Tesis de  | 2007 |                                   |   |   |  |
|         |                            | cubierta de la cancha de uso multiple de la Ciudadela Clodoveo Jaramillo Alvarado. |       | postgrado |      |                                   |   |   |  |
|         |                            | Determinación de la resistencia del hormigón existente en la estructura para la    |       | Poster    | 2007 |                                   |   |   |  |
|         |                            | cubierta de la cancha de uso multiple de la Ciudadela Clodoveo Jaramillo Alvarado. |       |           |      |                                   |   |   |  |

**Ilustración 3-29 Recursos por Año de Publicación**

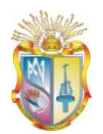

## **4 DISCUSIÓN, CONCLUSIONES Y RECOMENDACIONES**

## **4.1 DISCUSIÓN**

El desarrollo del componente LUD demostrando los principios de Linked Data ha permitido comprobar la posibilidad del acceso a los datos almacenados en un store de tripletas RDF.

El tema de mayor discusión se centra en la sensibilidad de la información, ya que el principal problema se presentó en el proceso de recolección de datos desde las distintas dependencias, en ciertos casos bastó con autorizaciones por parte de los altos directivos de dichas dependencias, pero en otros casos fue imposible obtener la información deseada debido a la sensibilidad de la información que administran.

Respecto a la confidencialidad de los datos, cabe recalcar que la única información personal que se publica es el nombre de las personas en función y relación del proyecto y al departamento al que pertenecen. Las consultas SPARQL y la aplicación están configuradas para controlar los resultados arrojados, garantizando así la confidencialidad de los datos personales. Respecto a los datos de los recursos, estos son publicados libremente pues el proyecto de tesis se acoje a los principios de publicación de recursos académicos y científicos de UTPL propuestos por Linked Data.

En la fase que concierne al desarrollo del vocabulario en el presente proyecto de tesis, se optó por tratar de reutilizar al máximo los elementos de los vocabularios ya existentes (foaf, dc, aiiso, etc), esto con el objetivo de estandarizar los términos basándose en los principios de Linked Data, pero en ciertos casos no fue posible la reutilización de vocabularios ya que no se apegaban a las descripciones de los términos utilizados en el componente desarrollado, por lo que se tuvo que proponer términos bajo el vocabulario LUD.

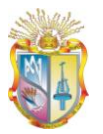

En lo referente al proceso de población del store de tripletas RDF, conforme se vaya actualizando y agregando la información base, es necesario que la información se encuentre en una base de datos relacional o en su defecto en archivos con formato permitidos para la exportación a una base de datos relacional, conforme a la estructura de la base de datos propuesta en este proyecto de tesis, puesto que si la información se encuentra en otros formatos y con otra estructura, se debe someter a dichos datos a un proceso de limpieza, desambiguación, restructuración y población manual en la base de datos relacional, lo que decrementa la eficiencia del antes mencionado proceso de población del store de tripletas RDF.

Para mejorara el poblado del store de tripletas RDF es necesario que a futuro se desarrolle una aplicación en la cual la información se ingrese, edite y elimine directamente en dicha aplicación y la misma ejecute los procesos necesarios para gestionar los datos del store de tripletas RDF; todo esto bajo un ambiente amigable y entendible por humanos.

En el desarrollo de la aplicación de visualización se ejecutaron mediante código procesos de extracción de información de fácil lectura como si consultas SQL sobre una base de datos relacional se tratara, cuando en realidad los resultados obtenidos fueron a través de consultas SPARQL sobre el store de tripletas RDF; no obstante también se implementaron las opciones de exportación de los resultados de las consultas de la aplicación en formatos XML y CSV para los fines pertinentes.

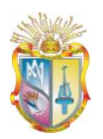

## **4.2 CONCLUSIONES**

Luego de haber desarrollado el presente proyecto de investigación se puede concluir que:

- Para el desarrollo del vocabulario del componente LUD: Recursos Académicos y Científicos se trató de reutilizar los vocabularios más destacados y de mayor uso por parte de otros proyectos de Linked Data, lo que garantiza facilidad en el consumo e integración de los datos publicados.
- El desarrollo de la aplicación de LUD: Recursos Académicos y Científicos, basado en los principios de Linked Data, demuestra que el acceso y visualización de la información almacenada en 4Store se puede realizar de manera transparente para el usuario final de la aplicación, por lo que no podrá identificar como se realiza el proceso de consulta ni el formato de los datos que se maneja internamente.
- Las fuentes de datos y los formatos de los datos recolectados tuvieron mucha relevancia en el proyecto, puesto que de estos dependió el tiempo utilizado para la digitalización, organización, desambiguación y limpieza de los datos.
- La aplicación desarrollada en Jena facilitó enormemente la generación de datos RDF a partir de una Base de Datos Relacional, dicha estructura es la que mas se utiliza por las entidades financieras, publicas, educativas, privadas para el almacenamiento de sus datos. Esto implica un beneficio importante cuando se decida realizar la publicación de los datos bajo los principios de Linked Data.
- El uso de 4Store respecto a otros repositorios brinda mayor eficiencia y velocidad de repuesta a la hora de generar consultas. Es por ello que con un hardware de grandes prestaciones conjuntamente con la tecnología de clustering que ofrece 4Store se garantiza eficiencia para gestionar grandes cantidades de información.

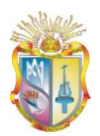

## **4.3 RECOMENDACIONES**

Una vez finalizado el desarrollo del presente proyecto de investigación se presentan las siguientes recomendaciones:

- Se recomienda utilizar herramientas especializadas para la limpieza y  $\bullet$ desambiguación de datos en el caso de que las fuentes y los formatos de datos no se encuentren organizados, limpios y congruentes, esto facilita y agiliza los procesos de limpieza y desambiguación de datos en comparación con un proceso manual.
- Es recomendable validar y garantizar que el componente se ha desarrollado en  $\bullet$ base a los principios de Linked Data, esto mejora la probabilidad de que nuestros datos publicados sean correctamente reutilizados.
- Para la publicación de datos es recomendable reutilizar los vocabularios estandarizados, con el fin de facilitar el consumo e integración de los datos publicados con otras fuentes.
- En el caso de que el componente maneje información sensible se recomienda tomar las medidas pertinentes a nivel de seguridad, con el fin de que estos datos no sean publicados abiertamente y que se mantenga la integridad de dichos datos.
- Para el proceso de publicación de datos se recomienda utilizar las herramientas que más se adecuen a nuestras necesidades, debido a la gran variedad de opciones es necesario realizar un análisis previo de dichas herramientas para garantizar interoperabilidad y eficiencia en los procesos de publicación de datos.

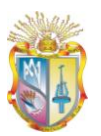

## **BIBLIOGRAFÍA**

- [1] Wikipedia, «World Wide Web,» [En línea]. Available: http://es.wikipedia.org/wiki/World\_Wide\_Web.
- [2] T. Berners-Lee, J. Hendler and O. Lassila, The semantic web. A new form of web content that is meaningful to computers will unleash a revolution of new possibilities, 2001.
- [3] T. Berners-Lee, «Semantic Web XML,» 2000. [En línea]. Available: www.w3.org/2000/Talks/1206-xml2k-tbl.
- [4] T. Berners-Lee, J. Hendler y O. Lassila, «Semantic web, a new form of web content that is meaningful to computers will unleash a revolution of new possibilities, **a** 2001. [En línea]. Available: http://www.scientificamerican.com/article.cfm?id=the-semantic-web.
- [5] H. H. Rubbani, «Semantic Web Solution,» 2007. [En línea]. Available: http://www.itu.dk/~hammad/thesis/Final%20Thesis.pdf.
- [6] P. Castells, «Aplicación de técnicas de la Web Semántica,» [En línea]. Available: http://arantxa.ii.uam.es/~castells/publications/coline02.pdf.
- [7] T. Berners-Lee, Y. Chen, L. Chilton, D. Connolly, R. Dhanaraj, J. Hollenbach, A. Lerer y D. Sheets, Exploring and Analyzing linked data on the Semantic Web, 2006.
- [8] Google, «Google,» [En línea]. Available: http://www.google.com/.
- [9] WolframAlpha, «WolframAlpha,» [En línea]. Available: http://www.wolframalpha.com.
- [10] D. Raggett, Introduction to linked data and Semantic Web technology, 2009.
- [11] C. Bizer, T. Heath y T. Berners-Lee, Linked Data The Story So Far, 2009.
- [12] W3C World Wide Web Consortium, «Datasets of LINKINGOPENDATA,» [En línea]. Available: http://www.w3.org/wiki/SweoIG/TaskForces/CommunityProjects/LinkingOpenData.
- [13] T. Berners-Lee, «Linked Data,» [En línea]. Available: http://www.w3.org/DesignIssues/LinkedData.html.

![](_page_91_Picture_1.jpeg)

- [14] G. Klyne y J. Carrol, «RDF Concepts,» [En línea]. Available: http://www.w3.org/TR/rdf-concepts/.
- [15] W3C World Wide Web Consortium, «Resource Description Framework (RDF),» 2004. [En línea]. Available: http://www.w3.org/TR/rdf-concepts/#section-Introduction.
- [16] W3C World Wide Web Consortium, «Guía Breve de web Semántica,» 2005. [En línea]. Available: http://www.w3c.es/divulgacion/guiasbreves/websemantica.
- [17] G. Klyne y J. Carroll, «Resource Description Framework (RDF),» 2004. [En línea]. Available: http://www.w3.org/TR/2004/REC-rdf-concepts-20040210/#section-datamodel.
- [18] W3C World Wide Web Consortium, «RDF syntax grammar,» [En línea]. Available: http://www.w3.org/TR/rdf-syntax-grammar/.
- [19] W3C World Wide Web Consortium, «RDF Vocabulary Description Language, RDFS,» [En línea]. Available: http://www.w3.org/TR/rdf-schema/.
- [20] D. Beckett, «RDF/XML Syntax Specification,» 2004. [En línea]. Available: http://www.w3.org/TR/REC-rdf-syntax.
- [21] W3C World Wide Web Consortium, «RDF Vocabulary Description Language 1.0,» 2004. [En línea]. Available: http://www.w3.org/TR/rdf-schema.
- [22] D. Fensel, F. Van Harmelen, M. Klein y H. Akkermans, «On-To-Knowledge,» [En línea]. Available: http://citeseerx.ist.psu.edu/viewdoc/download?doi=10.1.1.25.360&rep=rep1&type= pdf.
- [23] W3C World Wide Web Consortium, «SPARQL Query Language for RDF,» [En línea]. Available: http://www.w3.org/TR/rdf-sparql-query.
- [24] W3C World Wide Web Consortium, «SPARQL Query Languaje for RDF,» 2007. [En línea]. Available: http://www.w3.org/TR/rdf-sparql-query/#basicpatterns.
- [25] D. Beckett, SPARQL RDF Query Language, 2006.
- [26] F. J. Gonzáles Ortega, «SeRQL y SPARQL,» 2007. [En línea]. Available: http://serqlsparql.50webs.com/ejsparql.html.
- [27] P. McCarthy, «Introduction to Jena,» 2004. [En línea]. Available: http://www.ibm.com/developerworks/xml/library/j-jena.

![](_page_92_Picture_1.jpeg)

- [28] J. C. Campanero, «Jena,» 2009. [En línea]. Available: http://sinbad.dit.upm.es/docencia/doctorado/curso0809/Jose%20Carlos%20Parte %20IV%20Jena-26-05-2009%20rev%20Carmen.pdf.
- [29] S. Harris, N. Lamb y N. Shadbolt, «4store,» [En línea]. Available: http://ftp.informatik.rwth-aachen.de/Publications/CEUR-WS/Vol-517/ssws09 paper7.pdf.
- [30] O. Hartig y J. Zhao, Publishing and Consuming Provenance Metadata on the Web of Linked Data, 2010.
- [31] IDEZAR, «Proyecto IDEZAR,» [En línea]. Available: http://www.zaragoza.es/ciudad/idezar/servicios/servicios\_ciudadanos.htm.
- [32] EUSKADI, «Proyecto OPEN DATA EUSKADI,» [En línea]. Available: http://opendata.euskadi.net/w79-home/es/.
- [33] R. Styles y N. Shabir, «Academic Institution Internal Structure Ontology Roles,» 2010. [En línea]. Available: http://vocab.org/aiiso-roles/schema.
- [34] D. Brickley y L. Miller, «FOAF Vocabulary Specification,» 2005. [En línea]. Available: http://xmlns.com/foaf/spec/20070114.html.
- [35] D. Beckett, E. Miller y D. Brickley, «Expressing Simple Dublin Core in RDF/XML,» 2010. [En línea]. Available: http://dublincore.org/documents/dcmes-xml/.
- [36] The Dublin Core Metadata Initiative, «DCMI Specifications,» [En línea]. Available: http://dublincore.org/specifications/.
- [37] R. Styles, C. Wallace y K. Moeller, «Participation Schema,» 2008. [En línea]. Available: http://vocab.org/participation/schema.

![](_page_93_Picture_1.jpeg)

## **GLOSARIO DE TÉRMINOS**

- **AIISO, Academic Institution Internal Structure Ontology, vocabulario que** permite describir a una organización.
- **Dataset,** conjunto de datos homogéneos agrupados de acuerdo a su clasificación
- **FOAF, Friend of Friend,** vocabulario que permite describir personas, como su nombre, mail, teléfono, género, etc.
- **GRDDL** ("Gleaning Resource Descriptions from Dialects of Languages", o "Espigar Descripciones de Recursos de Dialectos de Lenguajes") es una forma de indicar una transformación, comúnmente mediante XSLT, de un documento XHTML o XML para obtener información en RDF. Mediante esta indicación, una aplicación informática puede extraer de forma automática información de páginas web estructuradas para integrarla en la Web Semántica.
- **HTML, HyperText Markup Language,** Lenguaje de Marcas de Hipertexto*,* es el lenguaje de marcado predominante para la construcción de páginas web.
- **HTTP:** Protocolo de transferencia de hipertexto (*HyperText Transfer Protocol*), es el protocolo usado en cada transacción de la Web (WWW).
- **IDEZar,** conjunto básico de tecnologías, políticas y acuerdos institucionales destinados a facilitar la disponibilidad y el acceso a información espacial de Zaragoza
- **Java**, es una plataforma virtual de software desarrollada por Sun Microsystems, de tal manera que los programas creados en ella puedan ejecutarse sin cambios en diferentes tipos de arquitecturas y dispositivos computacionales.
- **Jena, API de Java,** es un framework de java para la construcción de aplicaciones de Web Semántica
- **Linked Data,** es la forma que tiene la Web Semántica de vincular los distintos datos que están distribuidos en la Web, de forma que se referencian de la misma forma que lo hacen los enlaces de las páginas web. no se necesita instalar nada en los servidores monitorizados.
- **MySQL,** sistema de gestión de base de datos relacional.
- **OWL, Web Ontology Languaje,** un lenguaje de marcado para publicar y compartir datos usando ontologías en la WWW.
- **RDF, Resource Description Framework,** es un framework para describir recursos

![](_page_94_Picture_1.jpeg)

- **RDFa**, es un conjunto de extensiones de XHTML propuestas por W3C para introducir semántica en los documentos. RDFa aprovecha atributos de los elementos meta y *link* de XHTML y los generaliza de forma que puedan ser utilizados en otros elementos. Además se ha definido una correspondencia simple que permite extraer tripletes RDF.
- **RDFS,** Lenguaje de Descripción del Vocabulario RDF, permite definir propiedades, clases, domain, range.
- **SPARQL, Protocol and RDF Query Language,** Lenguaje de consulta para RDF
- **Tomcat, Apache Tomcat**, funciona como un contenedor de servlets desarrollado bajo el proyecto Jakarta en la Apache Software Foundation. Tomcat implementa las especificaciones de los servlets y de JavaServer Pages (JSP) de Sun Microsystems.
- **Unicode:** es un estándar con el propósito de que los documentos expresados en diferentes idiomas sean codificados o interpretados sin ningún problema.
- **URI, Uniform Resource Identifier,** Identificador Uniforme de Recursos, identifica un recurso en la Web, es decir son cadenas que permiten sin ningún problema accesar a las diferentes páginas web.
- **Web Semántica, o Web 3.0**, es la "Web de los datos". Se basa en la idea de añadir metadatos semánticos y ontológicos a la World Wide Web. Esas informaciones adicionales —que describen el contenido, el significado y la relación de los datos— se deben proporcionar de manera formal, para que así sea posible evaluarlas automáticamente por máquinas de procesamiento.
- **Webmaster,** es el administrador de un sitio web
- **W3C, Word Wide Web Consortium,** El Consorcio World Wide Web (W3C) es una comunidad internacional donde las organizaciones Miembro, personal a tiempo completo y el público en general trabajan conjuntamente para desarrollar estándares Web. Liderado por el inventor de la Web Tim Berners-Lee y el Director Ejecutivo (CEO) Jeffrey Jaffe, la misión del W3C es guiar la Web hacia su máximo potencial.
- **WWW, Word Wide Web,** es un sistema de distribución de información basado en hipertexto o hipermedios enlazados y accesibles a través de Internet. Con un navegador web, un usuario visualiza sitios web compuestos de páginas web que pueden contener texto, imágenes, videos u otros contenidos multimedia, y navega a través de ellas usando hiperenlaces.

![](_page_95_Picture_1.jpeg)

- **XML, Lenguaje de Etiquetado Extensible,** es un Lenguaje de Etiquetado Extensible muy simple, pero estricto que juega un papel fundamental en el intercambio de una gran variedad de datos. Es un lenguaje muy similar a HTML pero su función principal es describir datos y no mostrarlos como es el caso de HTML. XML es un formato que permite la lectura de datos a través de diferentes aplicaciones.
- **4store,** base de datos para RDF

**ANEXOS**

![](_page_96_Picture_1.jpeg)

# **4.4 ANEXO 1. MODELO DE LA BASE DE DATOS PRODUCCION EN MYSQL**

```
/*==============================================================
*/
/* DBMS name: MySQL 5.0
*/
/* Created on: 06/11/2011 13:06:55 
*/
/*==============================================================
*/
drop table if exists ADMINISTRATOR;
drop table if exists DEPARTMENT;
drop table if exists ESTUDIANTE;
drop table if exists ESTU MATE;
drop table if exists FACULTY;
drop table if exists MATERIA;
drop table if exists MEMBERS;
drop table if exists PENSUM;
drop table if exists PERSONA;
drop table if exists PERSO ROLE;
drop table if exists PROFE MATE;
drop table if exists PROFFESOR;
```
drop table if exists PROYECTO;

drop table if exists RESEARCHSTUDENT;

drop table if exists ROLE;

drop table if exists TIPO PROYECTO;

/\*==============================================================

\*/

![](_page_97_Picture_0.jpeg)

```
/* Table: Table: Table: ADMINISTRATOR
*/
/*==============================================================
*/
create table ADMINISTRATOR
\left(CARGO char(200),
ADMINISTRATIVO ID char(5) not null,
 CEDULA int,
   primary key (ADMINISTRATIVO_ID)
);
/*==============================================================
\frac{\star}{\prime}Table: DEPARTMENT
*/
/*==============================================================
*/
create table DEPARTMENT
(
NAME DEPENDENCIA char(200),
TIPO ENTIDAD char(200),
ACRONIMO DEP char(200),
   COUNTRY char(200),
  PROVINCE char(200),
  CITY char(200),
  ADDRESS char(200),
  PHONE char(200),
  EXTENSION char(200),
  MBOX char(200),
WEBLOG char(200),
DEPENDENCIA ID char(5) not null,
   primary key (DEPENDENCIA_ID)
);
/*==============================================================
*/
/* Table: ESTUDIANTE 
*/
/*==============================================================
*/
create table ESTUDIANTE
\left(CICLO char(200),<br>ESTUID char(5) no
                   char(5) not null,
   CEDULA int,
  CARRERA ID char(5),
   primary key (ESTU_ID)
);
/*==============================================================
*/
```

```
/* Table: ESTU_MATE 
*/
/*==============================================================
*/
create table ESTU_MATE
\left(ESTU ID char(5) not null,
MATERIA ID char(5) not null,
   primary key (ESTU_ID, MATERIA_ID)
);
/*==============================================================
*/
/* Table: FACULTY 
*/
/*==============================================================
*/
create table FACULTY
(CARRERA ID char(5) not null,
NOM CARRERA char(200),
   primary key (CARRERA_ID)
);
/*==============================================================
*/
/* Table: MATERIA 
*/
/*==============================================================
*/
create table MATERIA
(
MODALIDAD char(70),
PARALELO numeric(10,0),
NOMBRE MATERIA char(30),
PERIODO char(10),
MATERIA ID char(5) not null,
PENSUM ID char(5),
   primary key (MATERIA_ID)
);
/*==============================================================
*/
/* Table: MEMBERS 
*/
/*==============================================================
*/
create table MEMBERS
(
  MIEMBRO_ID char(5) not null,
 CEDULA int,
PROYECTO ID char(5),
```
![](_page_99_Picture_0.jpeg)

```
TIPO MIEMBRO char(200),
   primary key (MIEMBRO_ID)
);
/*==============================================================
*/
/* Table: PENSUM 
*/
/*==============================================================
*/
create table PENSUM
\left(PENSUM ID char(5) not null,
CARRERA ID char(5),
 PERIODO char(200),<br>MODALIDAD char(200),
MODALIDAD char(200),
TIPO ESTUDIO char(200),
   primary key (PENSUM_ID)
);
/*==============================================================
*\frac{1}{1}/* Table: PERSONA 
*/
/*==============================================================
*/
create table PERSONA
\left(CEDULA int not null,
DEPENDENCIA ID char(5),
NAME char(70),
  NAME char(70),<br>MBOX char(20),
 PHONE numeric(10,0),
  TITLE char(20),
  GENDER char(200),
   primary key (CEDULA)
);
/*==============================================================
*/
/* Table: PERSO_ROLE 
*/
/*==============================================================
*/
create table PERSO_ROLE
(CEDULA int not null,
TIPO PERSON ID char(5) not null,
  primary key (CEDULA, TIPO_PERSON_ID)
);
```

```
/*==============================================================
* /<br>/ *Table: PROFE MATE
*/
/*==============================================================
*/
create table PROFE_MATE
\left(DOCENTE ID char(5) not null,
MATERIA ID char(5) not null,
   primary key (DOCENTE_ID, MATERIA_ID)
);
/*==============================================================
*/
/* Table: PROFFESOR 
*/
/*==============================================================
*/
create table PROFFESOR
\left(PERIODO char(200),
  PLAN_MODA char(200),
  MODALIDAD char(200),
  PARALELO char(200),<br>DOCENTE ID char(5) no
                  char(5) not null,
   CEDULA int,
  CARRERA ID char(5),
   primary key (DOCENTE_ID)
);
/*==============================================================
*/
/* Table: PROYECTO 
*/
/*==============================================================
*/
create table PROYECTO
\left(PROYECTO ID char(5) not null,
TIPO PROY ID char(5),
  TITLE char(200),
  DATE char(200),
  STARTDATE char(200),
  ENDDATE char(200),
   primary key (PROYECTO_ID)
);
/*==============================================================
* /<br>/*
                 Table: RESEARCHSTUDENT
*/
```
![](_page_101_Picture_0.jpeg)

```
/*==============================================================
*/
create table RESEARCHSTUDENT
\left(BECARIO ID char(5) not null,
   CEDULA int,
  AREA char(200),
  PERIODO char(200),
   primary key (BECARIO_ID)
);
/*==============================================================
*/
/* Table: ROLE 
*/
/*==============================================================
*/
create table ROLE
(
TIPO PERSON ID char(5) not null,
ROLE char(200),
   primary key (TIPO_PERSON_ID)
);
/*==============================================================
*/
/* Table: TIPO_PROYECTO 
*/
/*==============================================================
*/
create table TIPO_PROYECTO
\left(TIPO PROY ID char(5) not null,
TYPE char(200),
   primary key (TIPO_PROY_ID)
);
alter table MEMBERS add constraint FK RELATIONSHIP 20 foreign
key (CEDULA)
      references PERSONA (CEDULA) on delete restrict on update 
restrict;
alter table MEMBERS add constraint FK RELATIONSHIP 21 foreign
key (PROYECTO_ID)
     references PROYECTO (PROYECTO_ID) on delete restrict on 
update restrict;
alter table PERSONA add constraint FK_RELATIONSHIP_3 foreign key 
(DEPENDENCIA_ID)
      references DEPARTMENT (DEPENDENCIA_ID) on delete restrict 
on update restrict;
```
![](_page_102_Picture_1.jpeg)

alter table PERSO ROLE add constraint FK RELATIONSHIP 17 foreign key (CEDULA)

 references PERSONA (CEDULA) on delete restrict on update restrict;

alter table PERSO ROLE add constraint FK\_RELATIONSHIP\_18 foreign key (TIPO\_PERSON\_ID)

 references ROLE (TIPO\_PERSON\_ID) on delete restrict on update restrict;

alter table PROYECTO add constraint FK RELATIONSHIP 19 foreign key (TIPO\_PROY\_ID)

 references TIPO\_PROYECTO (TIPO\_PROY\_ID) on delete restrict on update restrict;

alter table RESEARCHSTUDENT add constraint FK\_REFERENCE\_18 foreign key (CEDULA)

 references PERSONA (CEDULA) on delete restrict on update restrict;

![](_page_103_Picture_1.jpeg)

# **4.5 ANEXO 2. CARGA DE DATOS EN LA BASE DE DATOS PRODUCCION EN MYSQL**

![](_page_103_Picture_56.jpeg)

#### **Ilustración 3-30 Carga de Datos departamento**

![](_page_103_Figure_6.jpeg)

**Ilustración 3-31 Carga de Datos Role**

![](_page_104_Picture_1.jpeg)

## **4.6 ANEXO 3. LIBRERIAS DE JENA**

Para instalar Jena solo basta con descargar la librería de la siguiente dirección URL http://jena.sourceforge.net, una vez descargada debe ser agregada y compilada en la aplicación que se desee utilizar, para nuestro caso se utilizara el entorno Netbeans y se procederá de la siguiente manera:

- 1. Abra el NetBeans y cree un nuevo proyecto en blanco.
- 2. Una vez creado el proyecto minimice la ventana del Netbeans, descomprima la librería jena y copie los .jar en una carpeta al interior de la carpeta del proyecto.
- 3. Luego de realizar el proceso anterior maximice la ventana del Netbeans y ubíquese en el selector de proyectos en la parte lateral izquierda de la ventana, finalmente ubique la carpeta libraries o librerías y haga clic derecho sobre dicho icono.
- 4. Elija la opción AddJar/Folder y seleccione el directorio creado en el paso 2, ábralo y seleccione todos los .jar que encuentre (aproximadamente son 13), finalmente haga clic en abrir.
- 5. Por último haga clic en CleanAndBuild para compilar el proyecto junto con la librería de jena.

![](_page_105_Picture_0.jpeg)

## **4.7 ANEXO 4. CODIGO PARA DECLARAR LA ESTRUCTURA DEL RDF**

package rdf\_instance;

import com.hp.hpl.jena.ontology.ObjectProperty; import com.hp.hpl.jena.ontology.OntClass; import com.hp.hpl.jena.ontology.OntModel; import com.hp.hpl.jena.rdf.model.Resource; import com.hp.hpl.jena.sparql.vocabulary.FOAF; import com.hp.hpl.jena.vocabulary.OWL; import com.hp.hpl.jena.vocabulary.RDFS; import com.hp.hpl.jena.vocabulary.XSD; import java.sql.ResultSet; import java.sql.SQLException; import java.io.\*; import java.sql.DriverManager; import java.sql.Connection; import java.sql.Statement; import java.sql.\*;

```
/**
*
* @author Santy
*/
public class Nodos {
   //Resultados de la BD
   ResultSet resultados;
   //Prefix
   public static String foaf = "http://xmlns.com/foaf/0.1/";
   public static String dc = "http://purl.org/dc/terms#";
   public static String aiiso = "http://vocab.org/aiiso/schema#";
  public static String aiiso roles = "http://purl.org/vocab/aiiso-roles/schema#";
```
![](_page_106_Picture_0.jpeg)

 public static String participation = "http://purl.org/vocab/participation/schema#"; public static String lud = "http://localhost:3333/lud/oferta#"; public static String sede = "http://eventography.org/sede/"; public static String geo = "http://www.w3.org/2005/Incubator/geo/XGR-geo/"; Conexion conectar;

public Nodos(){

```
 conectar = new Conexion();
 conectar.conectar();
```

```
 }
```
public OntClass Roles( OntModel modelo) throws SQLException{

 //Clase OntClass Role = modelo.createClass(aiiso+"Role");

 //Propiedades ObjectProperty role = modelo.createObjectProperty(aiiso+"rol"); role.addProperty( RDFS.range, XSD.xstring);

ObjectProperty tipo\_persona\_id = modelo.createObjectProperty(lud+"tipo\_persona\_id"); tipo\_persona\_id.addProperty( RDFS.range, XSD.xstring) ;

 Role.addProperty( RDFS.domain, role); Role.addProperty( RDFS.domain, tipo\_persona\_id);

//aniadir al nodo raiz

![](_page_107_Picture_1.jpeg)

Role.addSuperClass( RDFS.Class );

//instancias

```
 resultados = conectar.consulta2("SELECT * FROM role");
```
while (resultados.next() ){

```
 OntClass instancia = modelo.createClass(aiiso + 
resultados.getString("role"));
            instancia.addLiteral( role, resultados.getString("role") );
            instancia.addLiteral(tipo_persona_id,
```
resultados.getString("tipo\_persona\_id") );

instancia.addSuperClass(Role);

}

 //aniadir al nodo raiz Role.addSuperClass( RDFS.Class ); return Role;

}//end Roles

 public OntClass Persona( OntModel modelo) throws SQLException{ //Clase // Resource Persona = modelo.createResource(foaf+"Person");

 //Clase OntClass Person = modelo.createClass(foaf + "person");

 //Propiedades ObjectProperty cedula = modelo.createObjectProperty(foaf+"cedula"); cedula.addProperty( RDFS.range, XSD.integer);
ObjectProperty name = modelo.createObjectProperty(foaf+"name"); name.addProperty( RDFS.range, XSD.xstring);

 ObjectProperty mbox = modelo.createObjectProperty(foaf+"mbox"); mbox.addProperty( RDFS.range, XSD.xstring);

 ObjectProperty phone = modelo.createObjectProperty(foaf+"phone"); phone.addProperty( RDFS.range, XSD.integer);

 ObjectProperty title = modelo.createObjectProperty(foaf+"title"); title.addProperty( RDFS.range, XSD.xstring);

 ObjectProperty gender = modelo.createObjectProperty(foaf+"gender"); gender.addProperty( RDFS.range, XSD.xstring);

ObjectProperty tipo\_persona\_id = modelo.createObjectProperty(lud+"tipo\_persona\_id"); tipo\_persona\_id.addProperty( RDFS.range, XSD.xstring);

ObjectProperty entering dependencial id = modelo.createObjectProperty(lud+"dependencia\_id"); dependencia\_id.addProperty( RDFS.range, XSD.xstring);

 Person.addProperty( RDFS.domain, cedula); Person.addProperty( RDFS.domain, name); Person.addProperty( RDFS.domain, mbox); Person.addProperty( RDFS.domain, phone); Person.addProperty( RDFS.domain, title); Person.addProperty( RDFS.domain, gender); Person.addProperty( RDFS.domain, tipo\_persona\_id); Person.addProperty( RDFS.domain, dependencia\_id);

Person.addSuperClass( RDFS.Class );

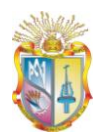

## resultados = conectar.consulta2("SELECT \* FROM persona");

while (resultados.next() ){

 OntClass instancia = modelo.createClass(aiiso + resultados.getString("nombre")); instancia.addLiteral( cedula, resultados.getString("cedula") ); instancia.addLiteral(name, resultados.getString("name") );

 instancia.addLiteral( mbox, resultados.getString("mbox") ); instancia.addLiteral(phone, resultados.getString("phone") );

instancia.addLiteral( title, resultados.getString("title") );

instancia.addLiteral(gender, resultados.getString("gender") );

- instancia.addLiteral(tipo\_persona\_id, resultados.getString("tipo\_persona\_id") );
- instancia.addLiteral(dependencia\_id, resultados.getString("dependencia\_id") );

instancia.addSuperClass(Person);

}

 //aniadir al nodo raiz Person.addSuperClass( RDFS.Class ); return Person;

}//end Persona

 public OntClass Departamento( OntModel modelo) throws SQLException{ //Clase // Resource Departament = modelo.createResource(foaf+"Person");

 //Clase OntClass Department = modelo.createClass(aiiso + "department");

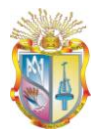

 //Propiedades ObjectProperty entering the dependencia\_id = the set of the set of the set of the set of the set of the set of the set of the set of the set of the set of the set of the set of the set of the set of the set of the set of t modelo.createObjectProperty(foaf+"dependencia\_id"); dependencia\_id.addProperty( RDFS.range, XSD.xstring);

 ObjectProperty name\_dep = modelo.createObjectProperty(lud+"name\_dep"); name\_dep.addProperty( RDFS.range, XSD.xstring);

 ObjectProperty tipo\_entidad = modelo.createObjectProperty(lud+"tipo\_entidad"); tipo\_entidad.addProperty( RDFS.range, XSD.xstring);

 ObjectProperty acronimo\_dep = modelo.createObjectProperty(lud+"acronimo\_dep"); acronimo\_dep.addProperty( RDFS.range, XSD.xstring);

 ObjectProperty country = modelo.createObjectProperty(sede+"country"); country.addProperty( RDFS.range, XSD.xstring);

 ObjectProperty province = modelo.createObjectProperty(geo+"province"); province.addProperty( RDFS.range, XSD.xstring);

 ObjectProperty city = modelo.createObjectProperty(sede+"city"); city.addProperty( RDFS.range, XSD.xstring);

 ObjectProperty address = modelo.createObjectProperty(geo+"address"); address.addProperty( RDFS.range, XSD.xstring);

 ObjectProperty startdate = modelo.createObjectProperty(participation+"startdate"); startdate.addProperty( RDFS.range, XSD.date);

 ObjectProperty enddate = modelo.createObjectProperty(participation+"enddate"); enddate.addProperty( RDFS.range, XSD.date);

ObjectProperty phone = modelo.createObjectProperty(foaf+"phone");

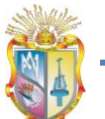

phone.addProperty( RDFS.range, XSD.integer);

 ObjectProperty mbox = modelo.createObjectProperty(foaf+"mbox"); mbox.addProperty( RDFS.range, XSD.xstring);

 ObjectProperty weblog = modelo.createObjectProperty(foaf+"weblog"); weblog.addProperty( RDFS.range, XSD.xstring);

 ObjectProperty extension = modelo.createObjectProperty(lud+"extension"); extension.addProperty( RDFS.range, XSD.xstring);

 Department.addProperty( RDFS.domain, dependencia\_id); Department.addProperty( RDFS.domain, name\_dep); Department.addProperty( RDFS.domain, tipo\_entidad); Department.addProperty( RDFS.domain, acronimo\_dep); Department.addProperty( RDFS.domain, country); Department.addProperty( RDFS.domain, province); Department.addProperty( RDFS.domain, city); Department.addProperty( RDFS.domain, address); Department.addProperty( RDFS.domain, startdate); Department.addProperty( RDFS.domain, enddate); Department.addProperty( RDFS.domain, phone); Department.addProperty( RDFS.domain, mbox); Department.addProperty( RDFS.domain, weblog); Department.addProperty( RDFS.domain, extension);

Department.addSuperClass( RDFS.Class );

resultados = conectar.consulta2("SELECT \* FROM department");

 while (resultados.next() ){ OntClass instancia = modelo.createClass(aiiso + resultados.getString("nombre"));

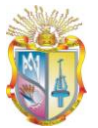

 instancia.addLiteral( dependencia\_id, resultados.getString("dependencia\_id") ); instancia.addLiteral(name\_dep, resultados.getString("name\_dep")); instancia.addLiteral( tipo\_entidad, resultados.getString("tipo\_entidad") ); instancia.addLiteral(acronimo\_dep, resultados.getString("acronimo\_dep") ); instancia.addLiteral( country, resultados.getString("country") ); instancia.addLiteral(province, resultados.getString("province") ); instancia.addLiteral(city, resultados.getString("city") ); instancia.addLiteral(address, resultados.getString("address") ); instancia.addLiteral(startdate, resultados.getString("startdate") ); instancia.addLiteral( enddate, resultados.getString("enddate") ); instancia.addLiteral(phone, resultados.getString("phone") ); instancia.addLiteral(mbox, resultados.getString("mbox") ); instancia.addLiteral(weblog, resultados.getString("weblog") ); instancia.addLiteral(extension, resultados.getString("extension"));

instancia.addSuperClass(Department);

}

 //aniadir al nodo raiz Department.addSuperClass( RDFS.Class ); return Department;

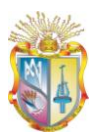

## **4.8 ANEXO 5. INSTALACIÓN DEL 4STORE**

4store es un RDF/SPA RQL store, escrito en C, diseñado para el desarrollo de aplicaciones web semánticas, de esta manera permite hacer gran cantidad de consultas sobre la información almacenada por los usuarios. Según Garlik se citan las siguientes características. Soporte para datos RDF. Disponible bajo GPL40. Trabaja sobre sistemas operativos basados en UNIX. Soporte para SPARQL41. Posee buen desempeño, escalabilidad y estabilidad sobre los datos.

Pasos para la Instalación:

- 1. Descargar los paquetes:
	- Raptor2 2.0.2
	- Rasqal-0.9.25
- 2. Abrir un terminal e ingresar a la carpeta donde se descargaron los archivos (Por lo general Descargas) y ejecutar:

\$ cd Descargas/ \$ tar xvzf raptor2-2.0.2.tar.gz \$ tar xvzf rasqal-0.9.25.tar.gz

3. agregar el URL de las dependencias de 4store al archivo de repositorios:

\$ sudo gedit /etc/apt/sources.list

En la ventana que se despliega agregar al final y guardar:

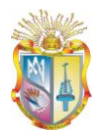

## 4Store Libaries deb http://moustaki.org/apt jaunty main deb-src http://moustaki.org/apt jaunty main

En el terminal ejecutar:

\$ sudo apt-get update

4. Instalar algunas librerías para solventar dependencias

\$ sudo apt-get install automake libtool libtool-doc gtk-doc-tools flex bison byacc libxml2-dev expat

5. Descargar e instalar librasqal1\_0.9.16-1\_i386.deb

Una vez descargado, ir a la carpeta donde se realizo la descarga y ejecutar:

\$ dpkg -i librasqal1\_0.9.16-1\_i386.deb

\$ sudo apt-get update

6. Ingresar a las carpetas que se crearon en el punto 1

\$ cd raptor2-2.0.2/ \$ ./autogen.sh --prefix=/usr \$ ./configure --prefix=/usr \$ make \$ make install

**102**

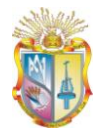

- \$ cd rasqal-0.9.25/
- \$ ./autogen.sh --prefix=/usr
- \$ ./configure --prefix=/usr
- \$ make
- \$ make install
- 7. Por último instalamos el 4Store

\$ sudo apt-get install 4store

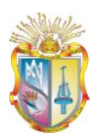

## **4.9 ANEXO 6. CREAR, LLENAR Y CONSULTAR UNA DB EN 4STORE**

Una vez Instalado 4Store en Ubuntu, procederemos a probar y crear nuestra Base de Datos.

(Para mayor comodidad es mejor hacerlo como Super Usuario [\$ sudo su])

Para crear la base de datos debes ingresar al Terminal y ejecutar lo siguiente:

\$ 4s-backend-setup --node 0 --cluster 1 --segments 4 nombreDataBase

Levantamos la DB que acabamos de crear:

\$ 4s-backend nombreDataBase

Luego importamos el archivo en formato RDF/XML: (ejm: archivoXML.rdf)

\$ 4s-import -v nombreDataBase ruta/archivoXML.rdf

Ahora colocamos la DB Alive con el siguiente comando:

\$ 4s-httpd -p 8000 nombreDataBase

Para comprobar que todo está en orden, vamos a nuestro navegador preferido y colocamos la URI http://localhost:8000/status

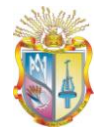

**UTPL**

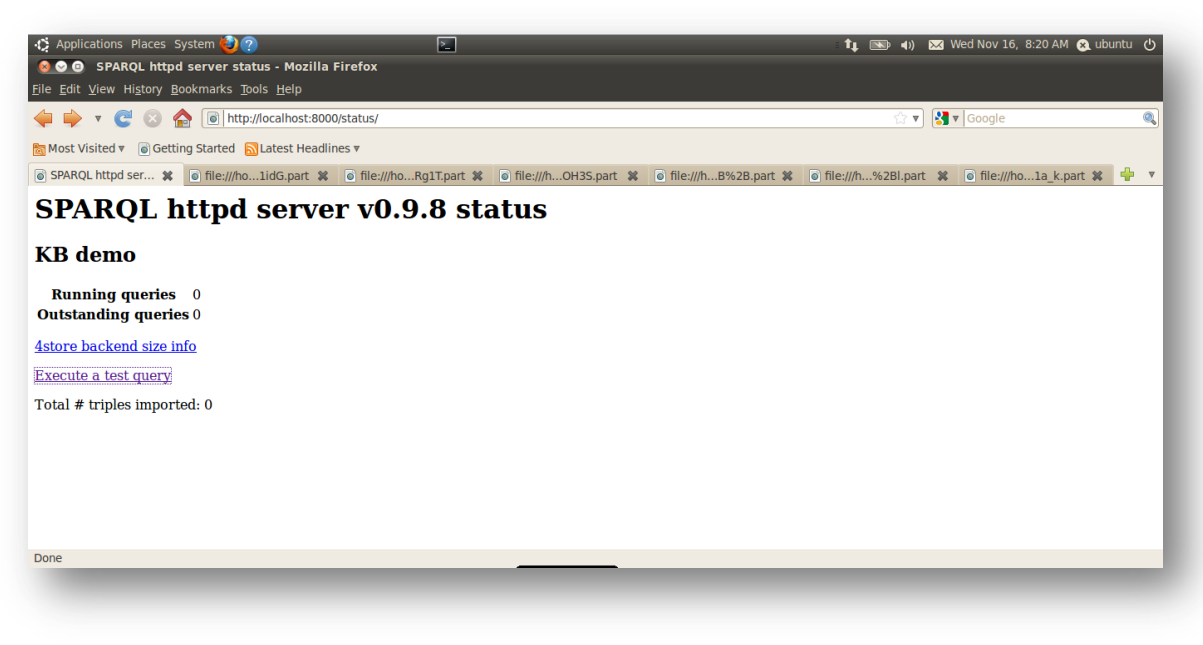

**Ilustración 3-32 4store**

Para Hacer una consulta únicamente digitamos en nuestro navegador la siguiente URI: http://localhost:8000/test/ y hacemos click en el boton "Execute" y guardamos el archivo que se crea ya que será el resultado.

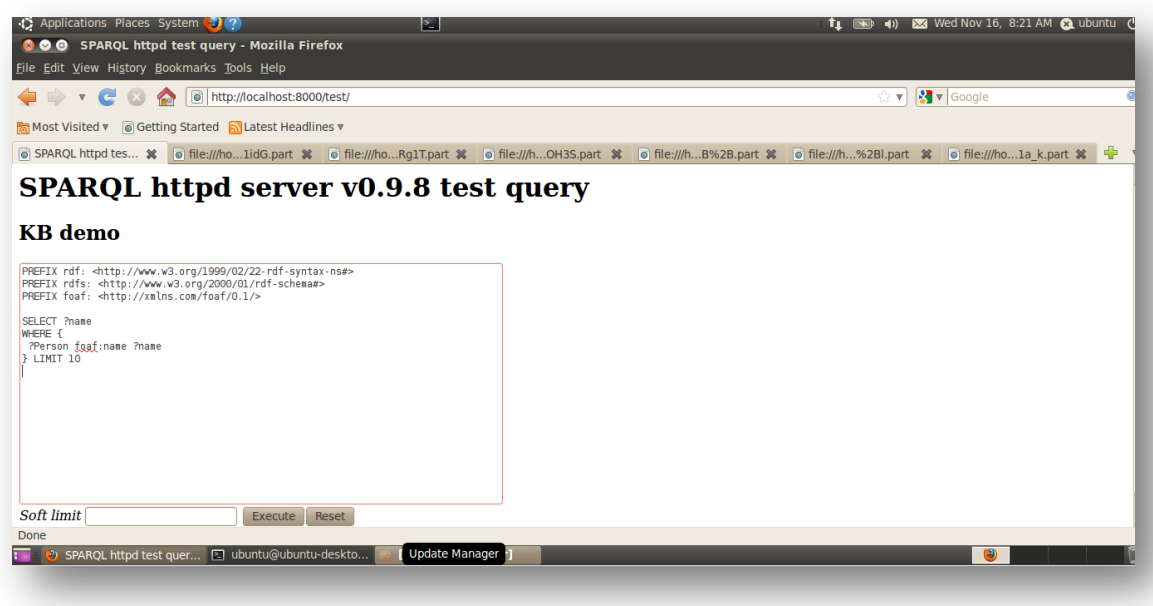

**Ilustración 3-33 Consulta en 4store**

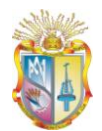

## **4.10 ANEXO 7. CONEXIÓN DE JENA CON MYSQL**

import java.sql.Connection; import java.sql.DriverManager; import java.sql.ResultSet; import java.sql.SQLException; import java.sql.Statement;

```
/**
*
* @autor Santy 
*/
// Aqui conectamos la Base de Datos
public class Conexion {
   public String bd = "redsocial";
   public String login = "root";
   public String password = "admin";
   public String url = "jdbc:mysql://localhost/"+bd;
   public Connection conn;
   public void conectar() {
     conn = null; try {
         Class.forName("com.mysql.jdbc.Driver");
         conn = DriverManager.getConnection(url, login, password);
       if (conn != null){
           System.out.println("Conexión a base de datos "+url+" ... Ok");
           //conn.close();
        }
      }catch(SQLException ex) {
      System.out.println("Hubo un problema al intentar conectarse con la base de datos
```
"+url);

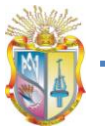

**UTPL**

}

 catch(ClassNotFoundException ex) { System.out.println(ex); } }//end conectar

}

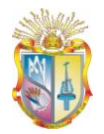

**4.11 ANEXO 8. ARTÍCULO PUBLICACIÓN DE DATOS UNIVERSITARIOS ENLAZADOS OBSERVANDO LOS PRINCIPIOS DE LINKED DATA COMPONENTE LUD: RECURSOS EDUCATIVOS Y CIENTÍFICOS DE UTPL**